## Part 3: Physical Storage of Relations

## References:

- Ramez Elmasri, Shamkant B. Navathe: Fundamentals of Database Systems, 3rd Edition. Section 5.5,5.7.
- Raghu Ramakrishnan, Johannes Gehrke: Database Management Systems, 2nd Edition. Section 7.3, 7.5–7.8.
- Silberschatz/Korth/Sudarshan: Database System Concepts, 3rd Ed., Chap 10.
- Kemper/Eickler: Datenbanksysteme (in German), Chap. 7, Oldenbourg, 1997.
- Hector Garcia-Molina, Jeffrey D. Ullman, Jennifer Widom: Database System Implementation. Chapter 3.
- Theo Härder, Erhard Rahm: Datenbanksysteme, Konzepte und Techniken der Implementierung (in German).
- Michael J. Corey, Michael Abbey, Daniel J. Dechichio, Ian Abramson: Oracle8 Tuning.
- Jason S. Couchman: Oracle8i Certified Professional: DBA Certification Exam Guide with CDROM. Osborne/ORACLE Press, ISBN 0-07-213060-1, ca. 1257 pages, ca. \$99.99.
- Mark Gurry, Peter Corrigan: Oracle Performance Tuning, 2nd Edition (with disk).
- Jim Gray, Andreas Reuter: Transaction Processing: Concepts and Techniques.
- Oracle 8i Concepts, Release 2 (8.1.6), Oracle Corporation, 1999, Part No. A76965-01.
- Oracle 8i Designing and Tuning for Performance, Release 2 (8.1.6), Oracle Corporation, 1999, Part No. A76992-01.

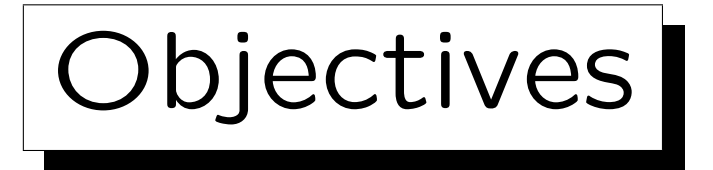

After completing this chapter, you should be able to:

- write a short paragraph explaining how blocks are allocated in Oracle (mention segments, extents).
- find storage information in the data dictionary. And use the ANALYZE TABLE command to populate the dictionary tables.
- explain how relations are stored in Oracle (row and block format, TIDs/ROWIDs, migrated rows).
- estimate the number of blocks needed for a table.
- set the basic storage parameters for relations in Oracle for good performance.

✬

 $\overline{\phantom{a}}$ 

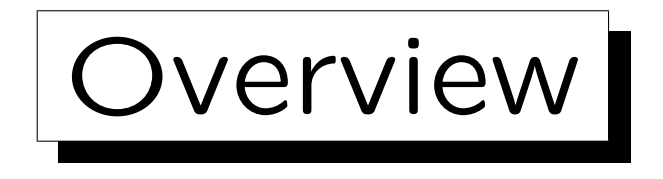

1. Disk Space Management: Segments, Extents

2. Block Format, TIDs/ROWIDs

- 3. Block Free Space Management in Oracle
- 4. Row Format
- 5. Data Format

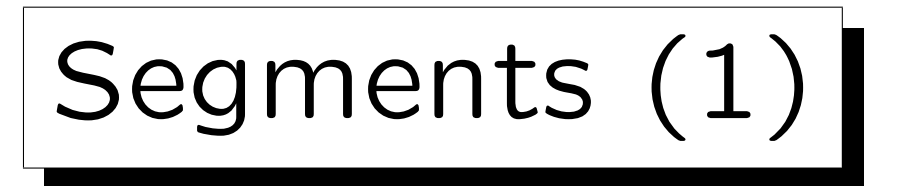

- If tablespaces are the "logical disks" of Oracle, segments are the "logical files".
- Segments are sequences of data blocks within a tablespace.

The sequence does not have to be the physical sequence. The blocks are not necessarily stored in contiguous places.

• Segments can grow (blocks can be appended at the end) and shrink (blocks are removed at the end). In Oracle, segments shrink only when explicitly requested.

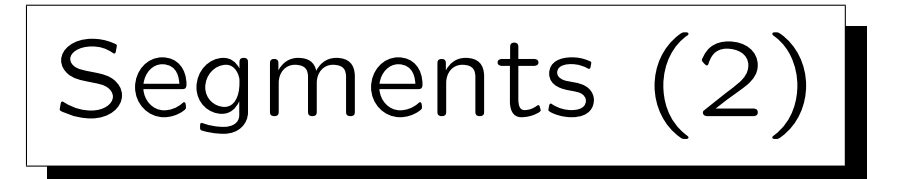

• The used storage in a tablespace is partioned into segments.

Every data block can belong to at most one segment.

- A tablespace can contain many segments.
- For every table, Oracle creates a segment inside the tablespace that is mentioned in the CREATE TABLE.
- In the same way, each index is stored in a segment.

The four basic kinds of segments are: Data segments (for tables), index segments, rollback segments (for storing old versions of blocks), temporary segments (for sorting during query evaluation).

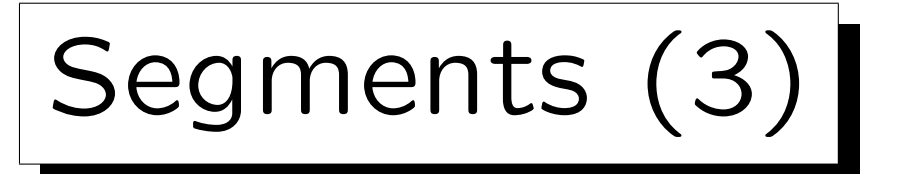

- Normally, the relationship between data segments and tables is 1:1. But in general, it can be n:m:
	- $\Diamond$  Partioned tables have more than one segment (usually in different tablespaces on several disks).

A partitioned table is stored in several pieces, where each piece is basically a table with the same structure: The complete table is then the union of the pieces. When rows are inserted, conditions on the data determine in which piece the row is stored.

 Clusters can contain rows from several tables having one or more attributes in common.

> Clusters are an Oracle-specific data structure that permits very efficient joins because the rows to be joined together are already stored together (ideally, in the same block).

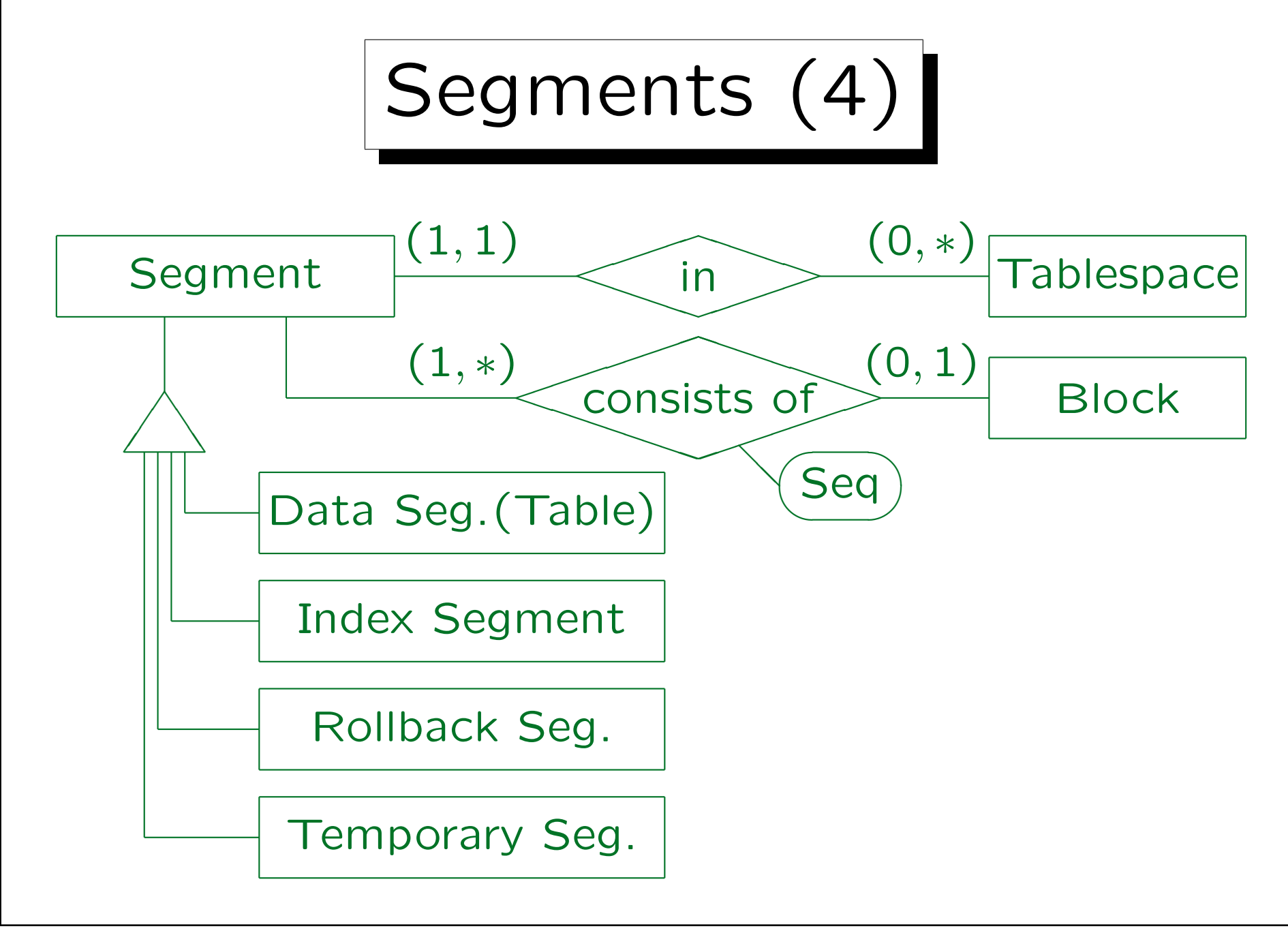

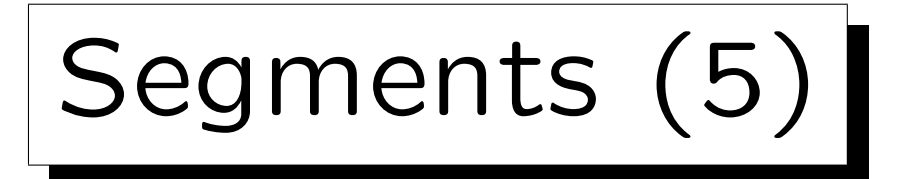

- The data dictionary view DBA\_SEGMENTS contains one row for each segment. It has the following columns:
	- $\Diamond$  OWNER: User who created the table etc.
	- $\Diamond$  SEGMENT\_NAME: Table name, index name, etc.
	- $\Diamond$  PARTITION\_NAME: For partitioned tables (else null).
	- $\Diamond$  SEGMENT\_TYPE: Type of the segment, e.g. TABLE.

TABLE, INDEX, CLUSTER, TABLE PARTITION, INDEX PARTITION, ROLLBACK, DEFERRED ROLLBACK, TEMPORARY, CACHE, LOBINDEX, LOBSEGMENT.

 TABLESPACE\_NAME: Tablespace in which the segment is stored.

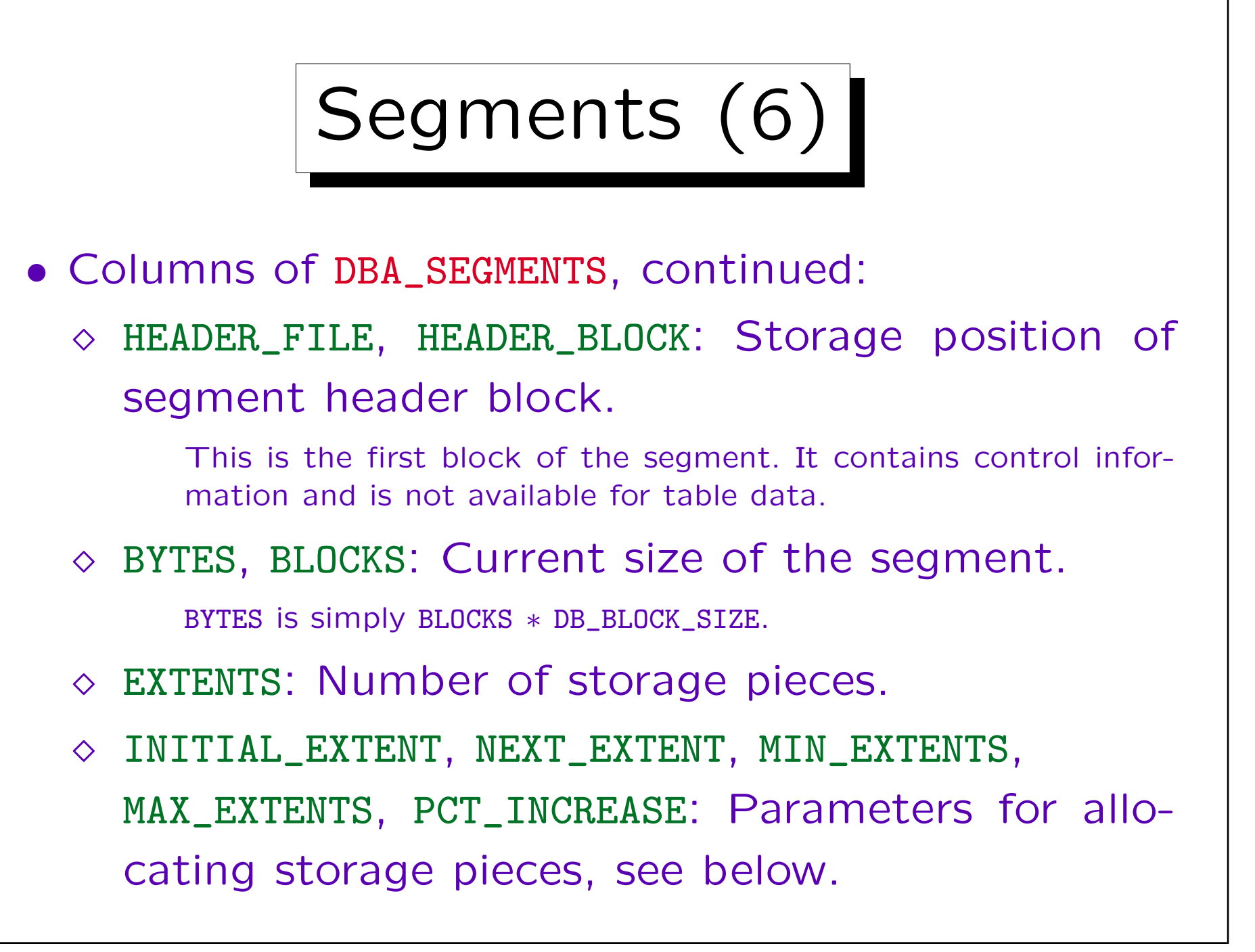

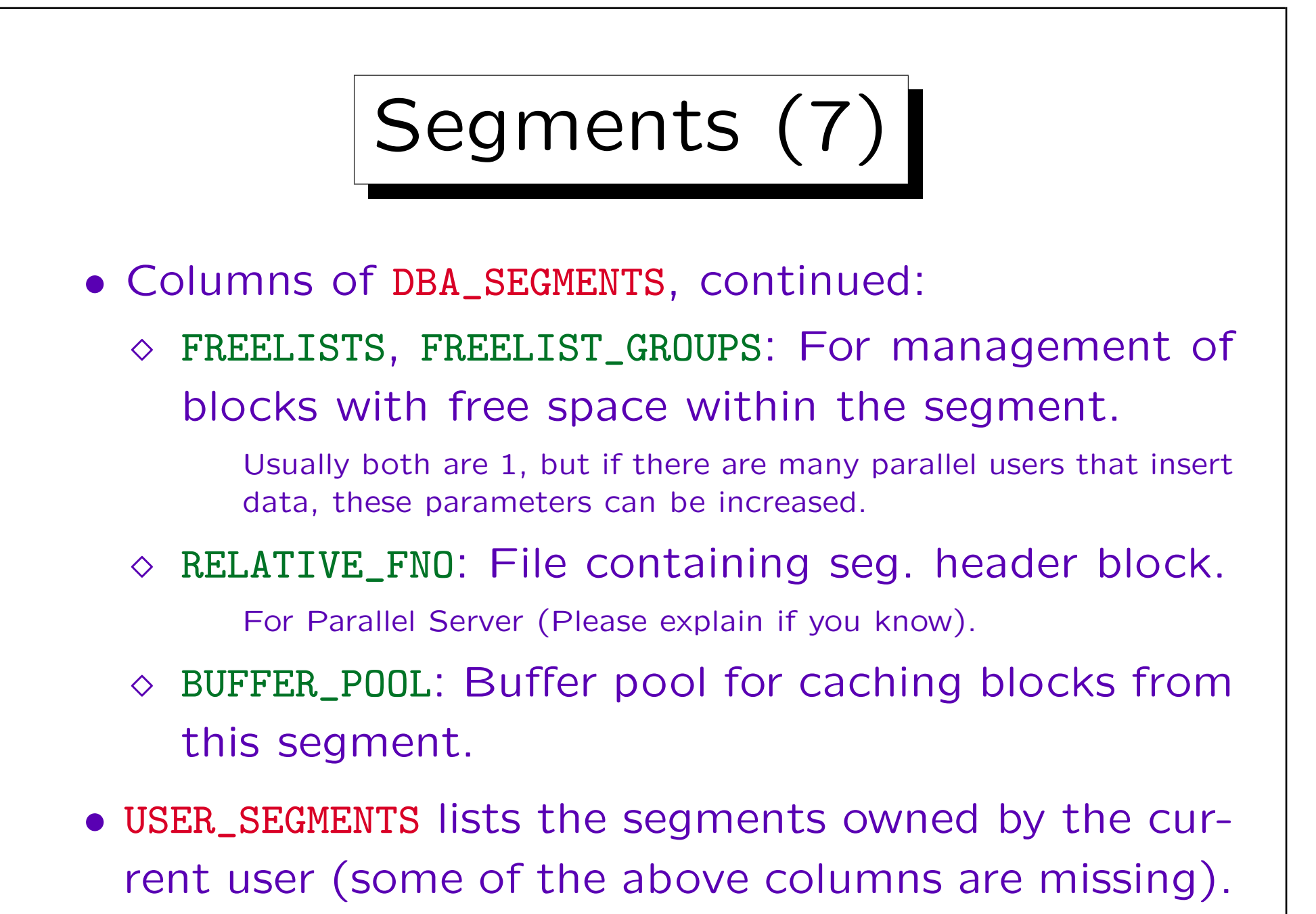

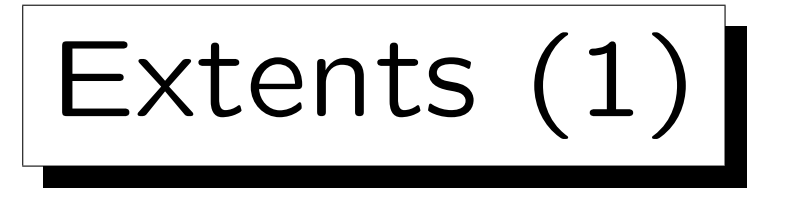

- Oracle allocates storage in units called "extents".
- An extent is sequence of contiguous disk blocks.

Thus, an extent can be especially fast read from the disk.

- An extent belongs to a single segment and thus to a single table (or index etc.).
- A segment can consist of many extents. But too many extents give bad performance.

The disk head has to move between the extents (a segment with many extents is "fragmented"). Also, the list of extents should fit into one block. More than 100–500 extents are certainly bad. A single extent would be perfect. One must plan how much space will be needed.

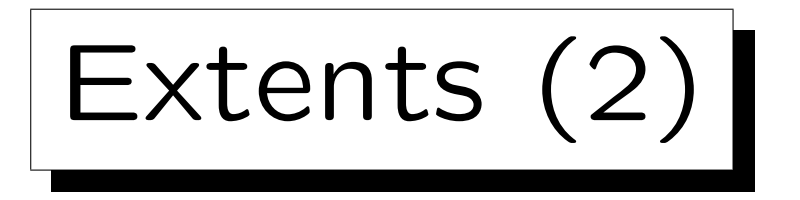

• Extent sizes are specified in the table declaration:

CREATE TABLE STUDENTS(SID NUMERIC(3), ...) TABLESPACE USER\_DATA STORAGE(INITIAL 200K NEXT 50K PCTINCREASE 100)

• When the table is created, the initial extent is allocated.

Although it does not yet contain any rows, it needs disk space for the initial extent (200 KB in the example). The extent size should be a multiple of DB\_BLOCK\_SIZE ∗ DB\_FILE\_MULTIBLOCK\_READ\_COUNT (the size that Oracle reads during a full table scan in one disk access).

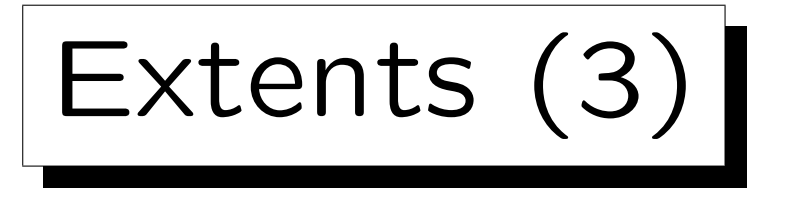

- Whenever the disk space allocated for a table is full, another extent will be allocated.
- In the example, the second extent will be 50 KByte (NEXT). Normally, all following extents have this size.
- However, with the parameter PCTINCREASE one can request that each following extent will be larger than the previous one (reduces number of extents).

PCTINCREASE 100 means that the extent size is doubled. Third extent: 100 KB, fourth: 200 KB, etc. If the extent size grows so fast, there will certainly not be very many extents. However, since one soon gets very large extents, space may be wasted.

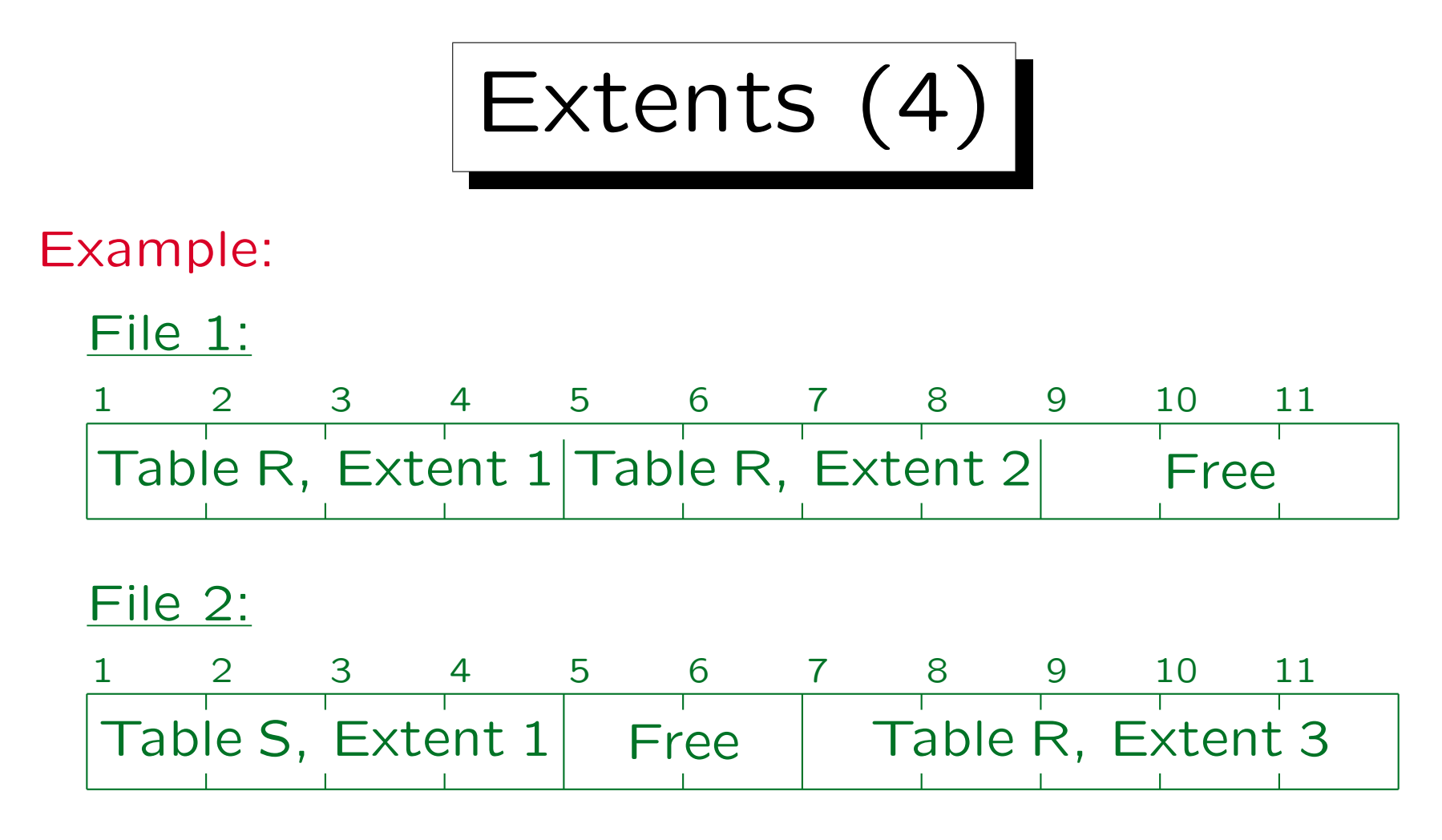

Tables R and S are stored in a tablespace which consists of two data files. Table R has three extents: Block 1 to 4 in File 1, Block 5 to 8 in File 1, and Block 7 to 11 in File 2. Oracle does not merge contiguous extents of a table. Table S consists of a single extent (Block 1 to 4 in File 2).

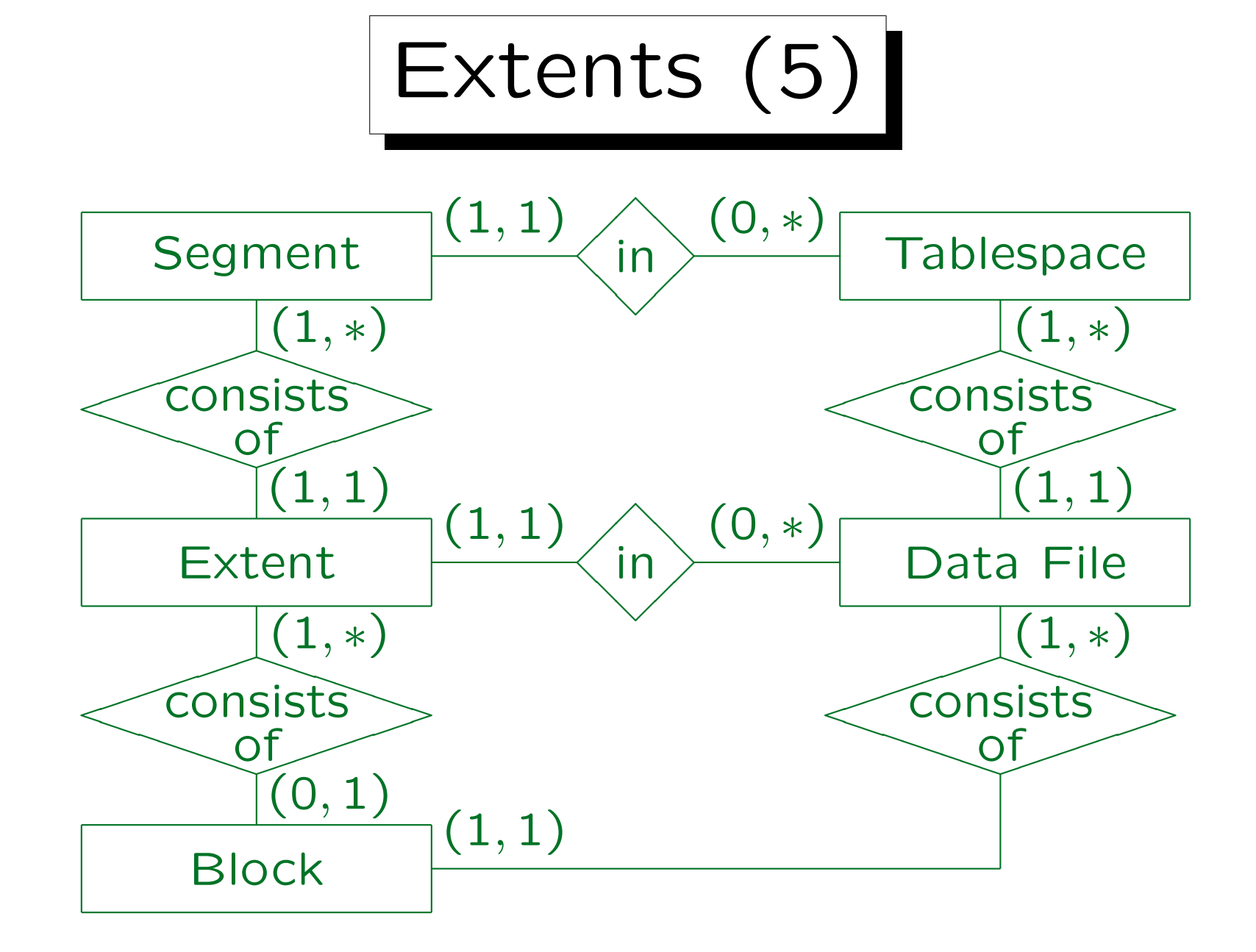

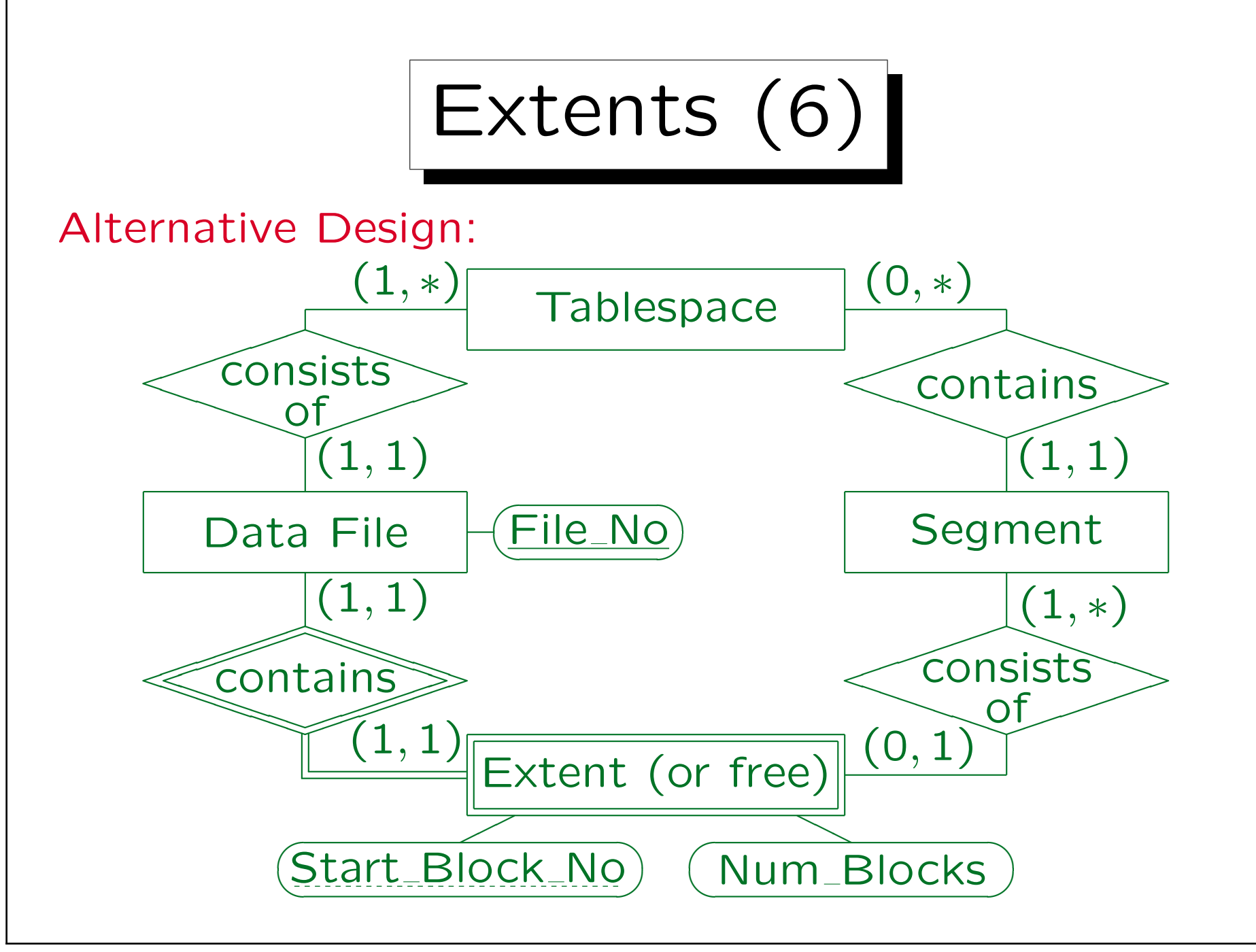

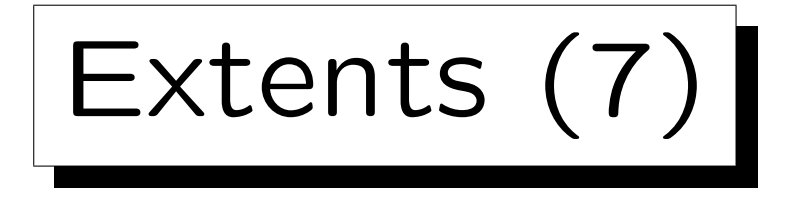

- DBA\_EXTENTS contains one row for each extent.
	- $\Diamond$  OWNER, SEGMENT\_NAME, PARTITION\_NAME: Identification of the segment to which this extent belongs.
	- $\Diamond$  SEGMENT\_TYPE, TABLESPACE\_NAME: See DBA\_SEGMENTS.
	- EXTENT\_ID: Extent number within segment. Counted from  $0,$  i.e.  $0, 1, 2, \ldots$
	- $\Diamond$  FILE\_ID: File containing the extent.
	- $\Diamond$  BLOCK ID: Start of the extent within the file.
	- BYTES, BLOCKS: Size of the extent.
	- $\Diamond$  RELATIVE FNO: Relative file number of first block. I am not sure what relative file number means. Please help.

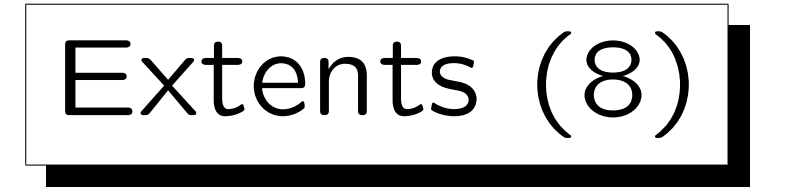

- DBA\_FREE\_SPACE contains one row for each contiguous sequence of blocks that is currently not allocated to a segment ("free extents").
	- TABLESPACE\_NAME, FILE\_ID: Tablespace, data file.
	- $\Diamond$  BLOCK\_ID: First block of free piece.
	- BYTES, BLOCKS: Size of free piece.
	- $\Diamond$  RELATIVE\_FNO: Relative file no of first extent block.

DBA FREE SPACE might contain two adjacent pieces. Oracle checks only from time to time (or when necessary) whether adjacent pieces can be merged ("coalesced").

• See also: USER\_EXTENTS, USER\_FREE\_SPACE.

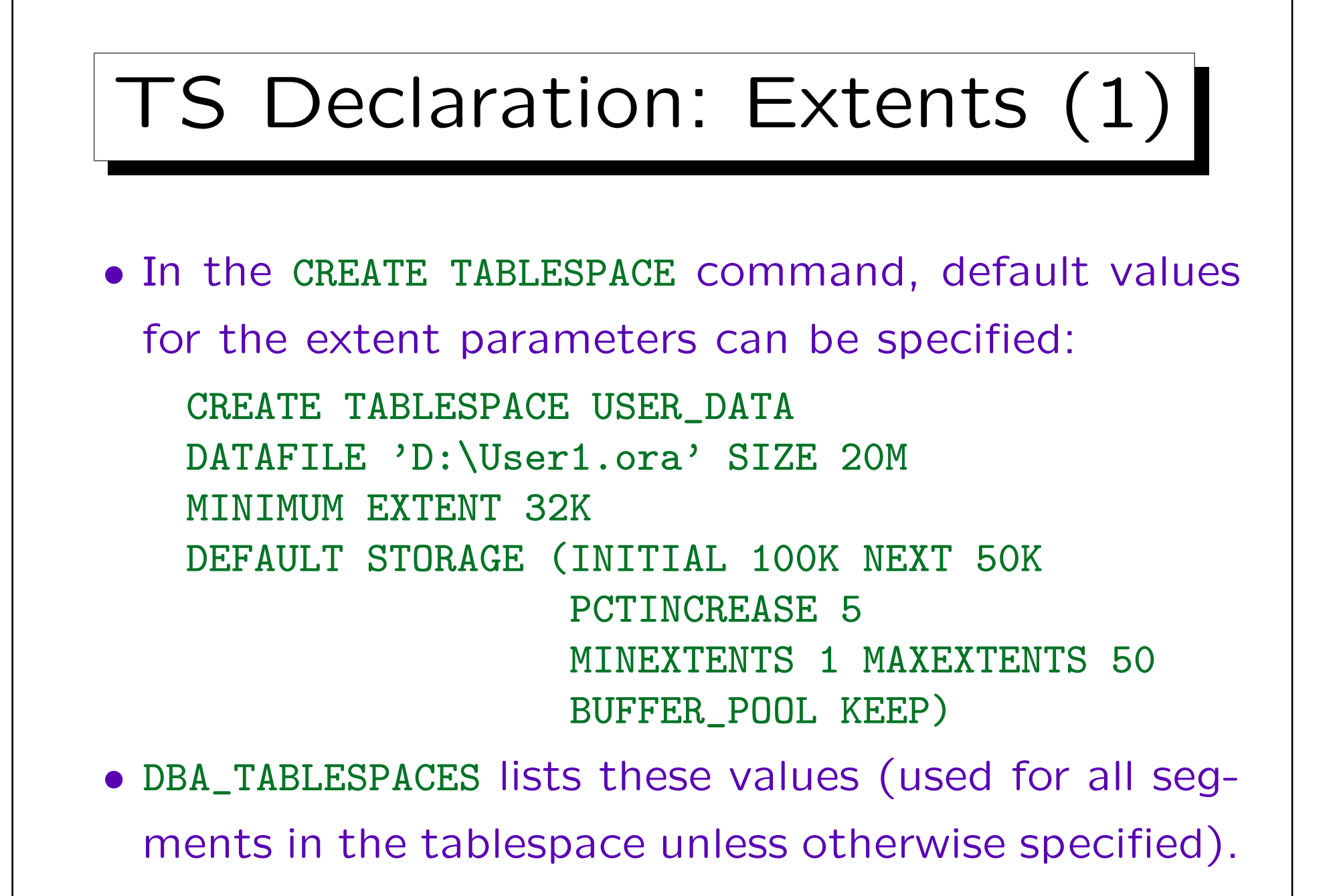

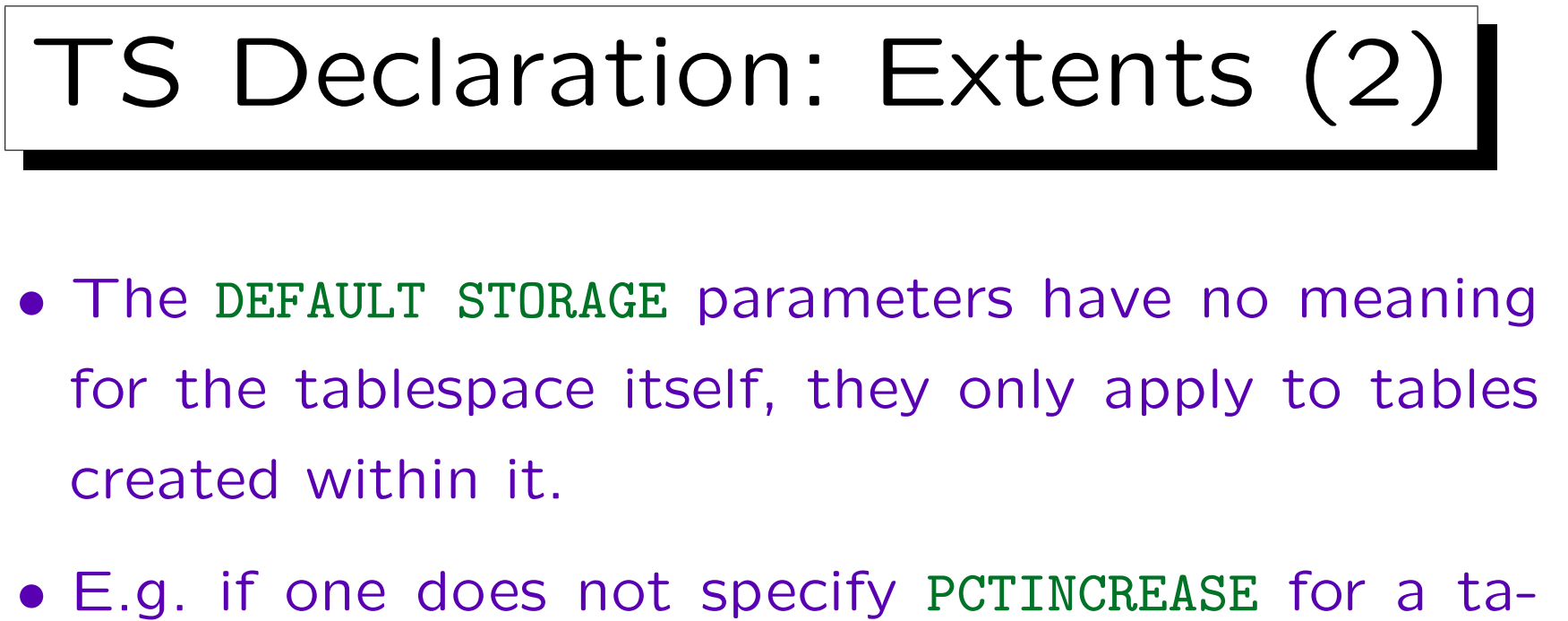

ble, it will not be 0, but the value defined in the tablespace declaration.

If one does not define it there, defaults set by Oracle are used: PCTINCREASE=50, 5 blocks for INITIAL and NEXT. The small default values for INITIAL and NEXT show that at least for large tables, it is important to set these parameters

## TS Declaration: Extents (3)

- If one needs to create many similar tables in a tablespace, it is easier to set default values for the tablespace instead of setting the values for each table.
- For temporary segments (created during query evaluation), one cannot explicitly set the physical storage parameters. But default values for the temporary tablespace can be set.

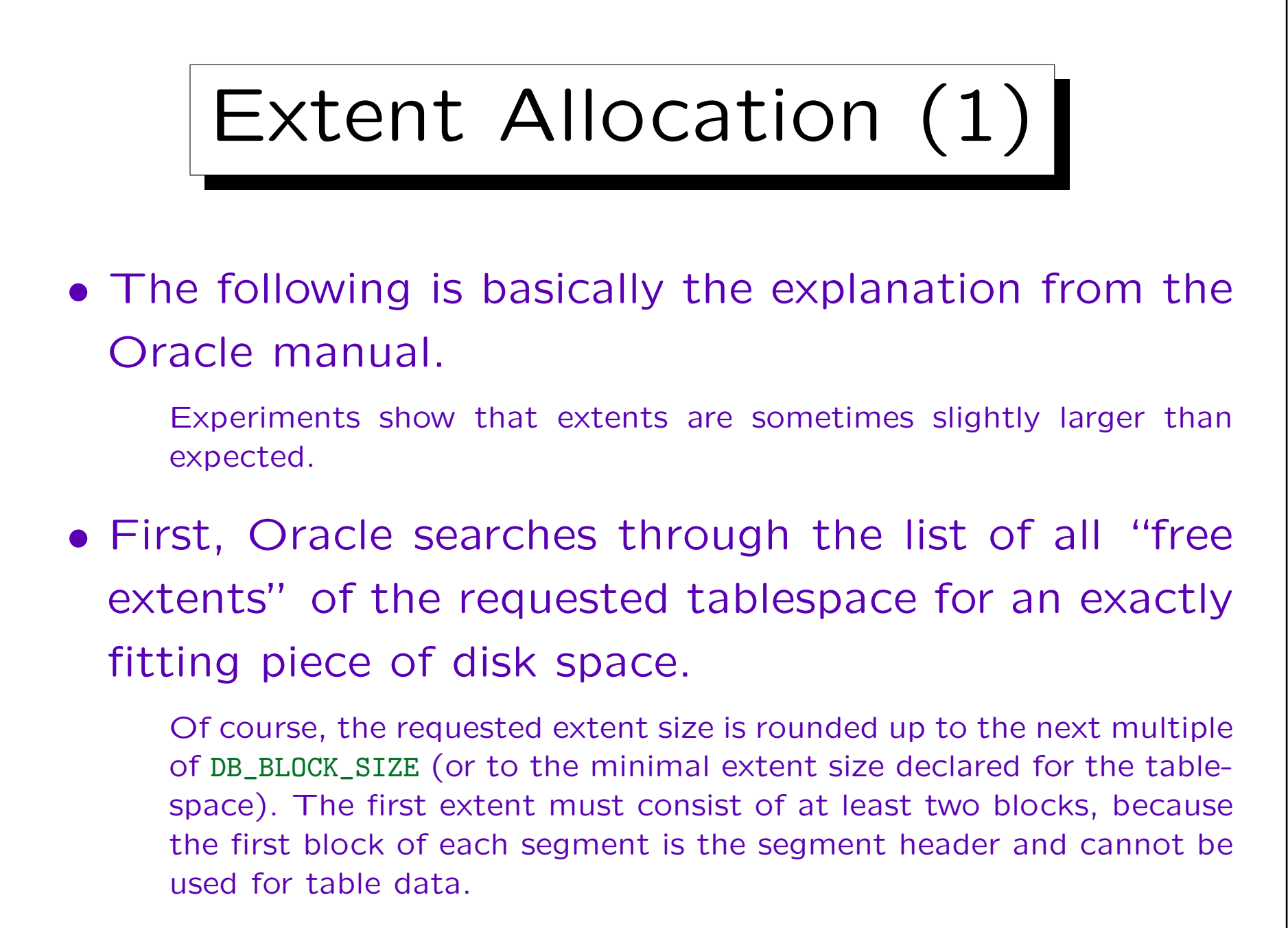

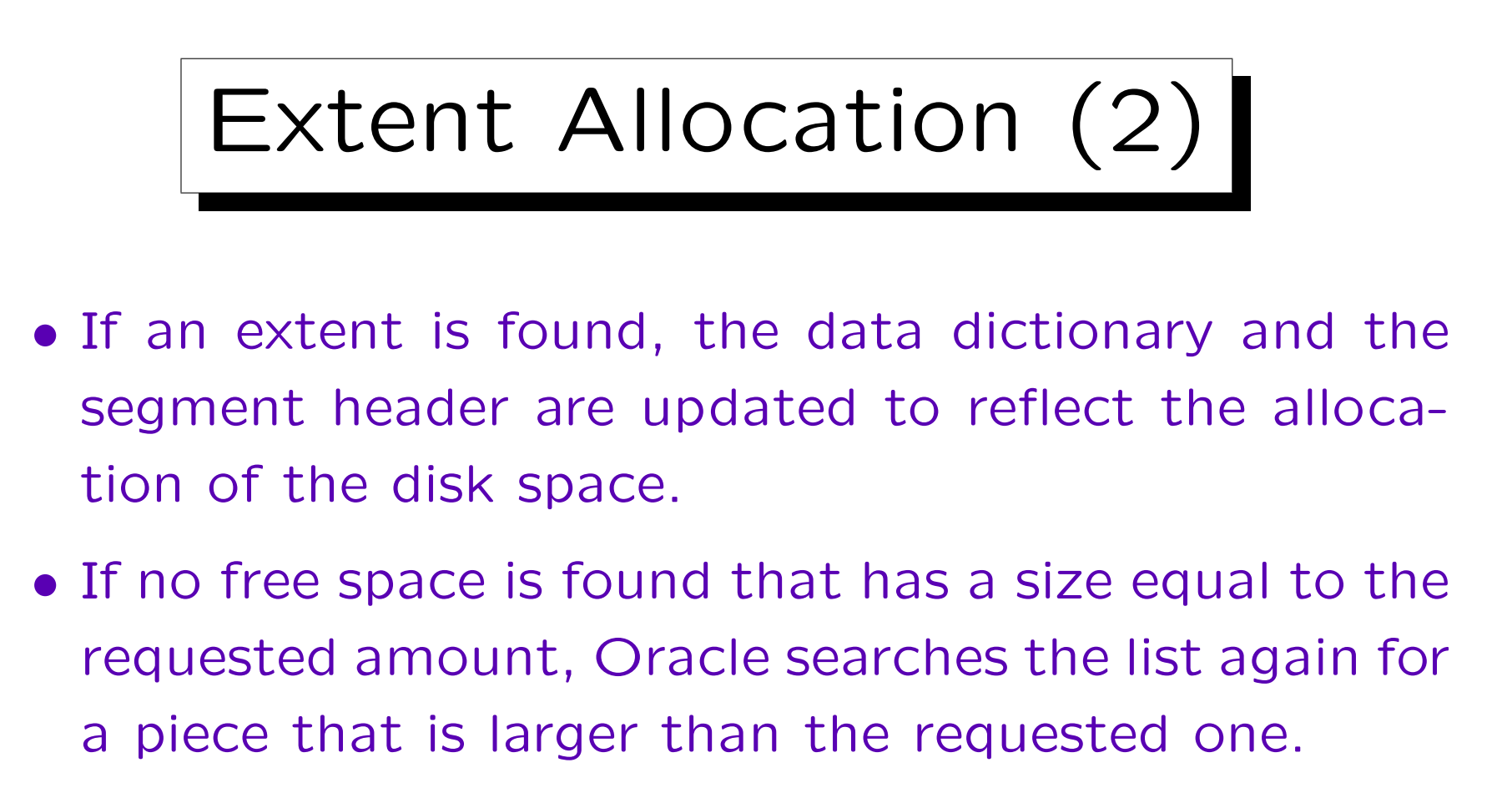

- $\Diamond$  If the first piece found is larger by 5 blocks or more, a piece of the requested size is cut off.
- $\Diamond$  If the piece found is larger by less than 5 blocks, it is completely allocated as the new extent.

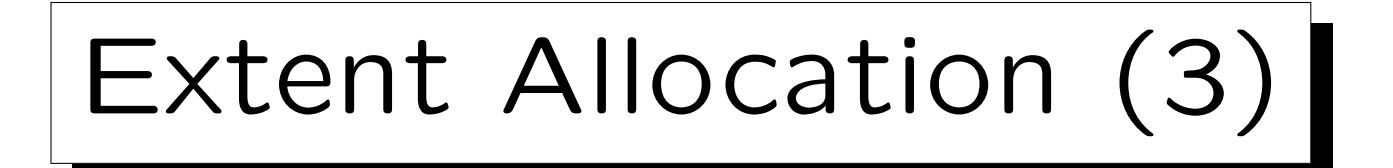

- If all existing pieces of free space are smaller than requested, Oracle merges adjacent pieces. Then both steps are repeated.
- If still no piece is found, and AUTOEXTEND is on for at least one data file, the data file is extended (i.e. more disk space is requested from the OS).
- Else the operation fails and an error message is returned ("tablespace full").

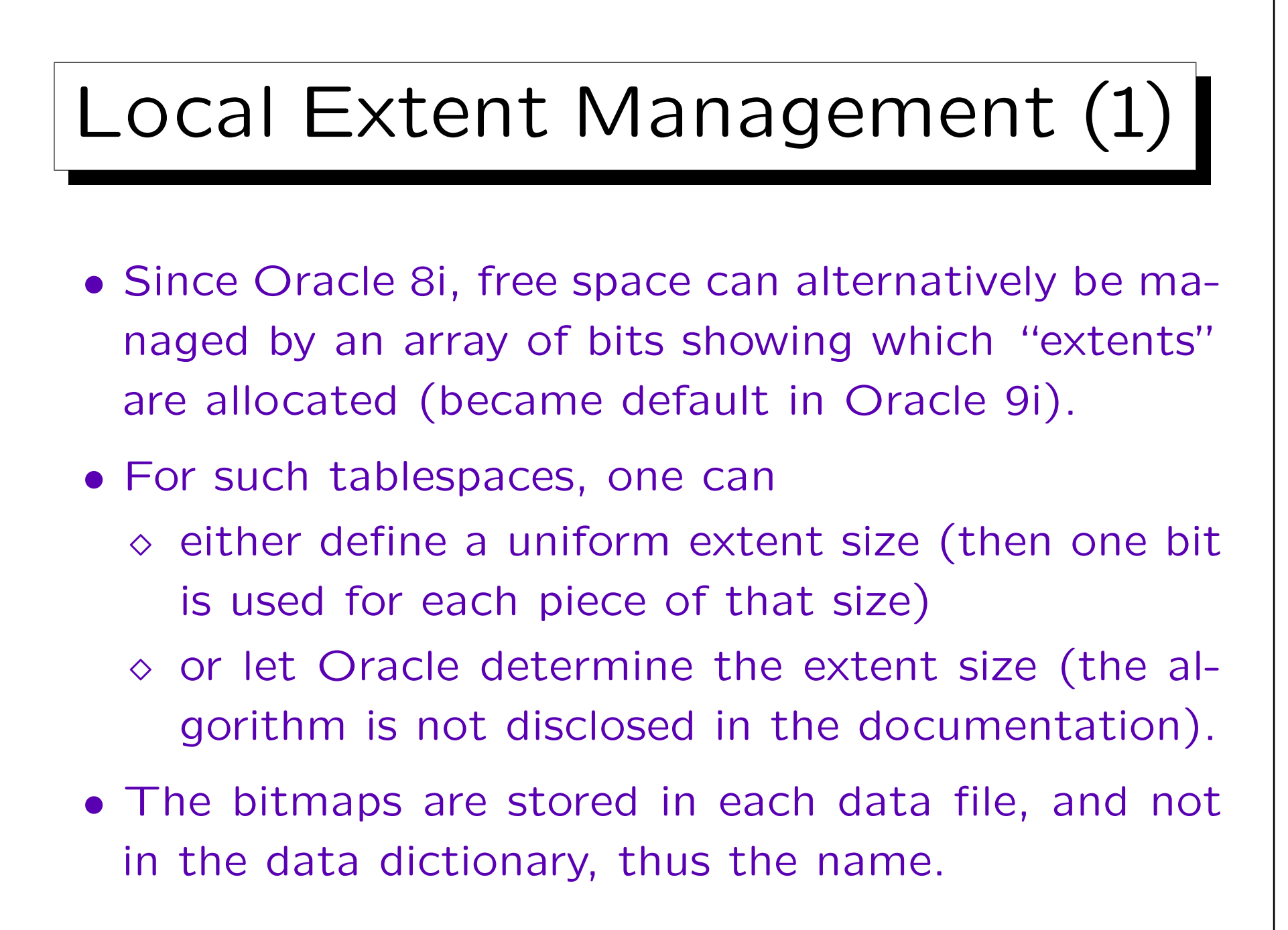

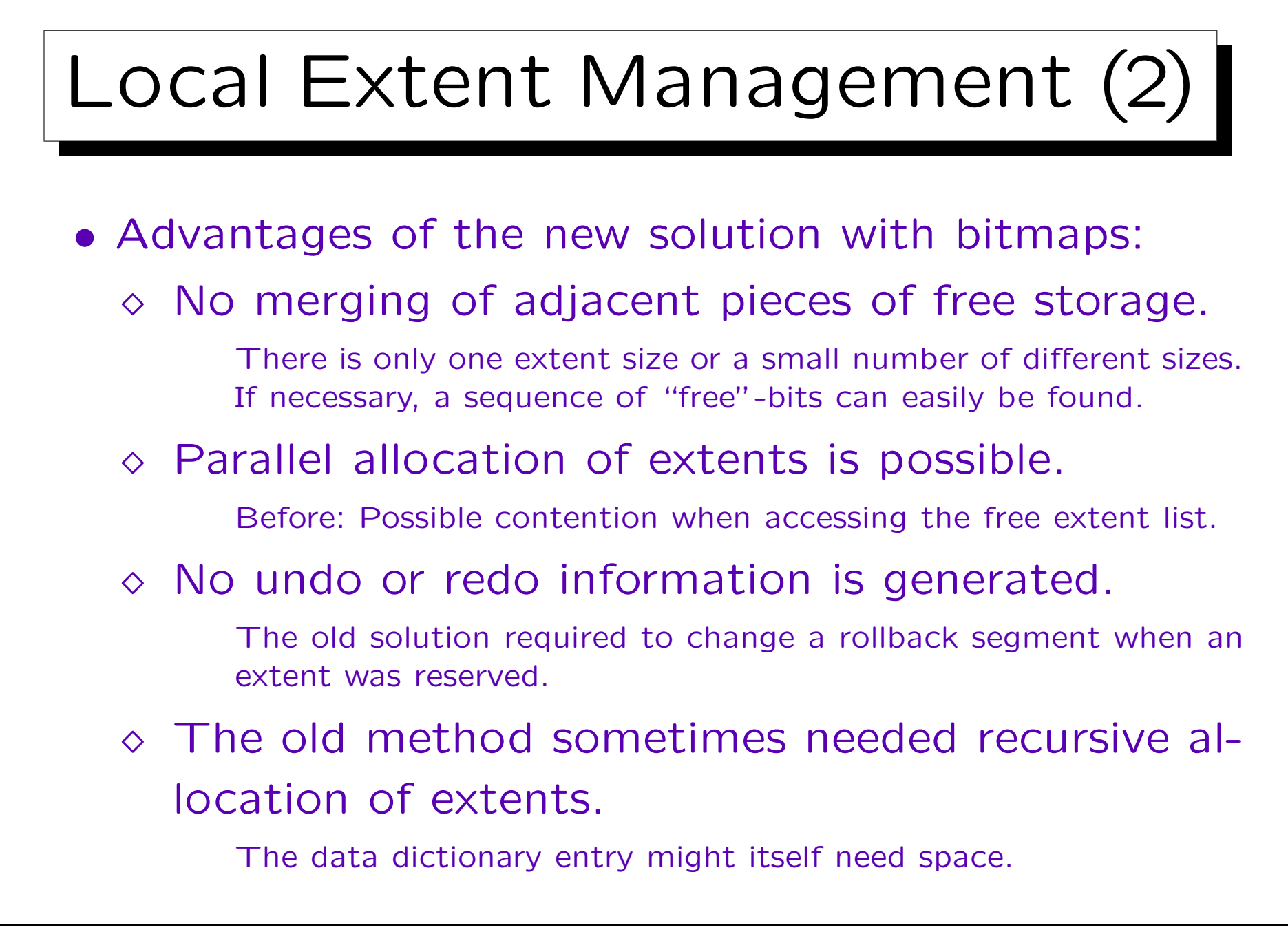

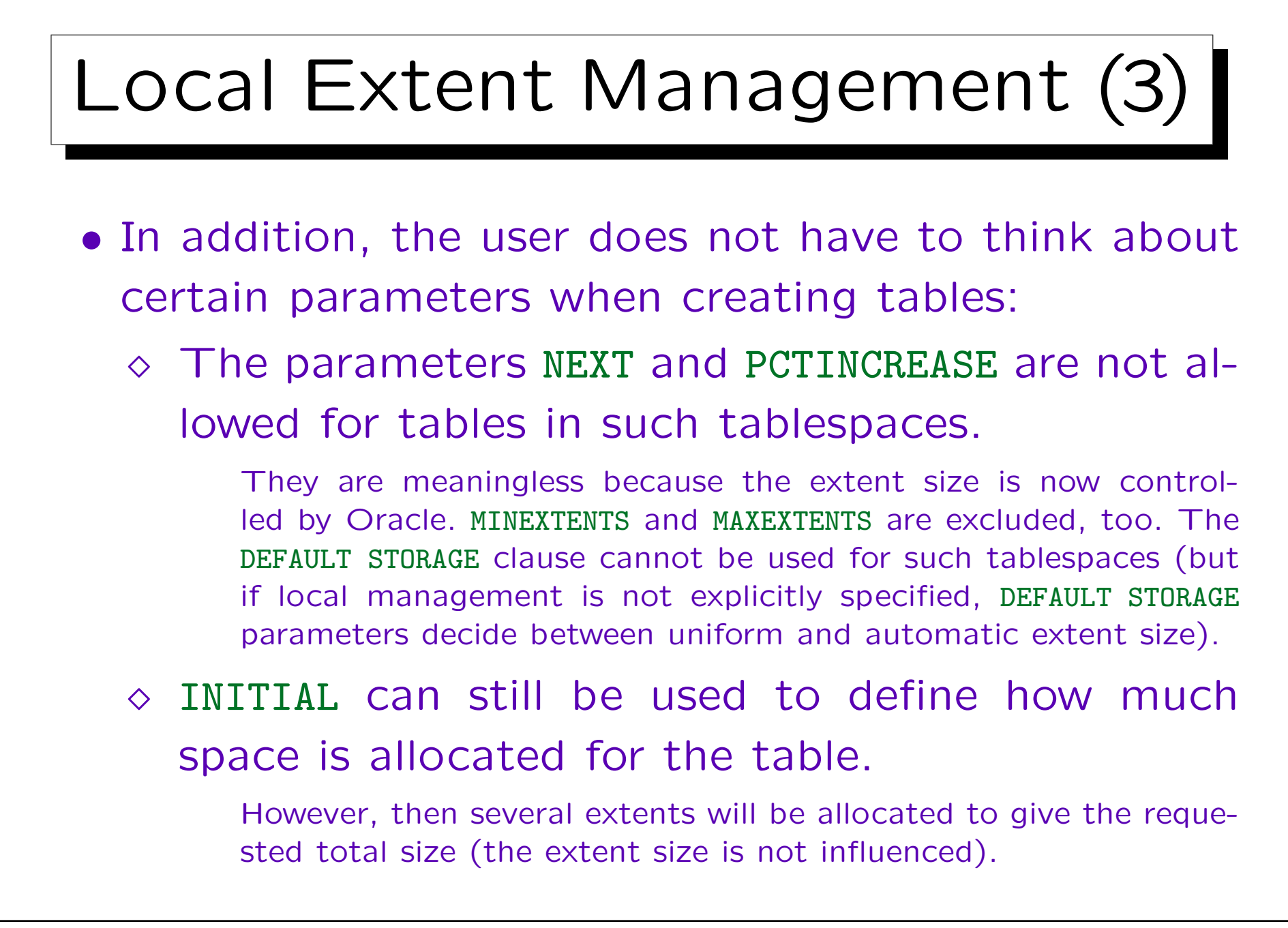

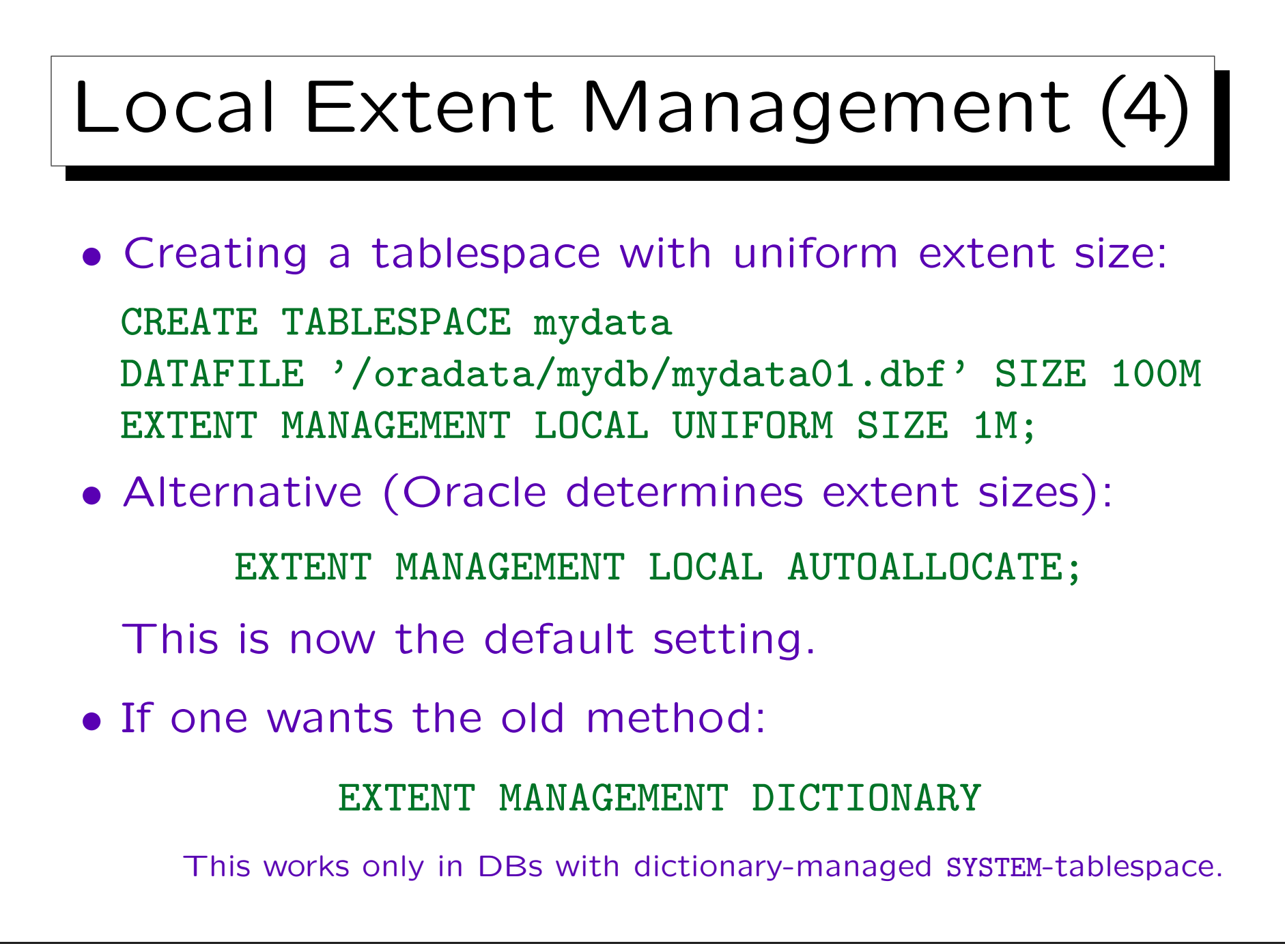

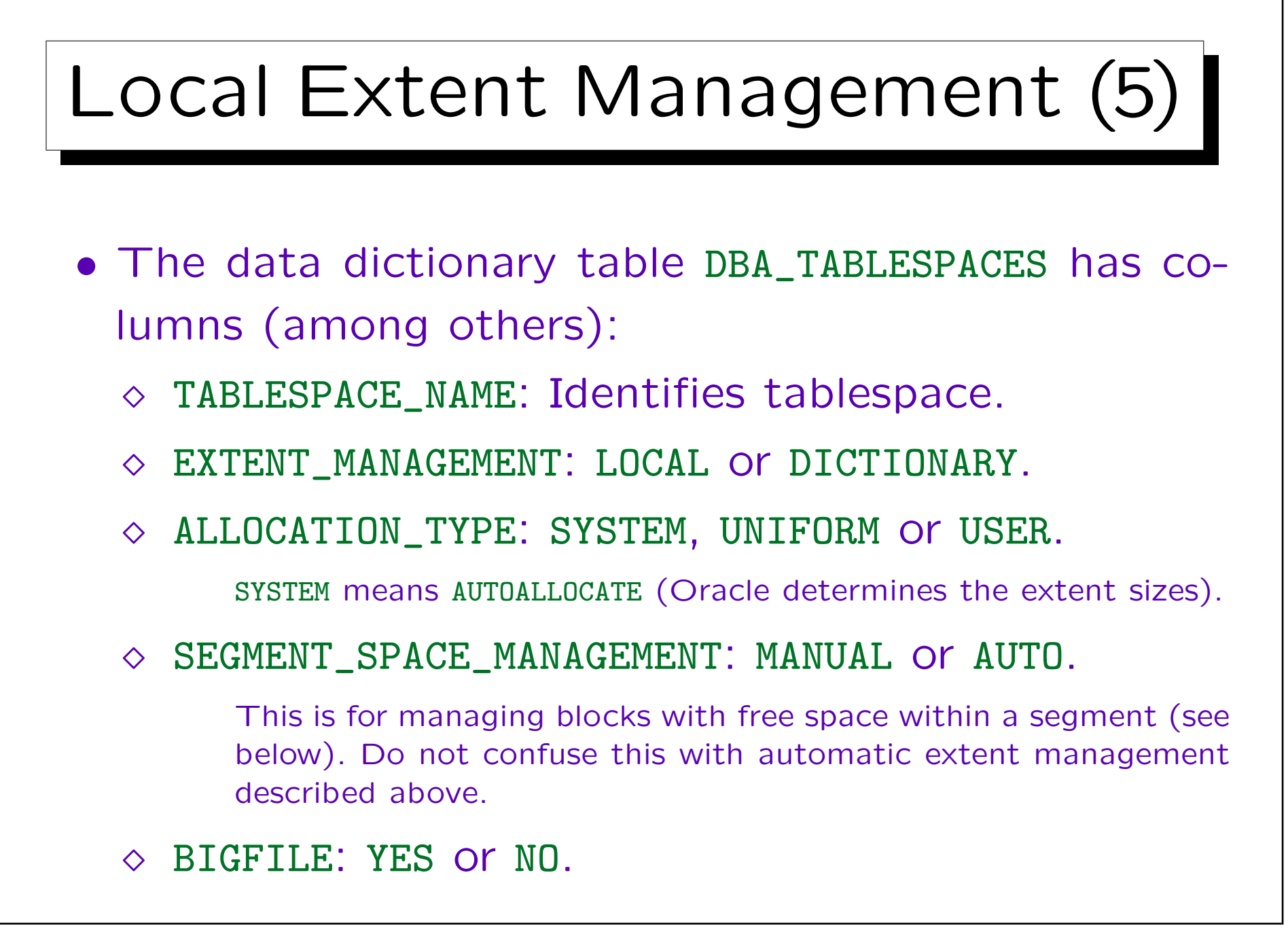

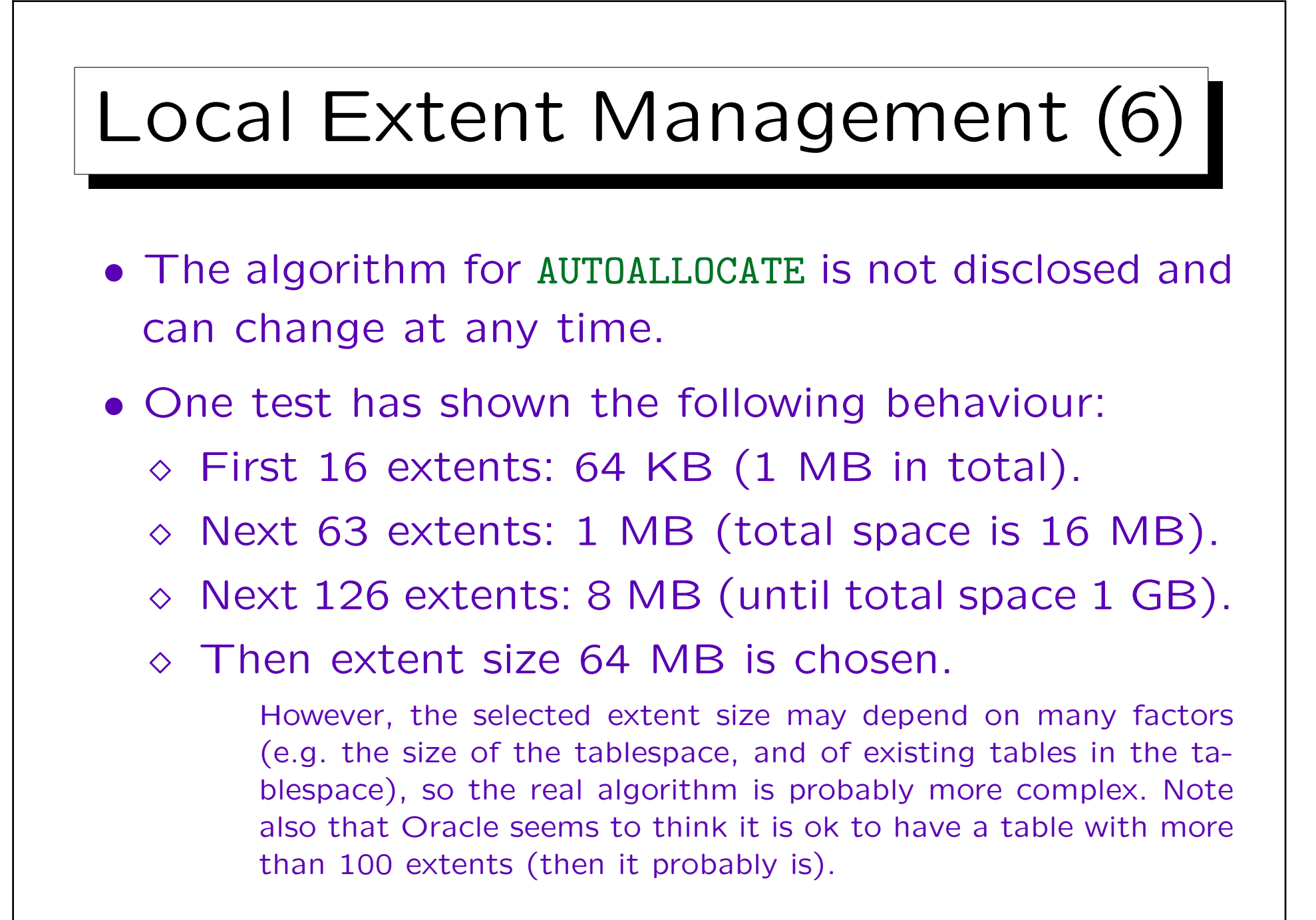

Summary (1)

Tasks of the Disk Manager:

- Create a segment with a given initial size.
- Delete a segment.
- Grow a segment by a given number of blocks.
- Shrink a segment (might not be really required).
- Return all blocks of the segment in the logical sequence (i.e. open scan, read next block, close scan).

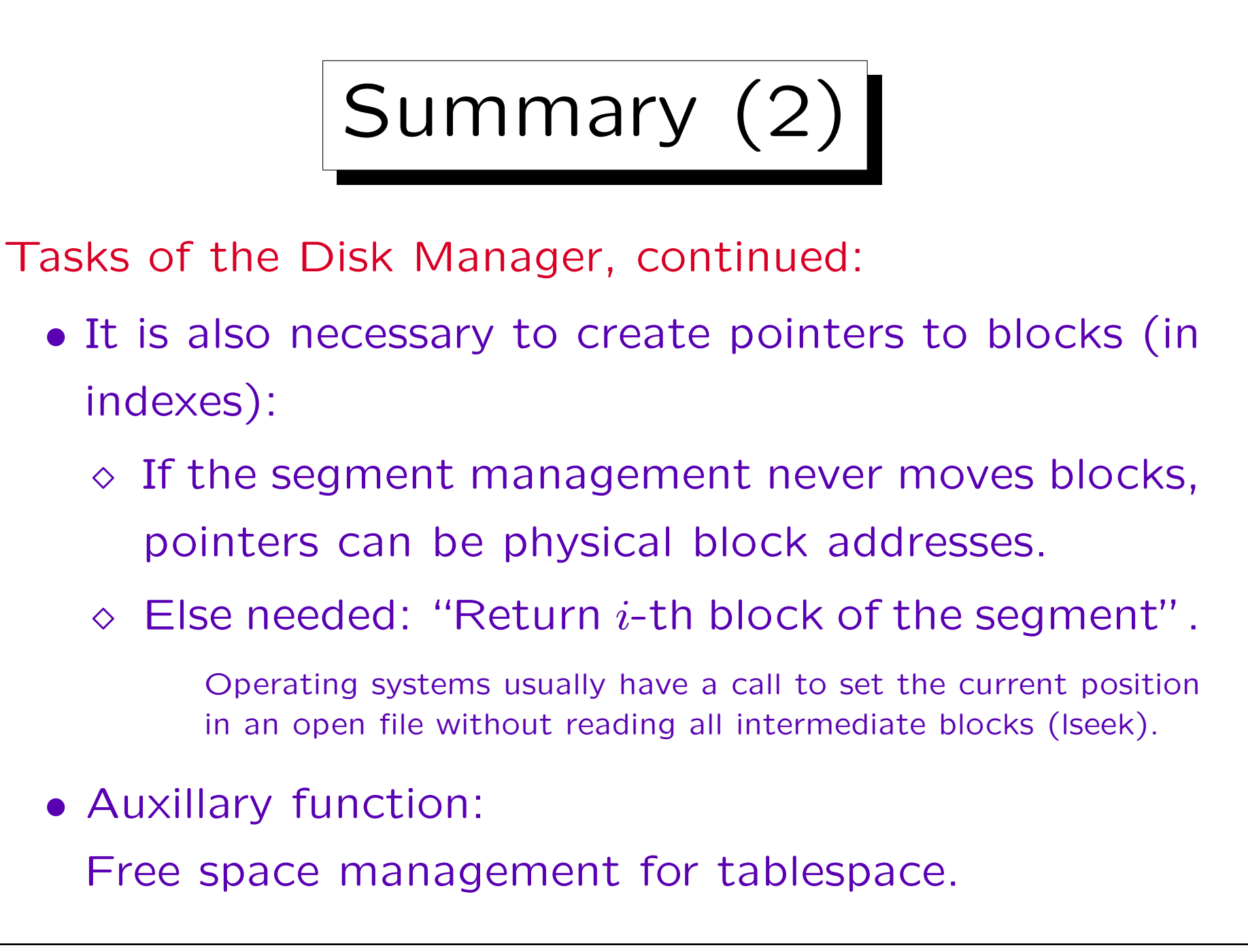

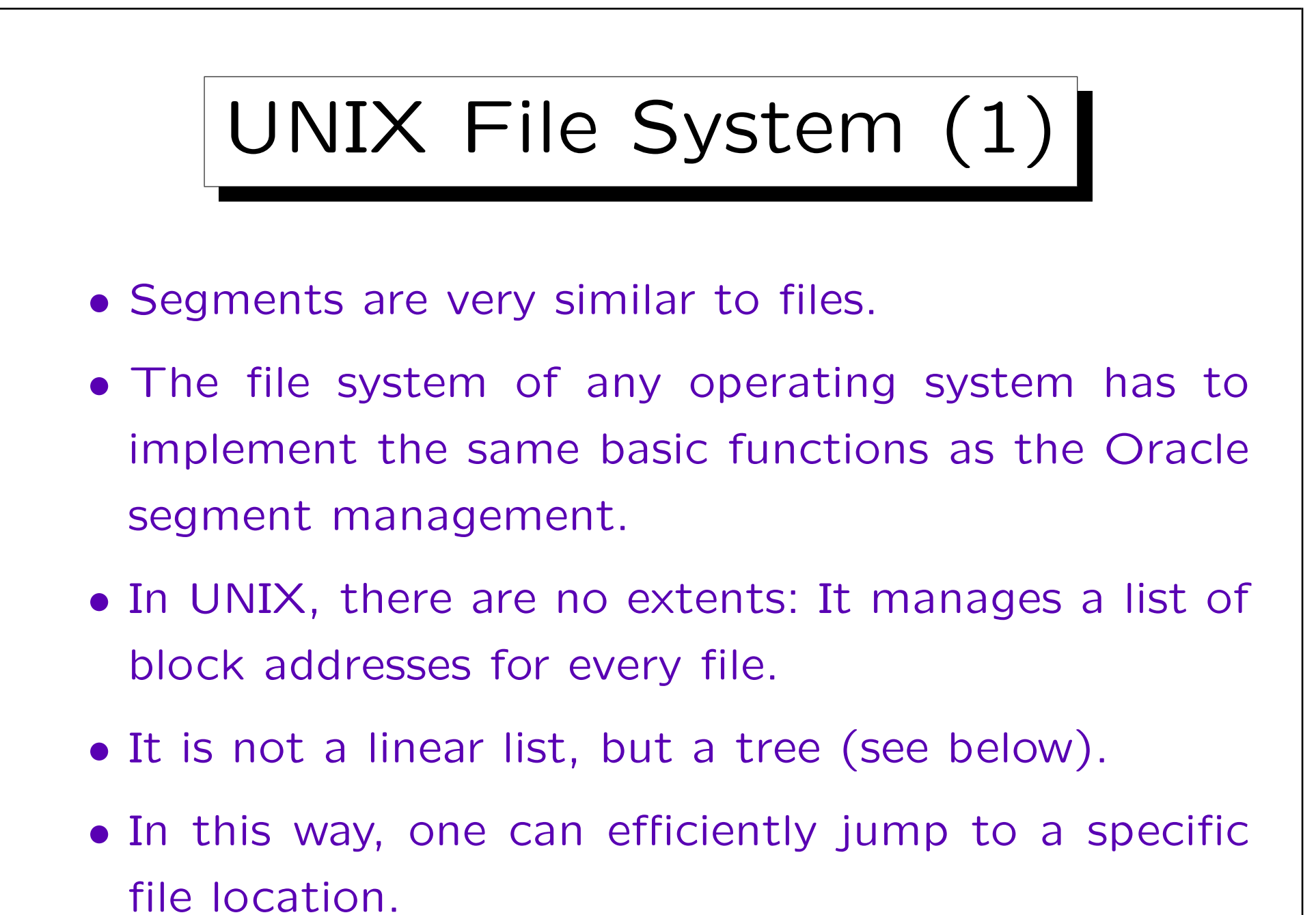

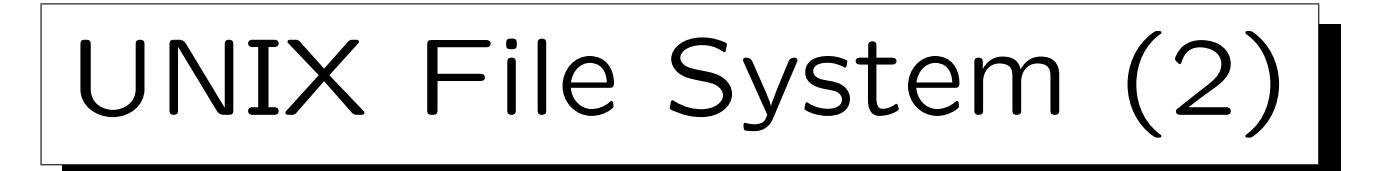

- If the blocks of a file were randomly distributed over the entire disk, this would be a big performance problem.
- Therefore, the disk is divided in several cylinder groups (within a cylinder group, the disk head must move only very little).
- If possible, files are kept in a single cylinder group.

The block allocation routine even allows to specify a block near to which the new block should be allocated.

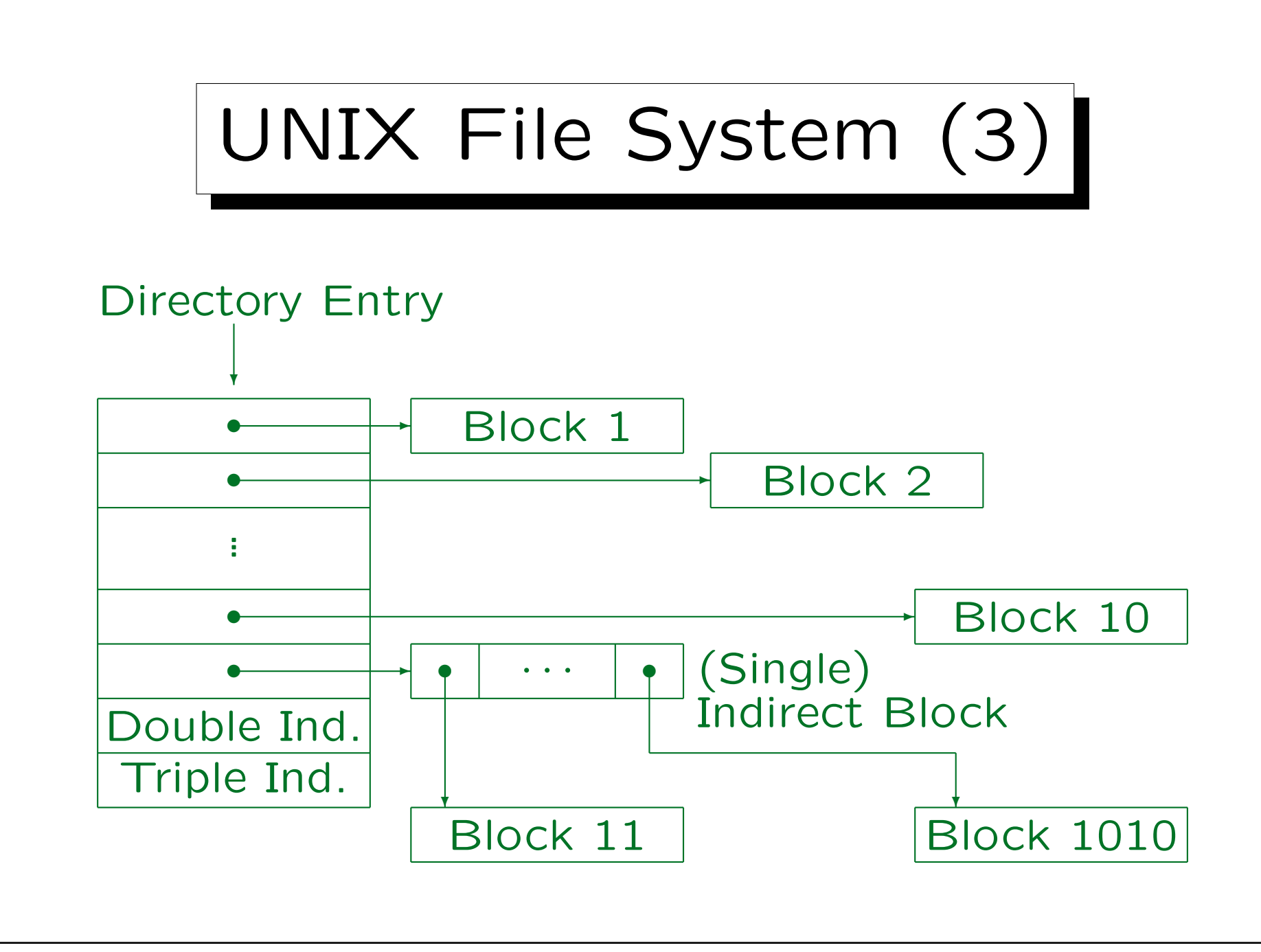

✬

 $\overline{\phantom{a}}$ 

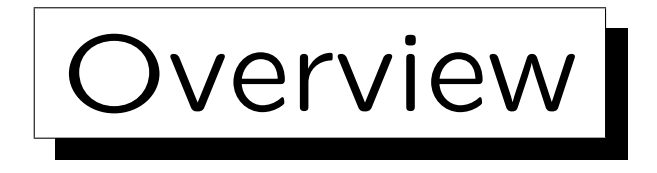

- 1. Disk Space Management: Segments, Extents
- 2. Block Format, TIDs/ROWIDs
- 3. Block Free Space Management in Oracle
- 4. Row Format
- 5. Data Format
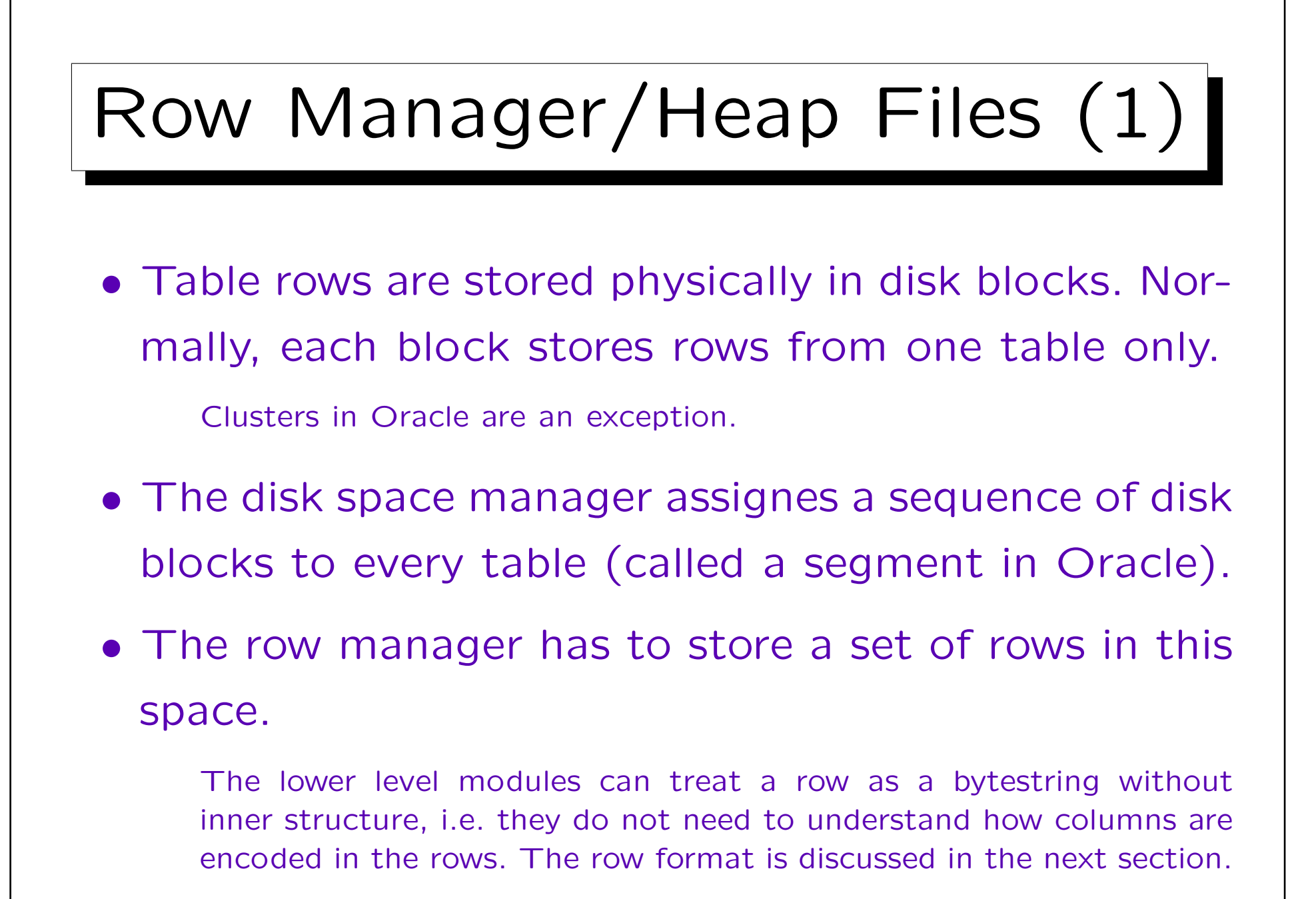

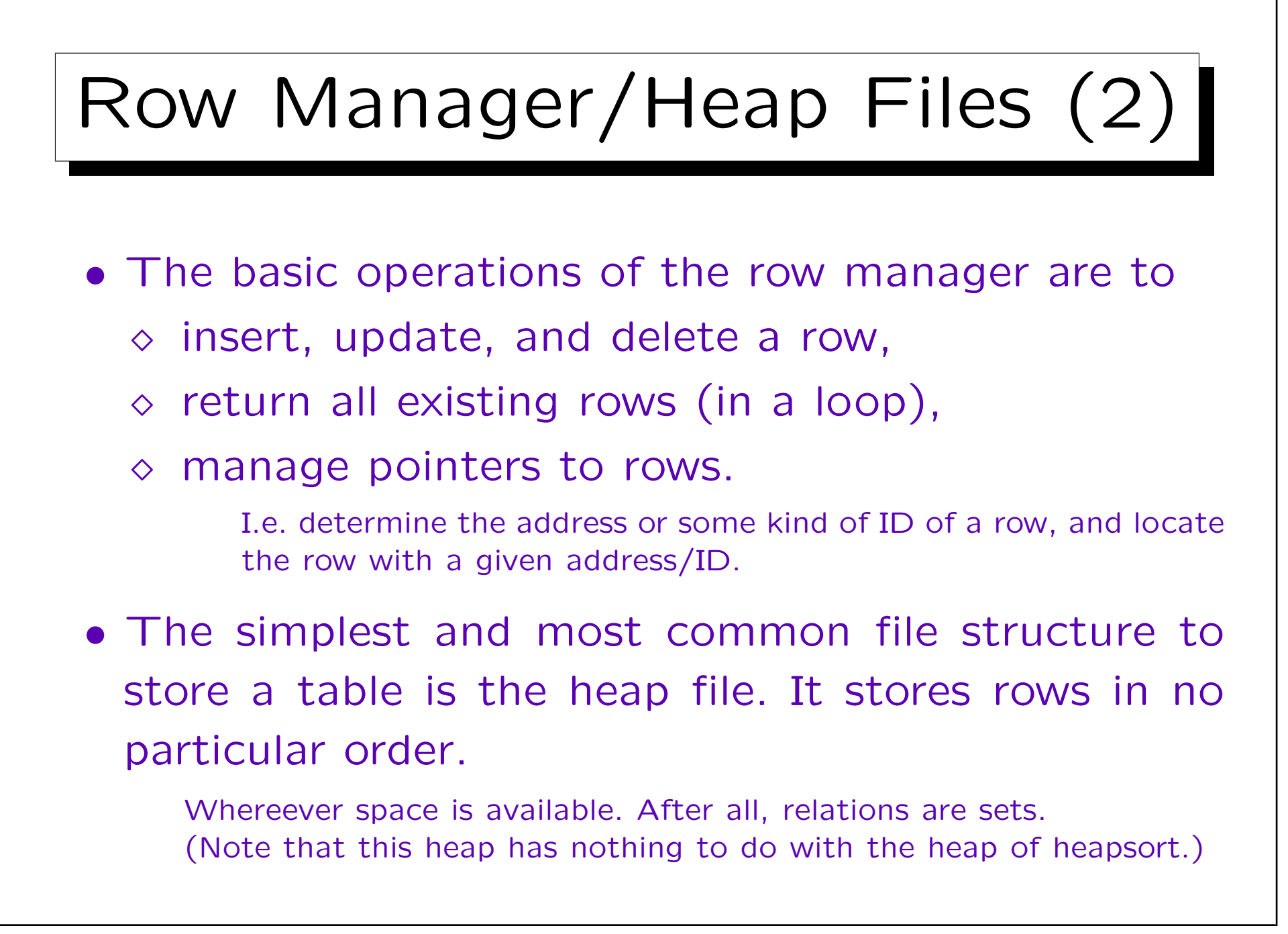

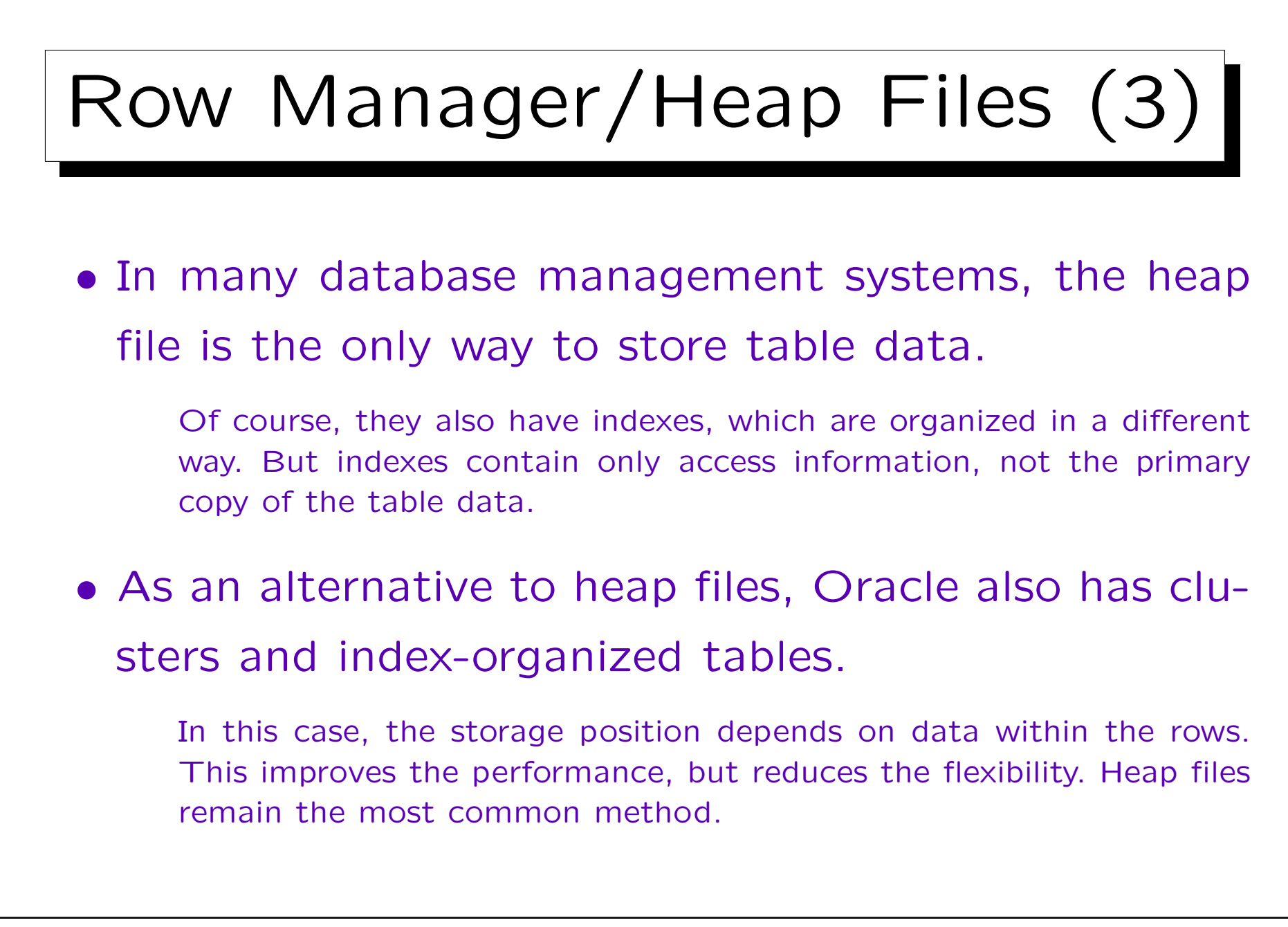

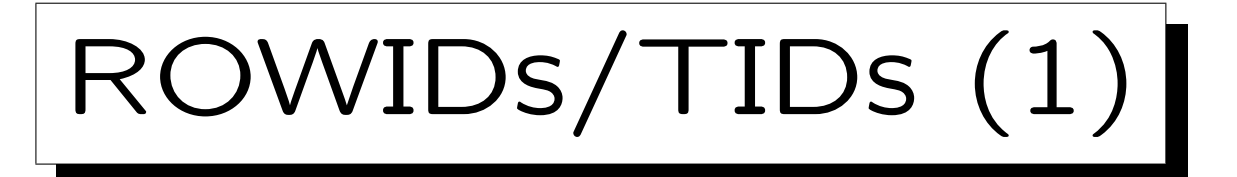

- ROWIDs (row identifiers) are physical pointers to rows. They are called also TID (tuple identifier).
- Indexes provide a fast way to look up the ROWIDs of those table rows that contain a given value in a certain column.

An index over column A of a table R can be understood as an auxillary table I(A,ROWID). The first column contains all data values that currently appear in R.A, the second column contains the ROWIDs of the matching rows in R. The index is not organized as a heap file, but e.g. as a B-tree, which gives fast access to the entry for a specific value (see below). One could organize the original table as a B-tree, but then only one attribute could be indexed (since B-trees basically store the entries sorted by A).

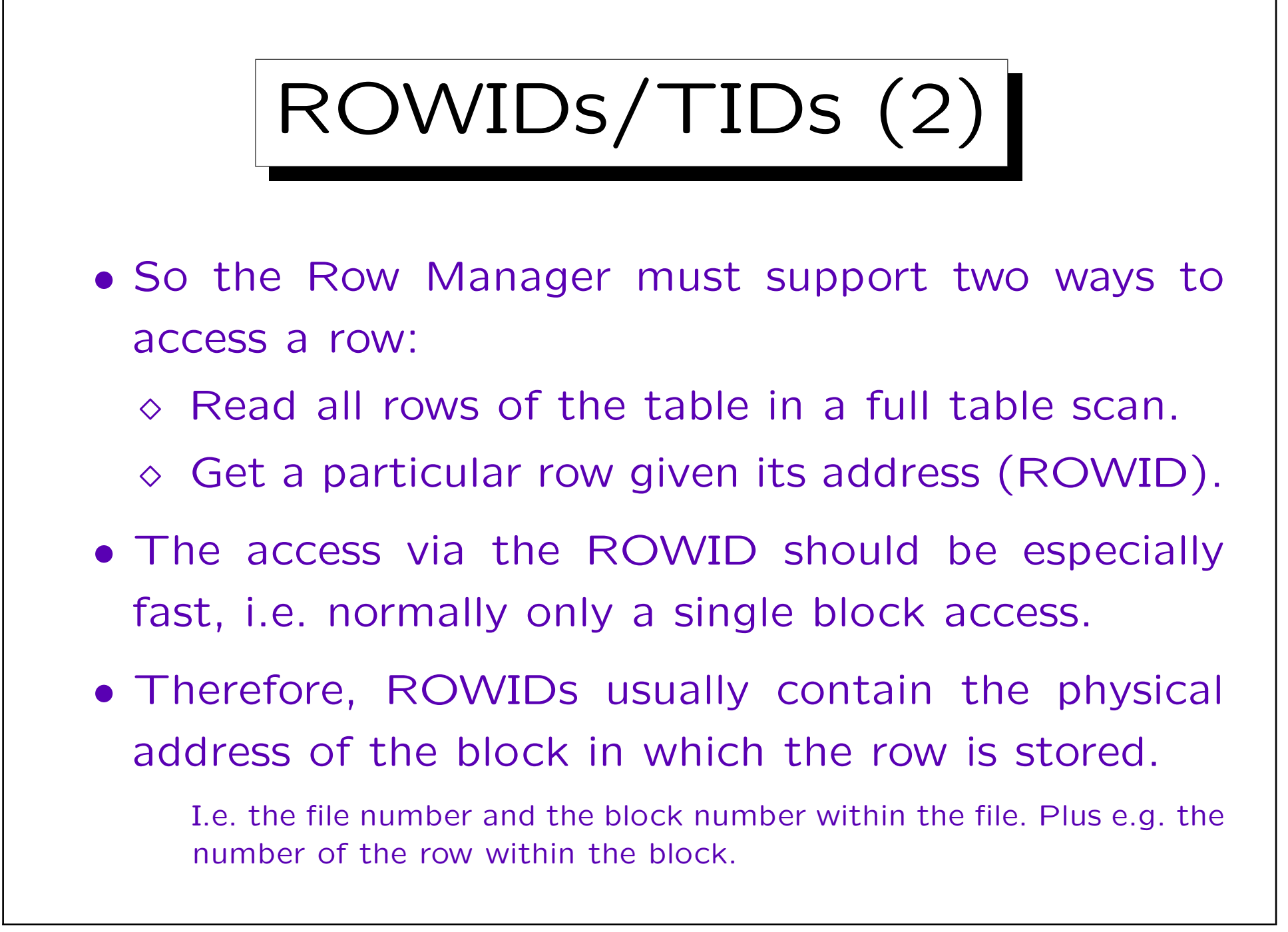

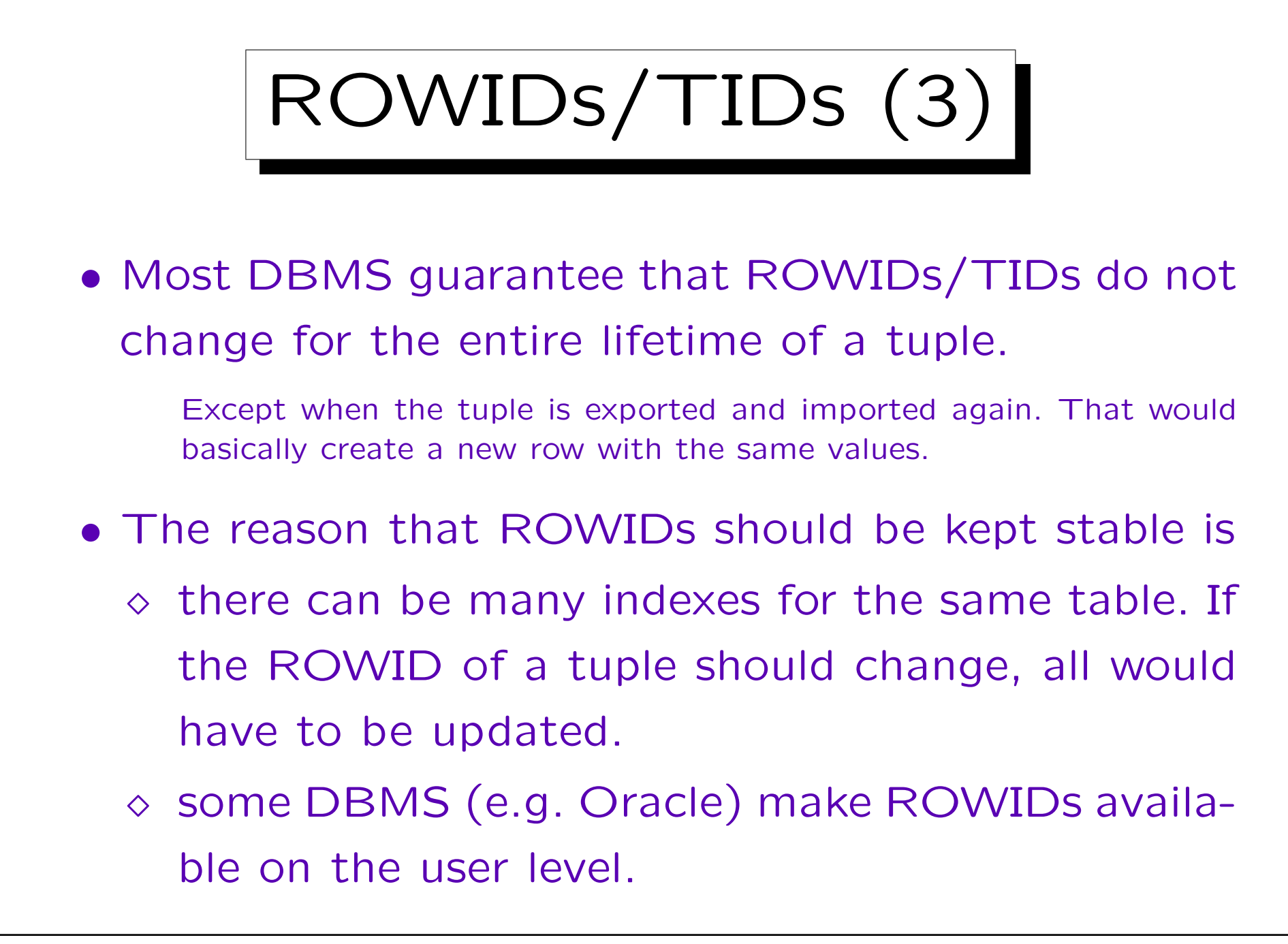

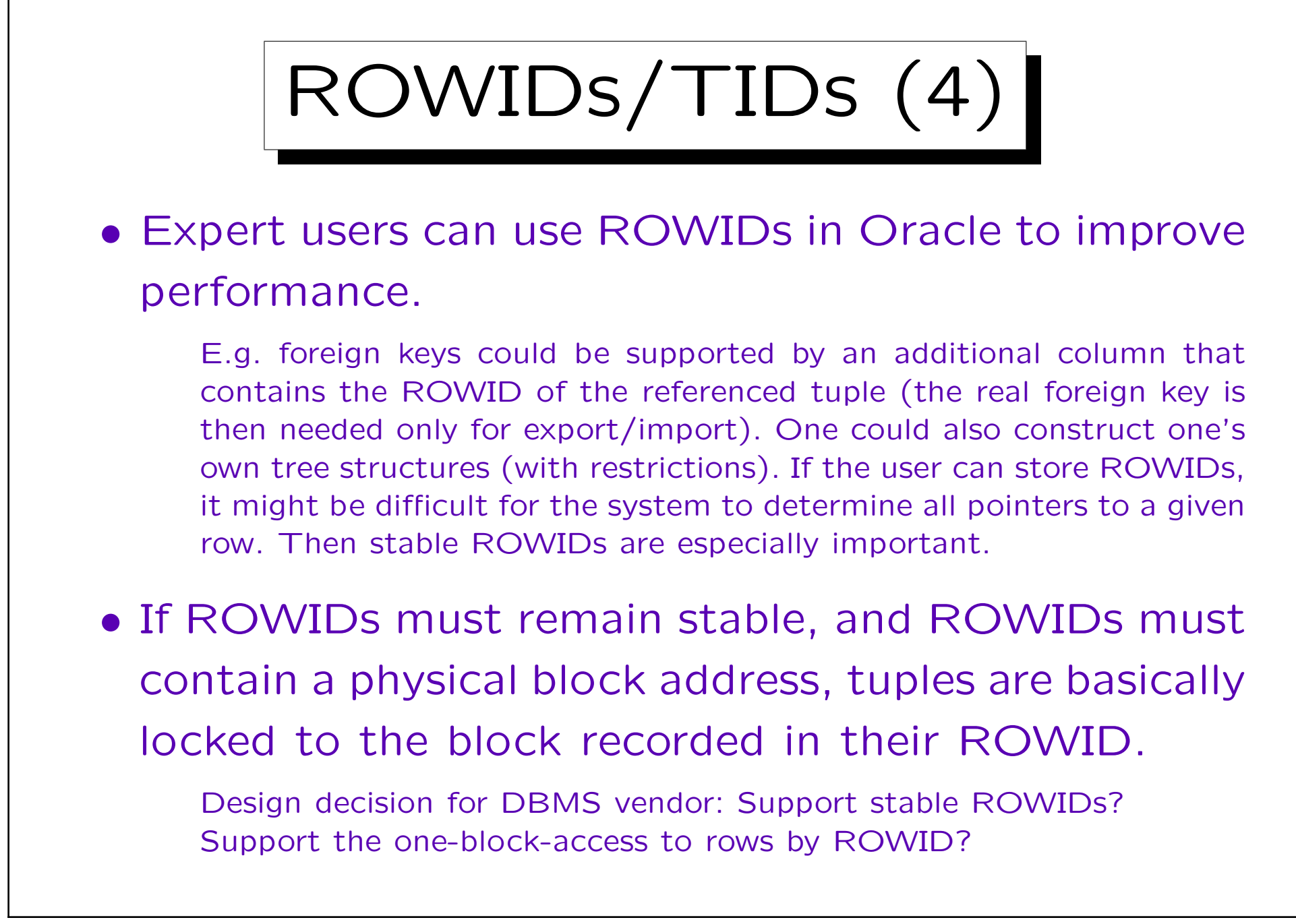

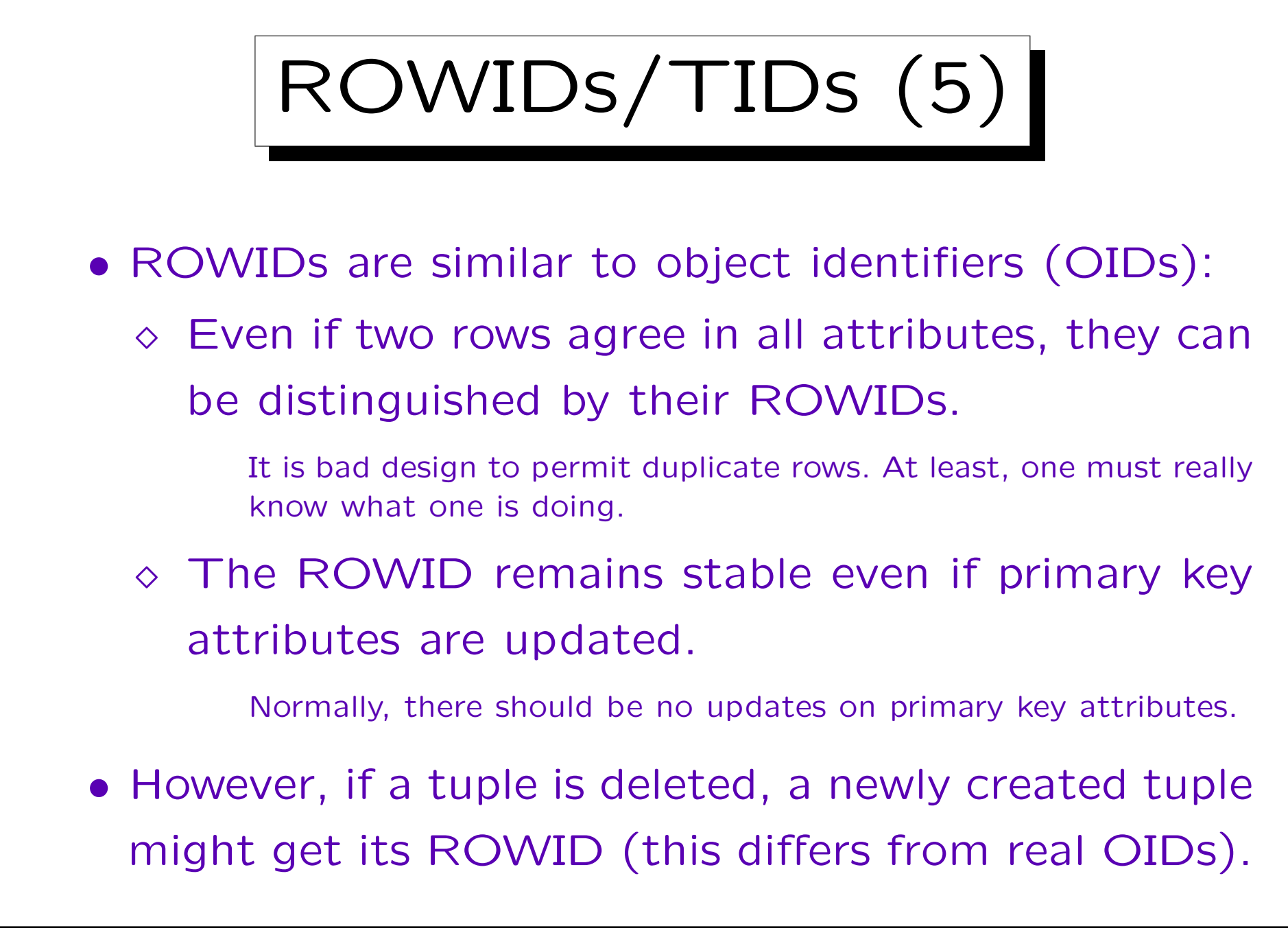

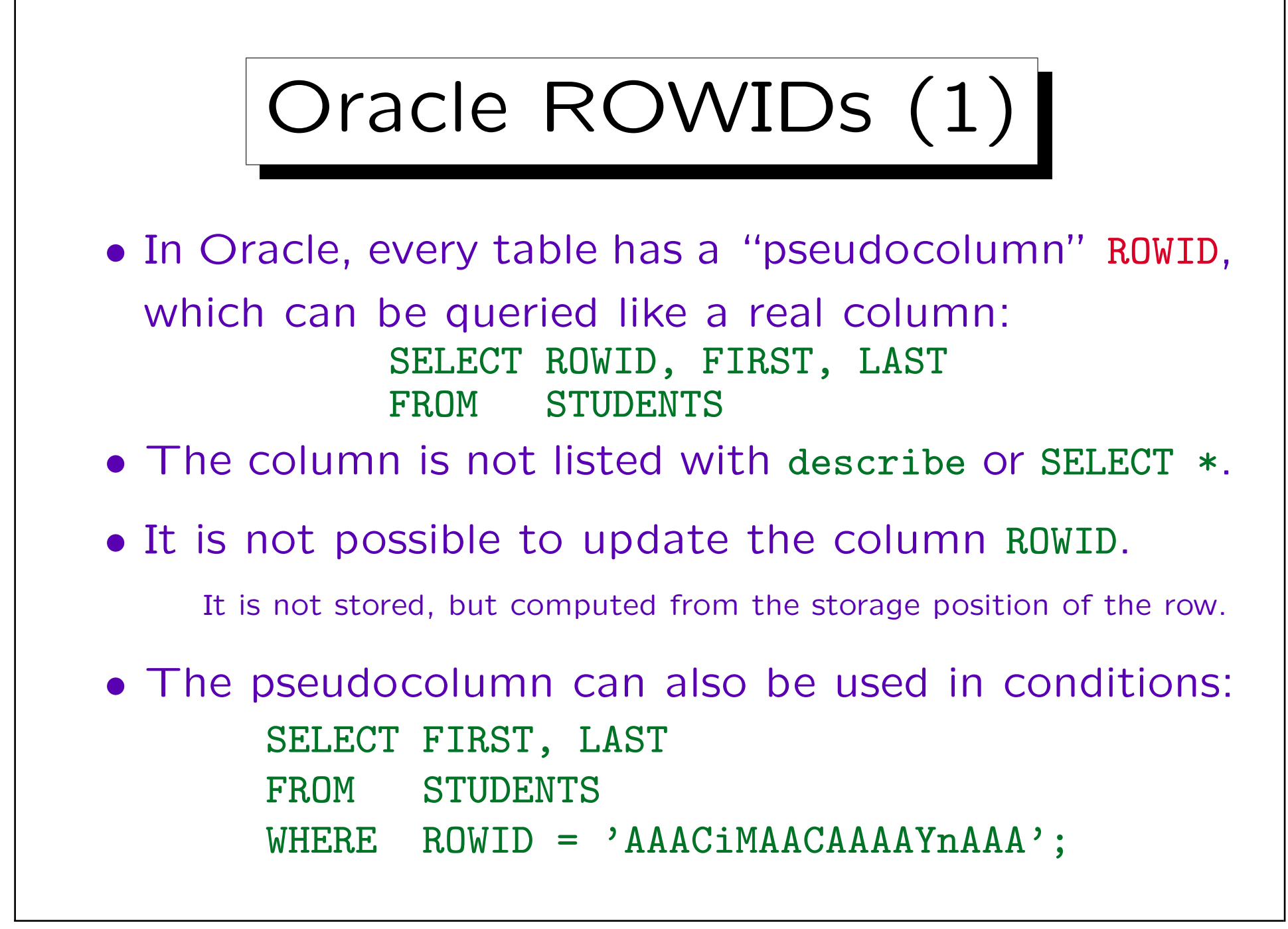

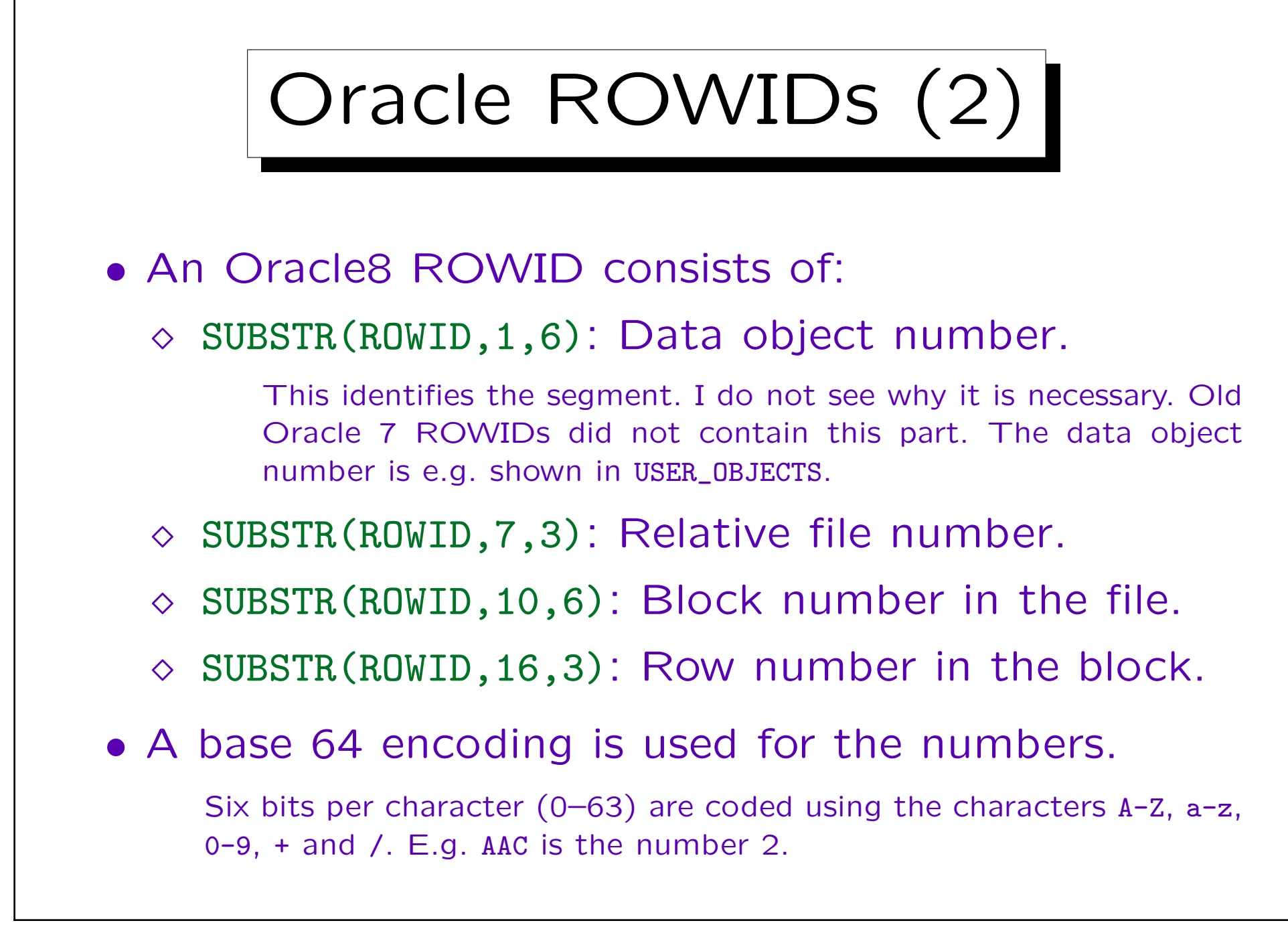

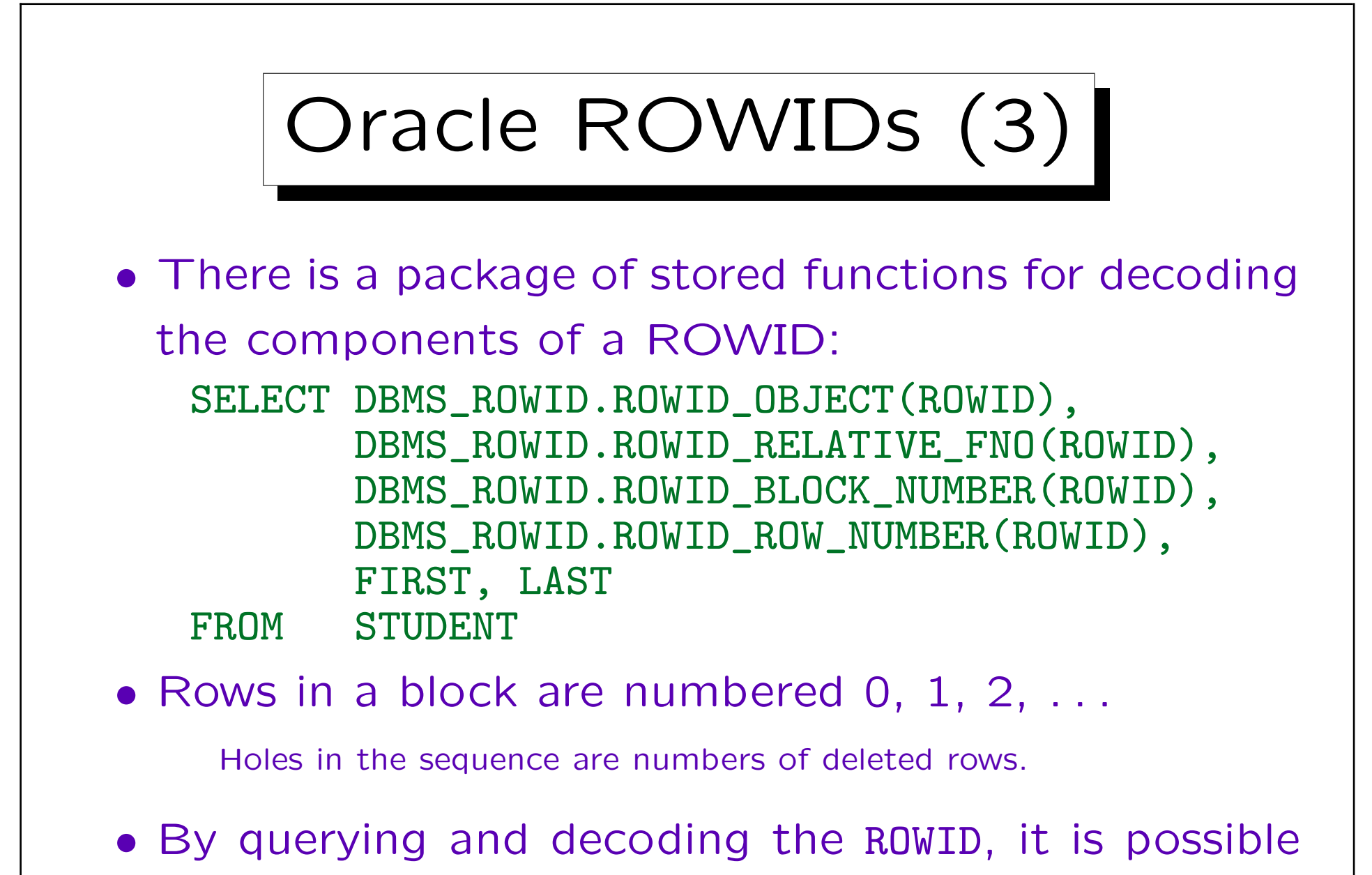

to find out where a particular row is stored.

## Fixed-Length Rows (1)

• In old, simple DBMS, rows had to be of fixed length (i.e. all rows in a table had the same storage size).

Like e.g. a record in C. In newer systems, this might be an option for certain tables (not in Oracle).

• This simplifies the task of the row manager: It stores as many rows in one block as the space permits.

So if the row size is 100 bytes, the first row would begin e.g. at offset 0 from the beginning of the block, the second at offset 100, the third at offset 200, etc. (like an array in C).

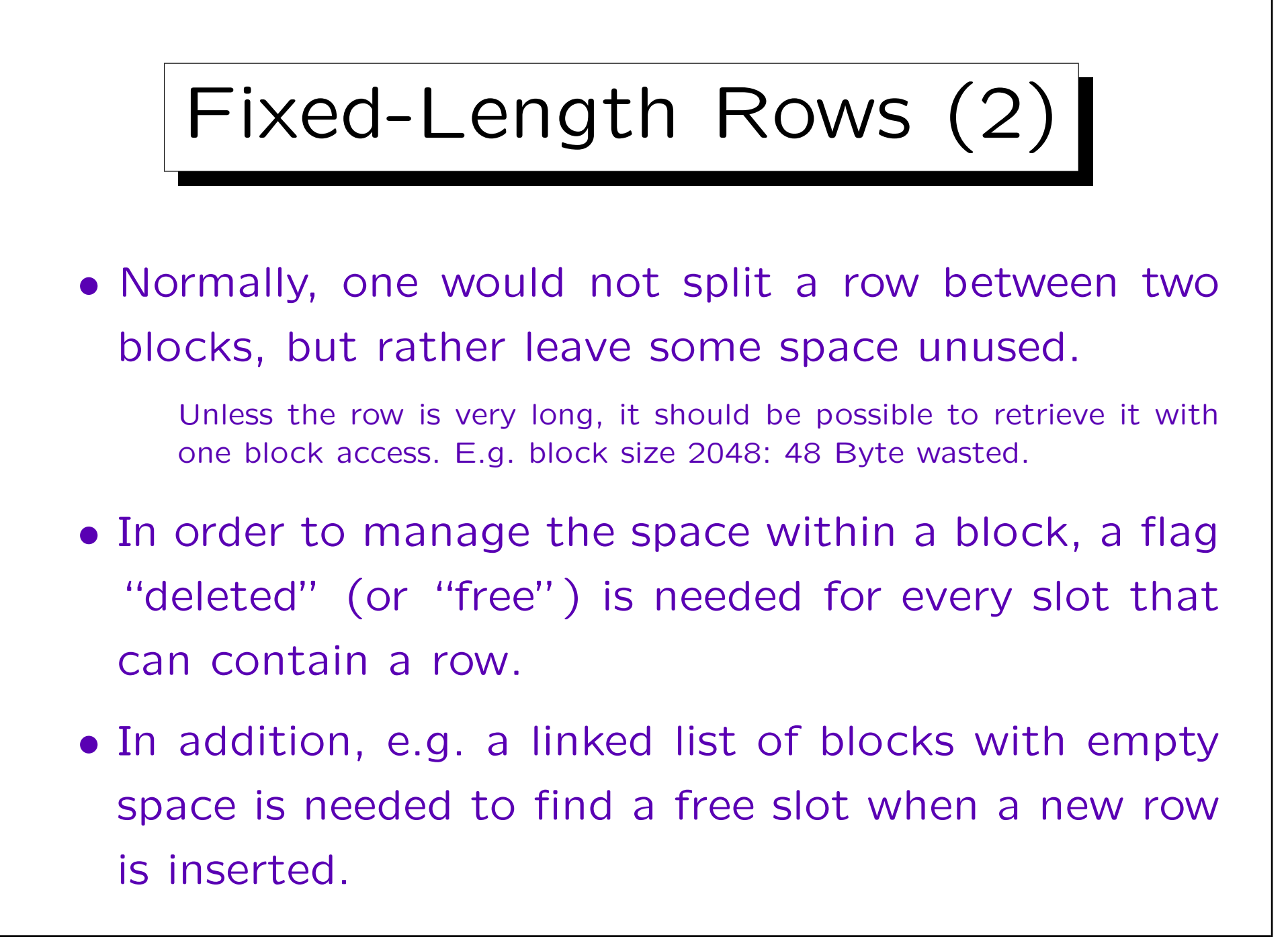

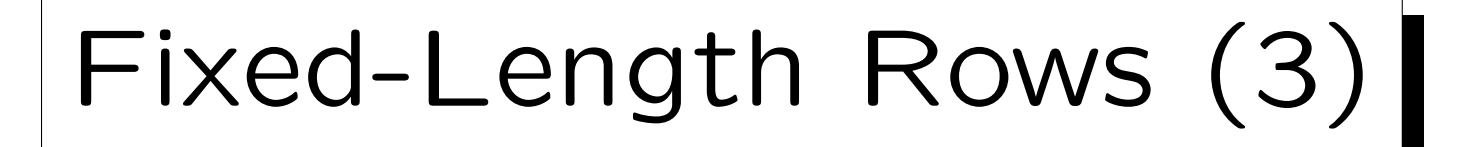

- There must also be a mechanism to find all blocks that might contain rows in them (for a full table scan).
- With fixed-length rows, stable addresses mean that we cannot move a row after it has been created.

E.g. even if after some deletions only one row remains in a block, we are not allowed to move it to another block with free space, since this would change its ROWID (and a full table scan runs the faster the less blocks are needed).

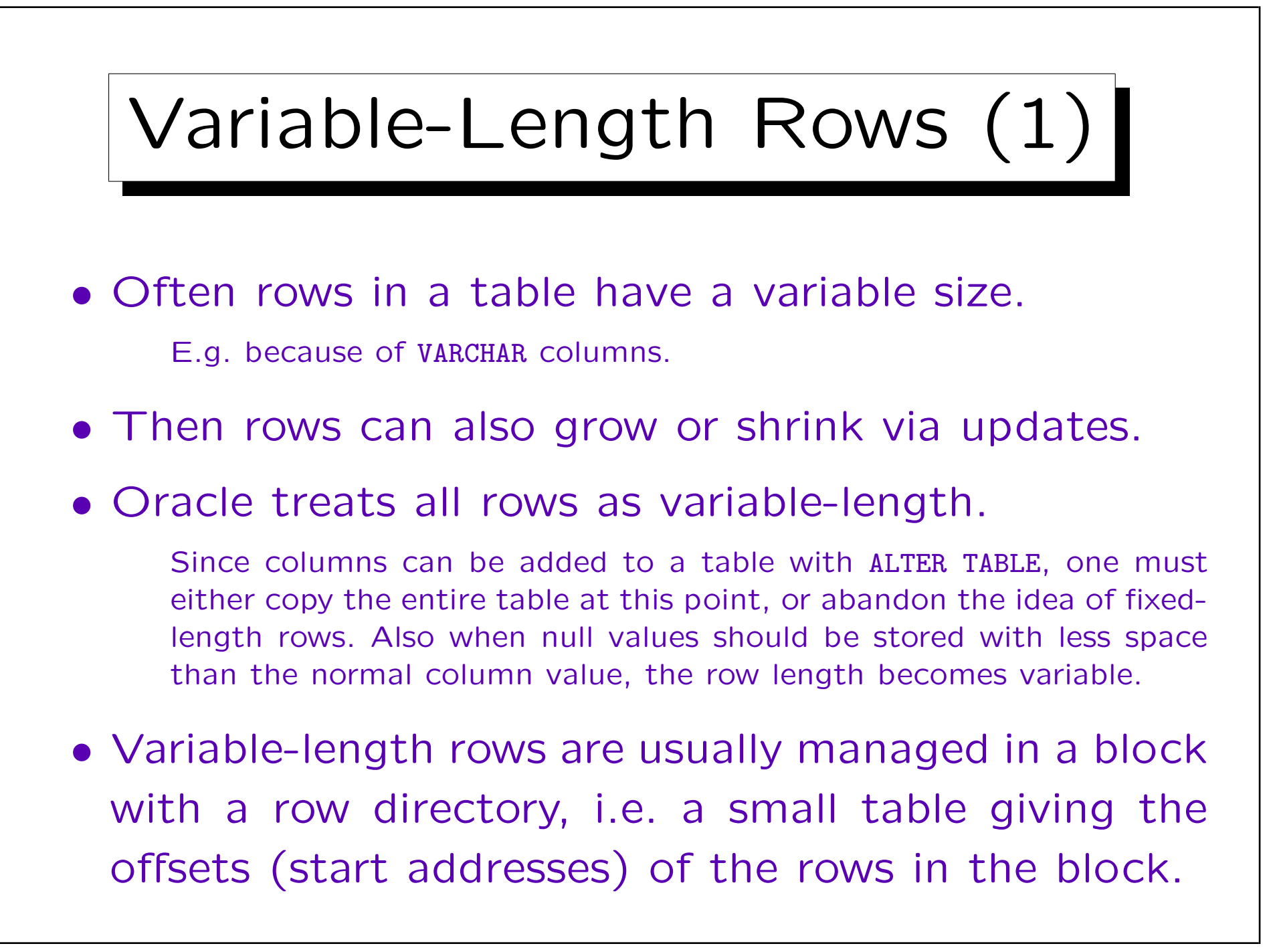

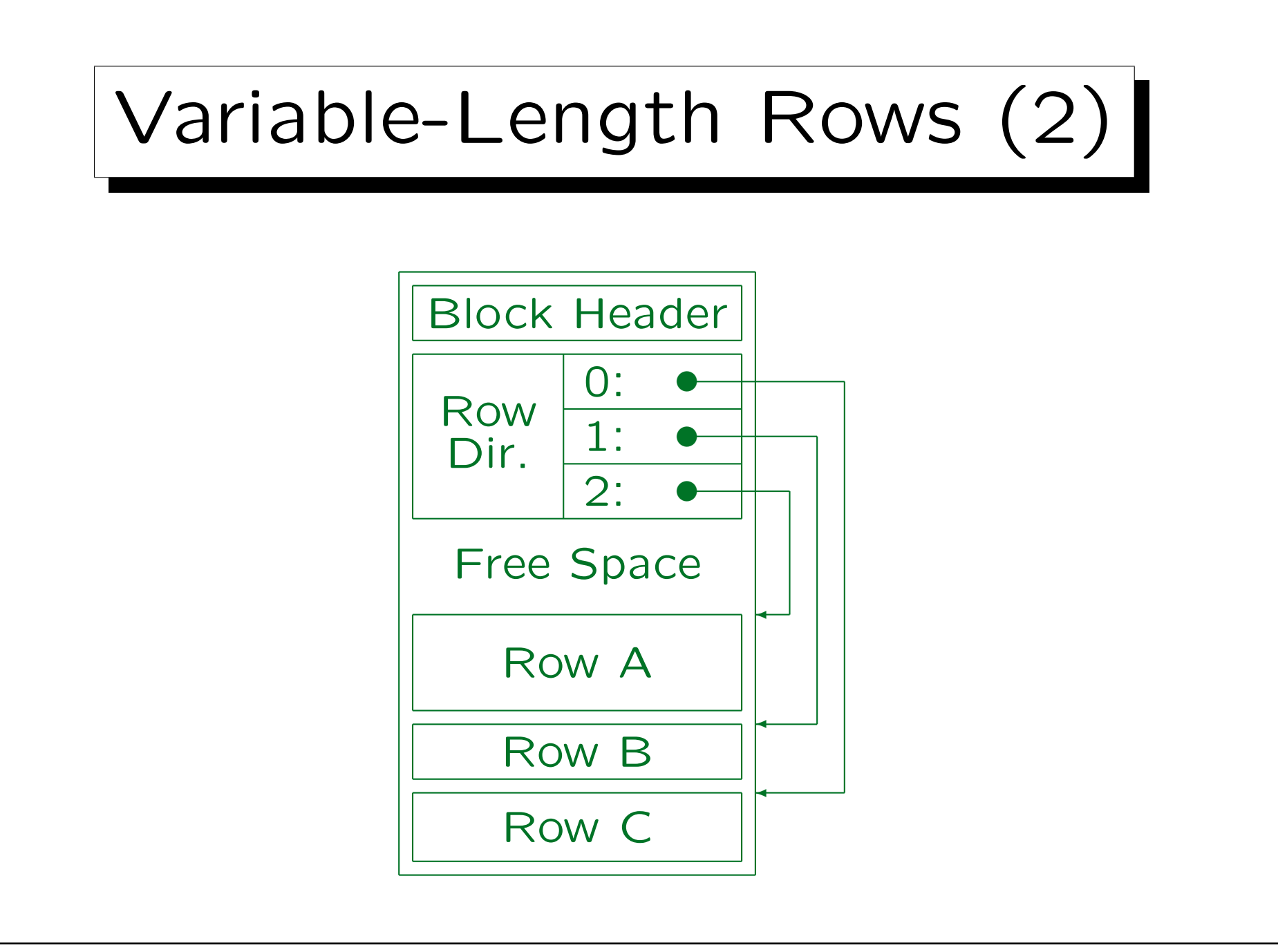

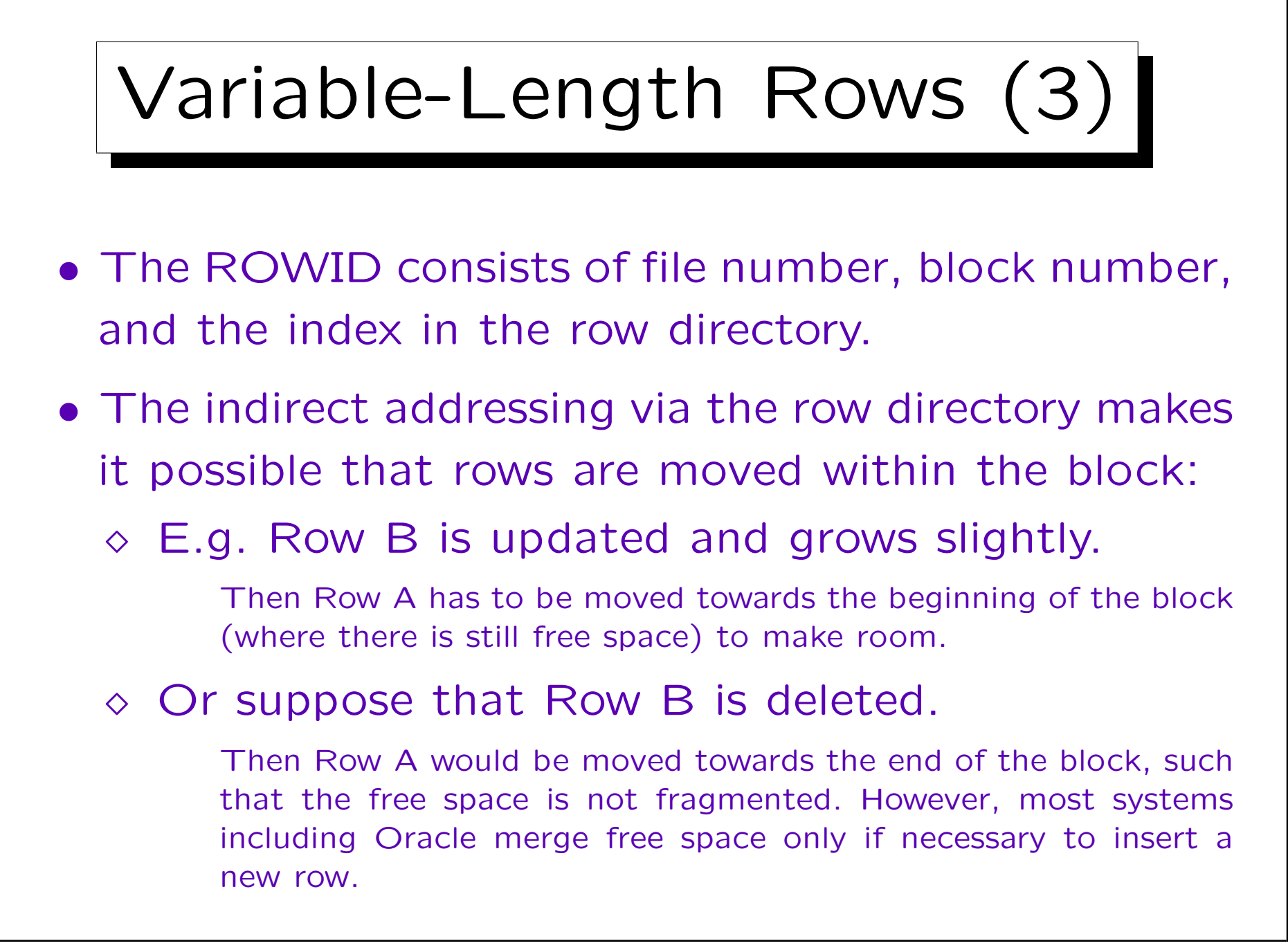

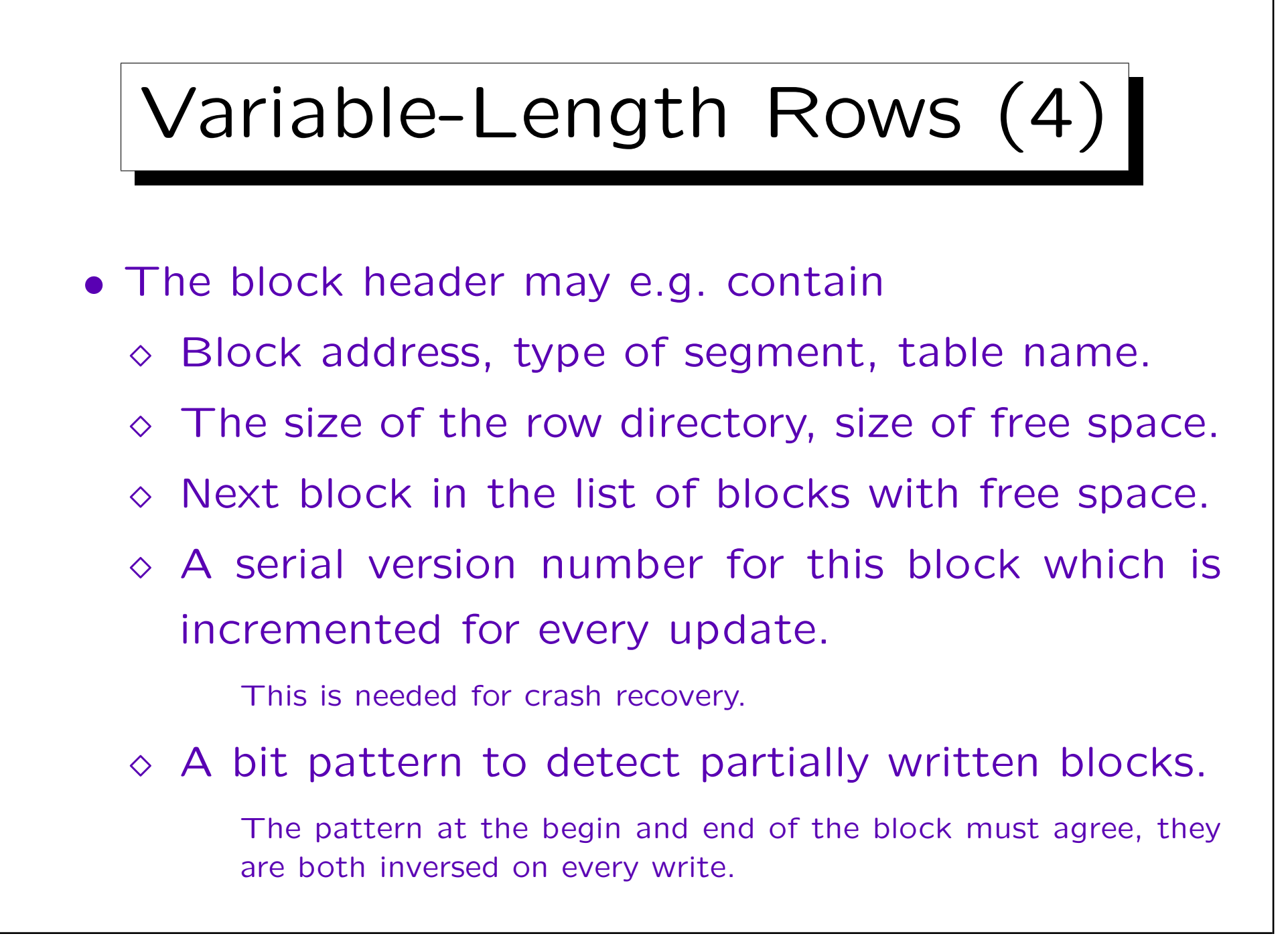

## Variable-Length Rows (5)

- Block overhead in Oracle: ca. 84–107 Byte. (Gurry/Corrigan use 90 Byte in computations.)
- In Oracle, the row directory needs two bytes per entry.

Oracle never releases elements of the row directory. If at some point in time, 50 rows were stored in the block, the row directory will always need 100 bytes, even if it contains only a single row. Of course, if the row is stored in location 50, there is would be in any case no way to shorten the row directory, because the ROWID must be kept stable.

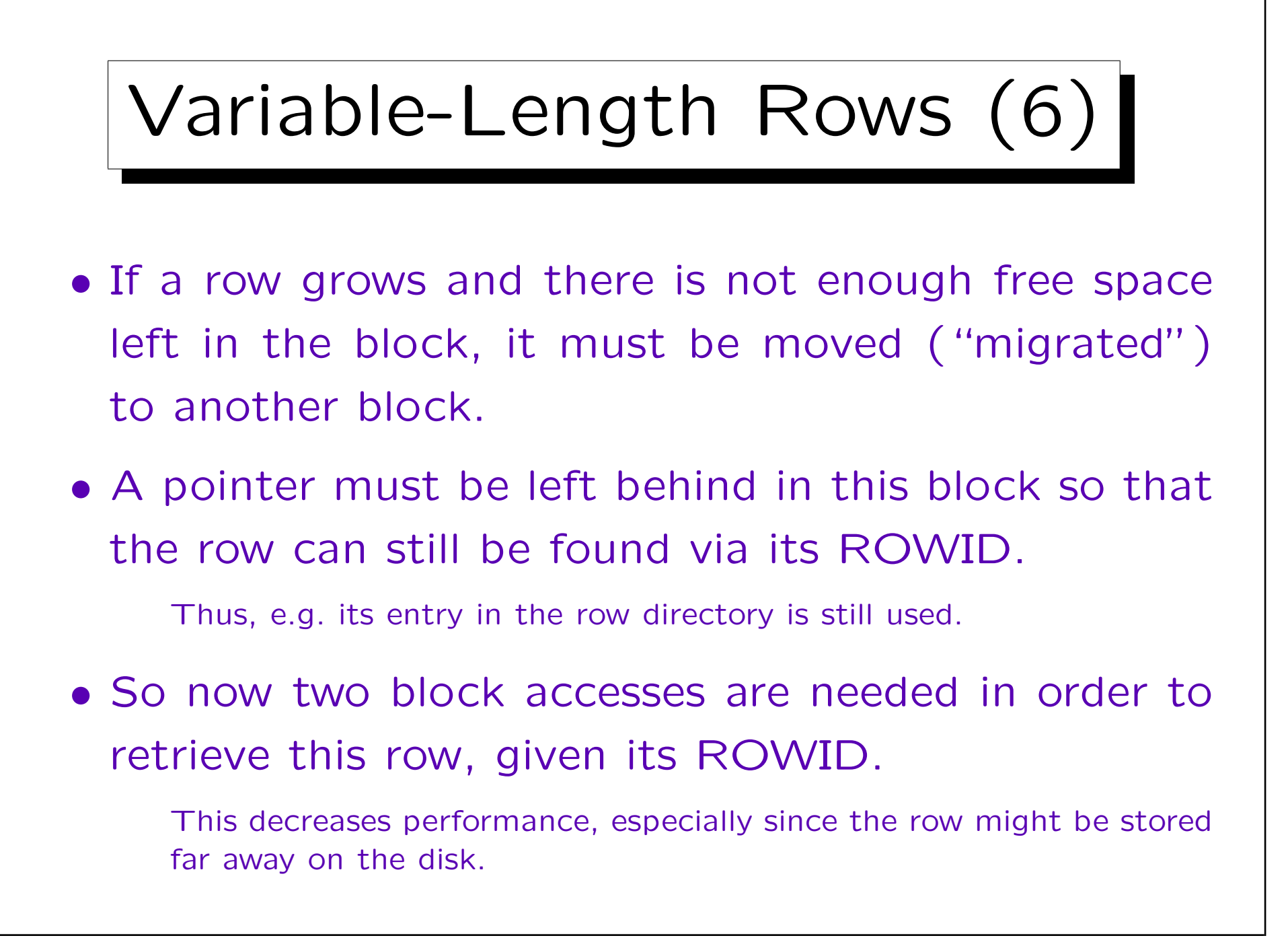

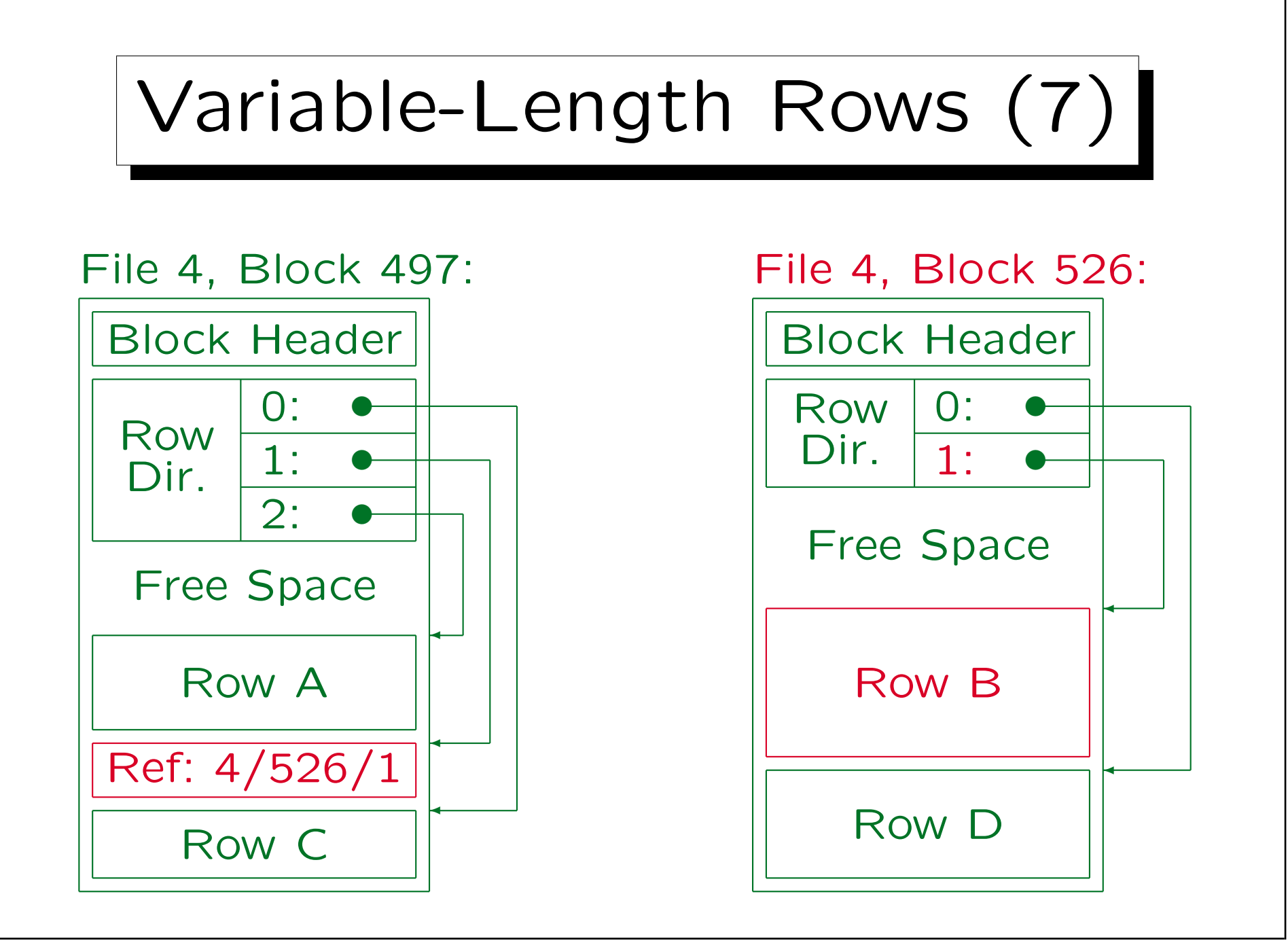

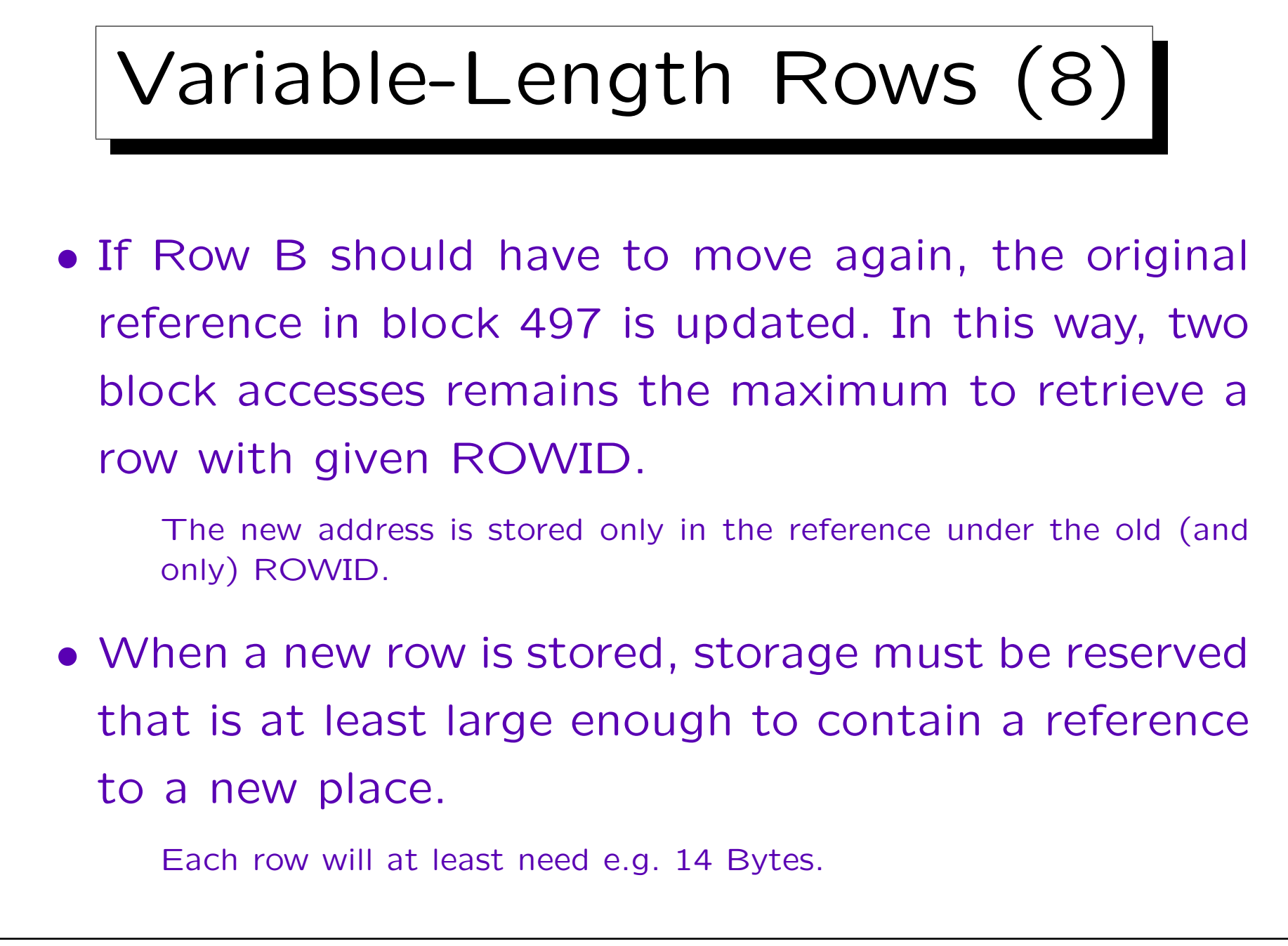

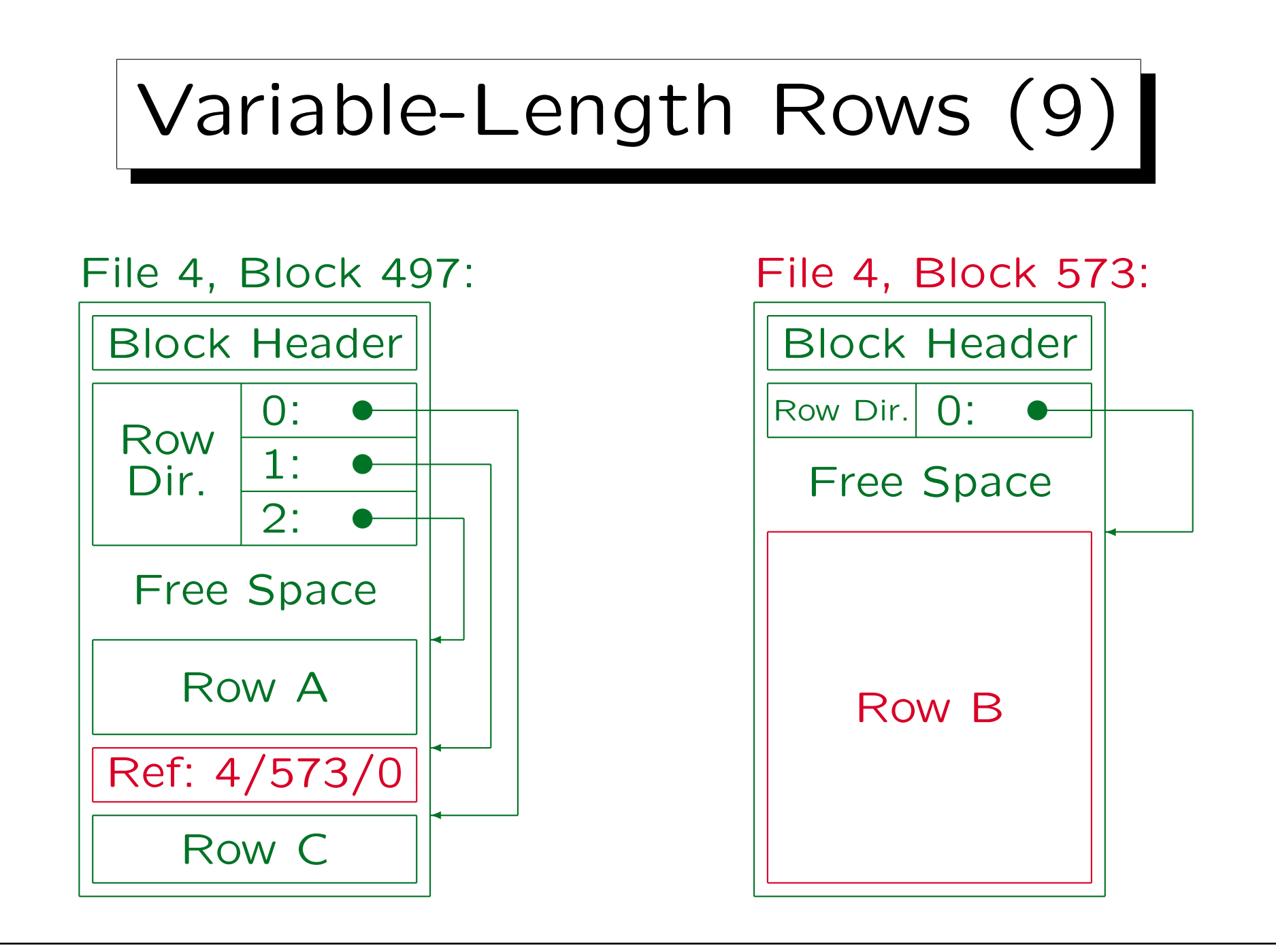

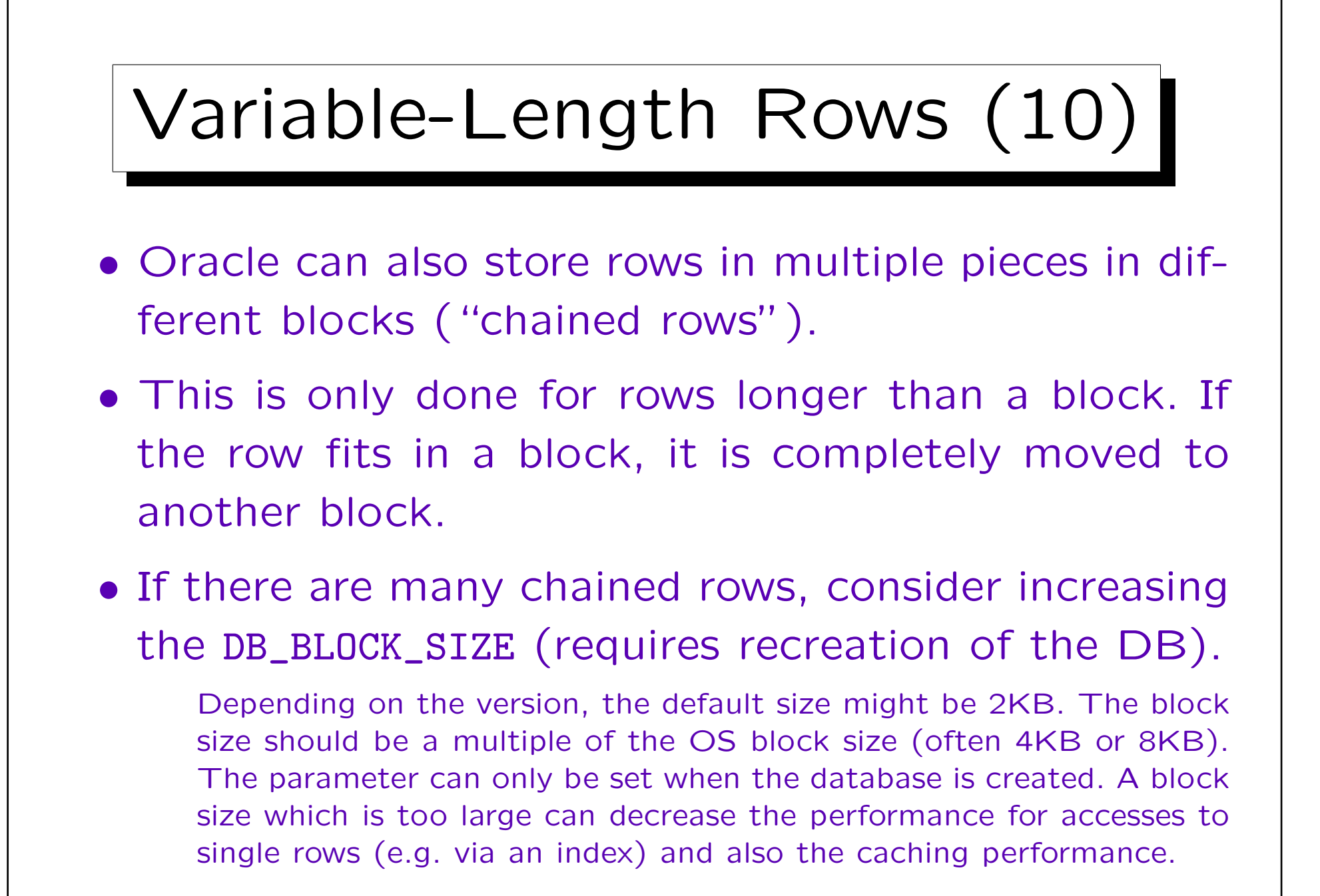

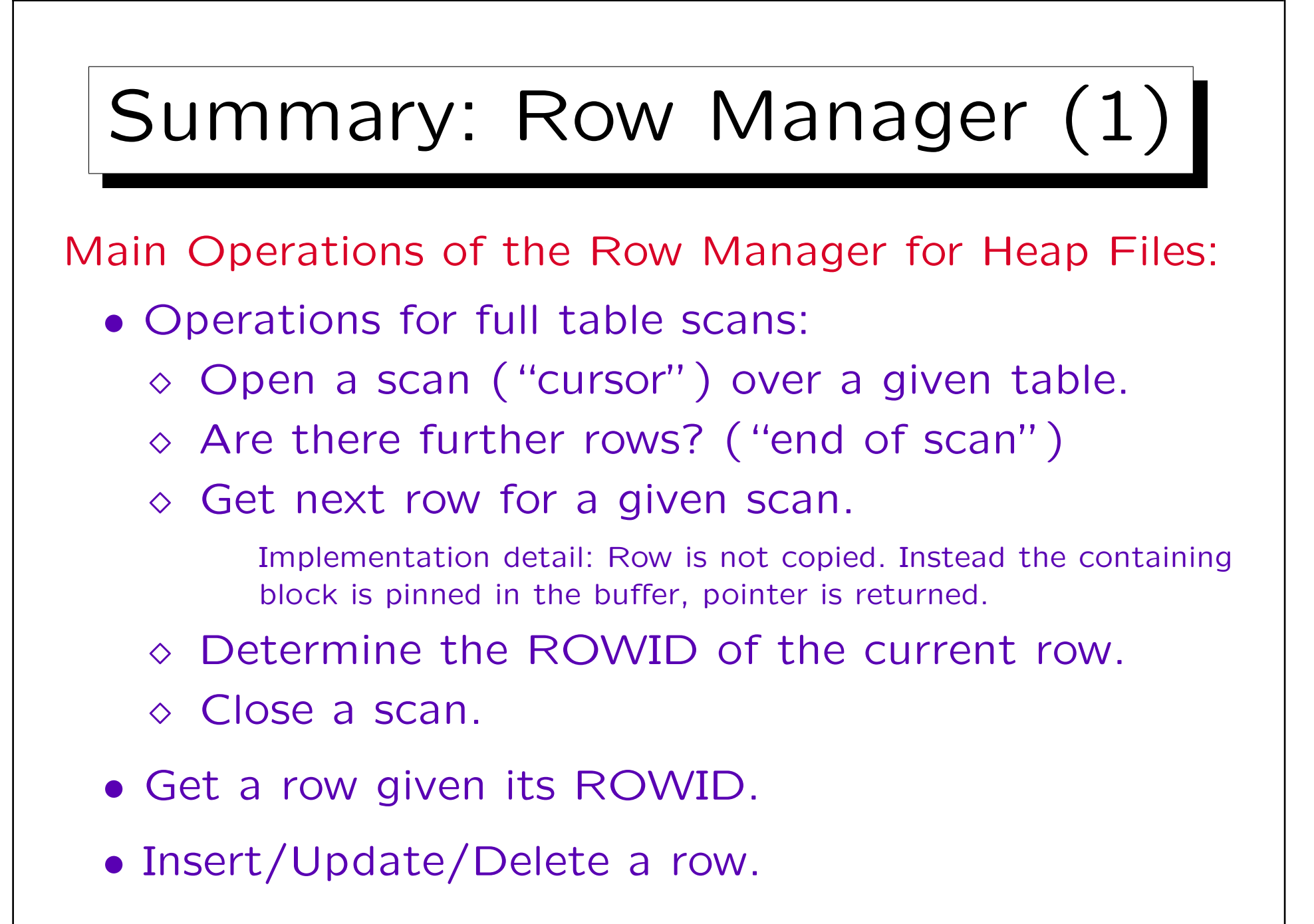

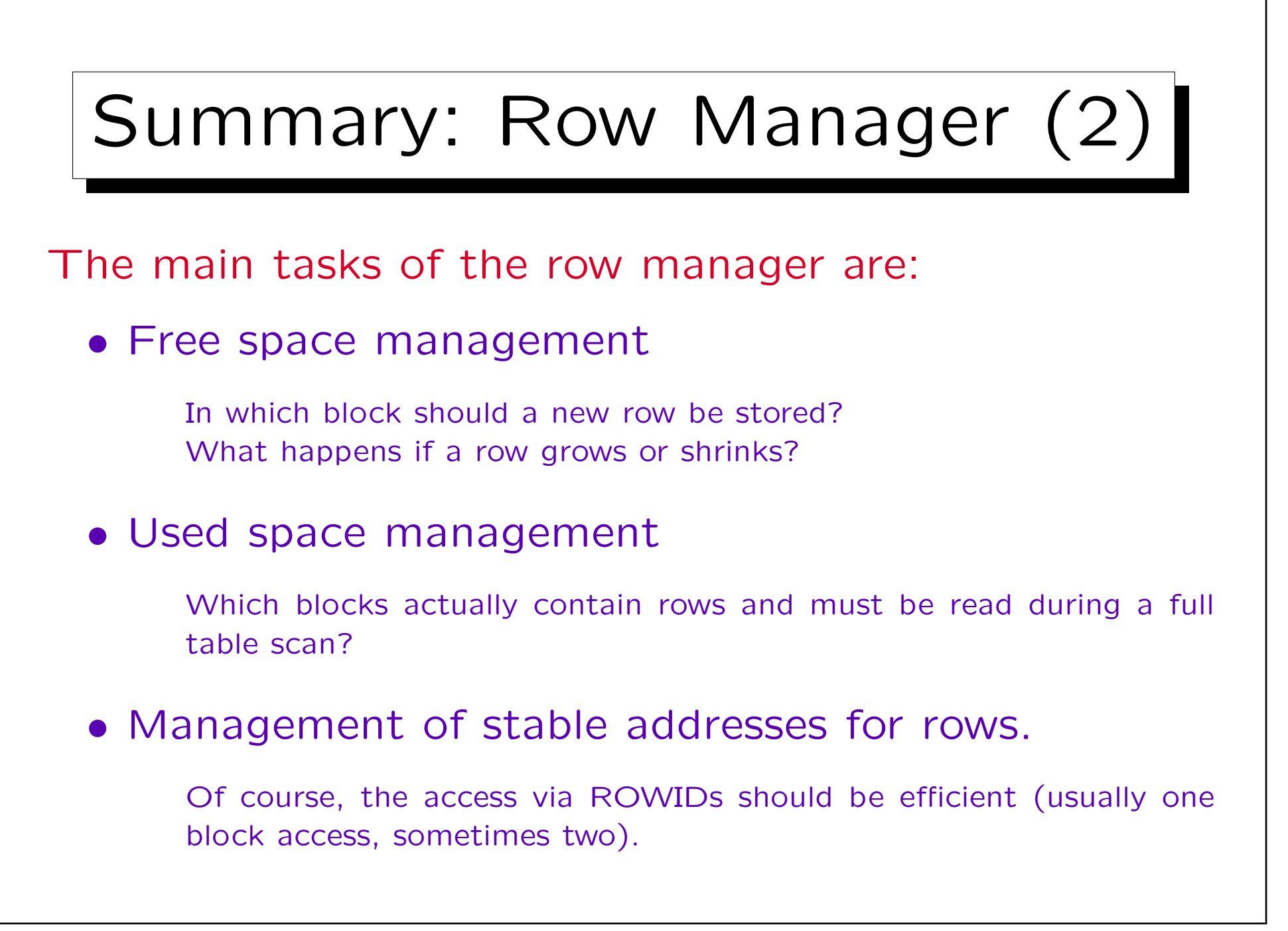

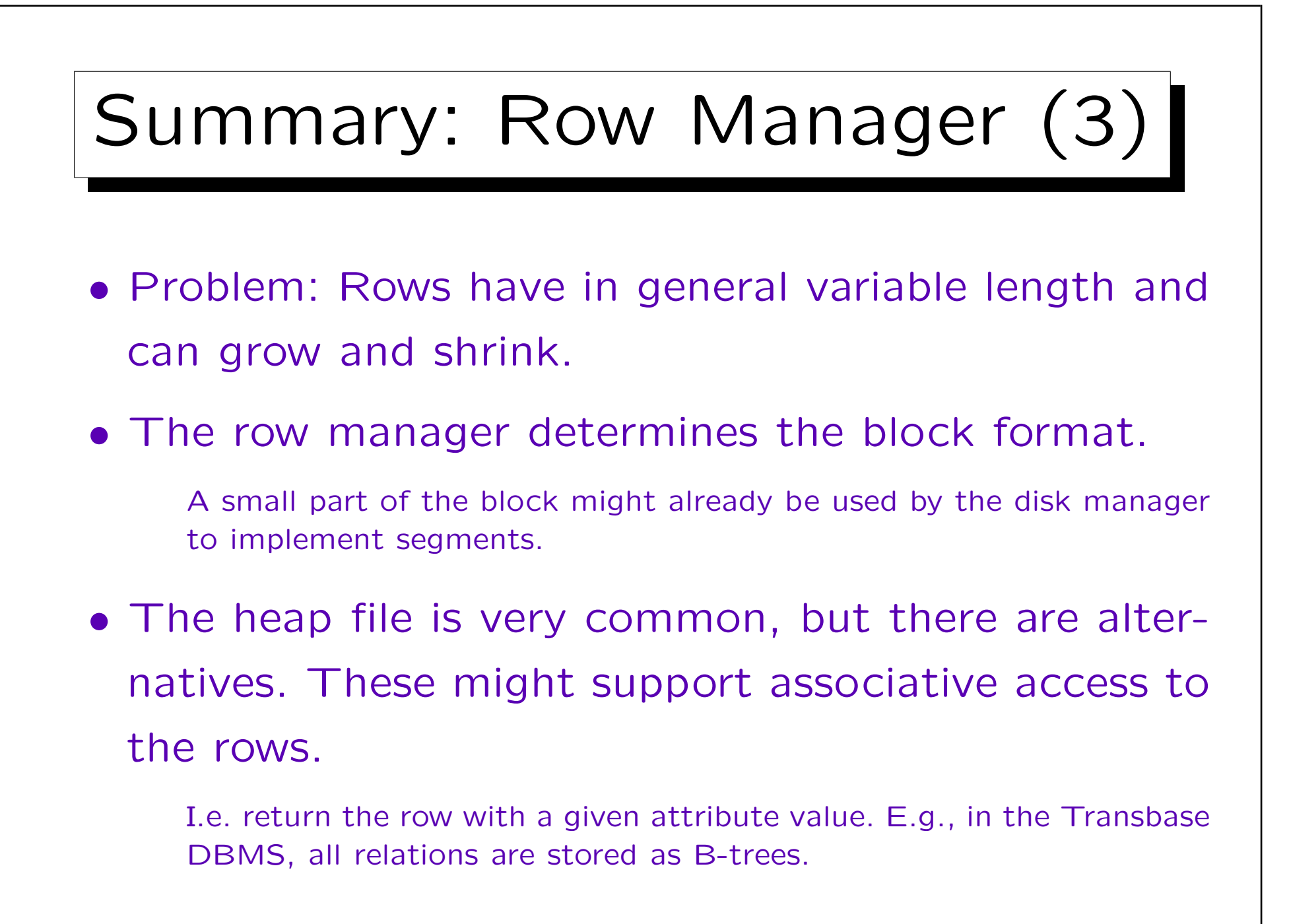

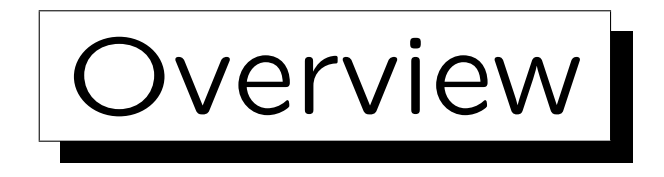

- 1. Disk Space Management: Segments, Extents
- 2. Block Format, TIDs/ROWIDs

3. Block Free Space Management in Oracle

4. Row Format

✬

 $\overline{\phantom{a}}$ 

5. Data Format

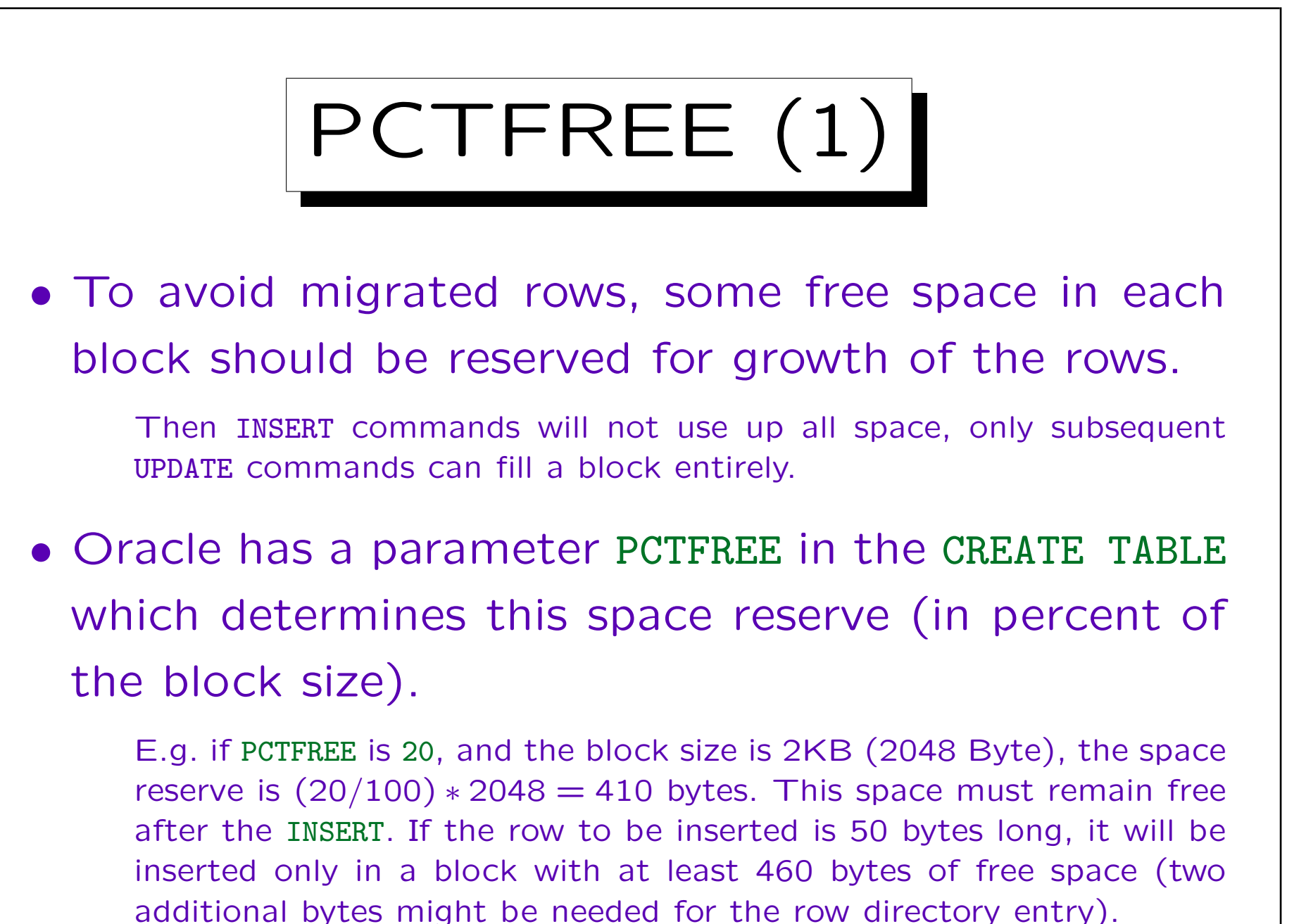

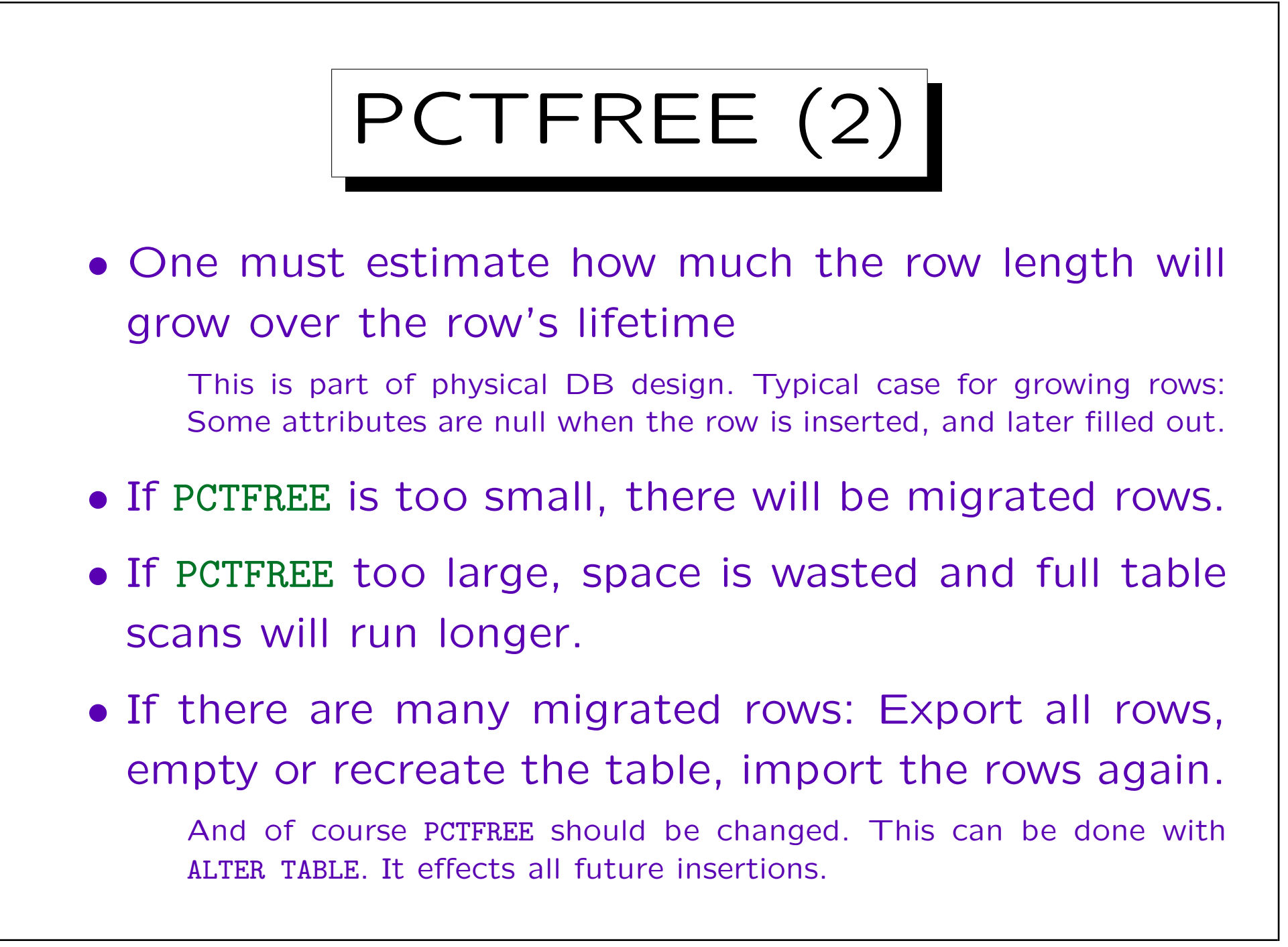

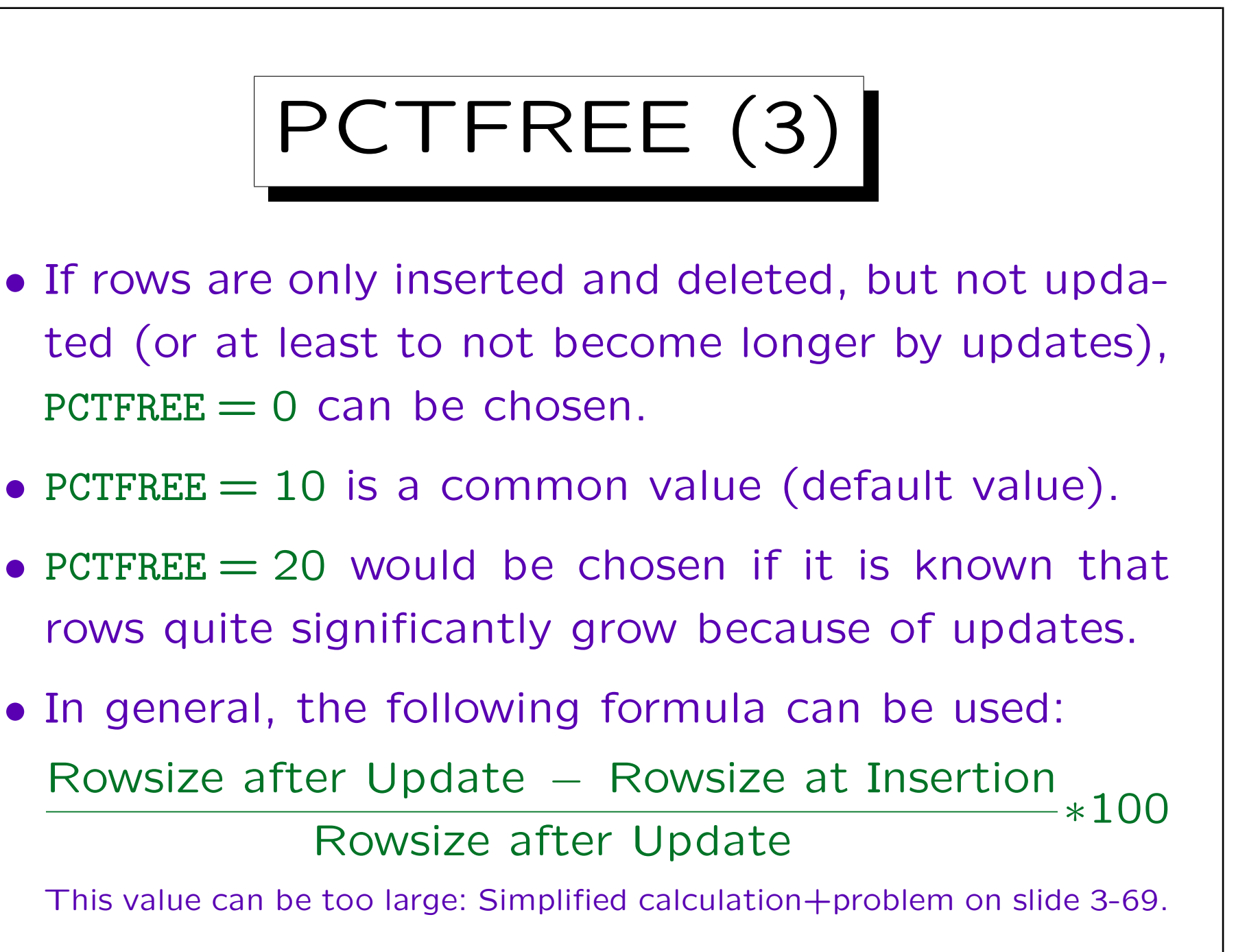

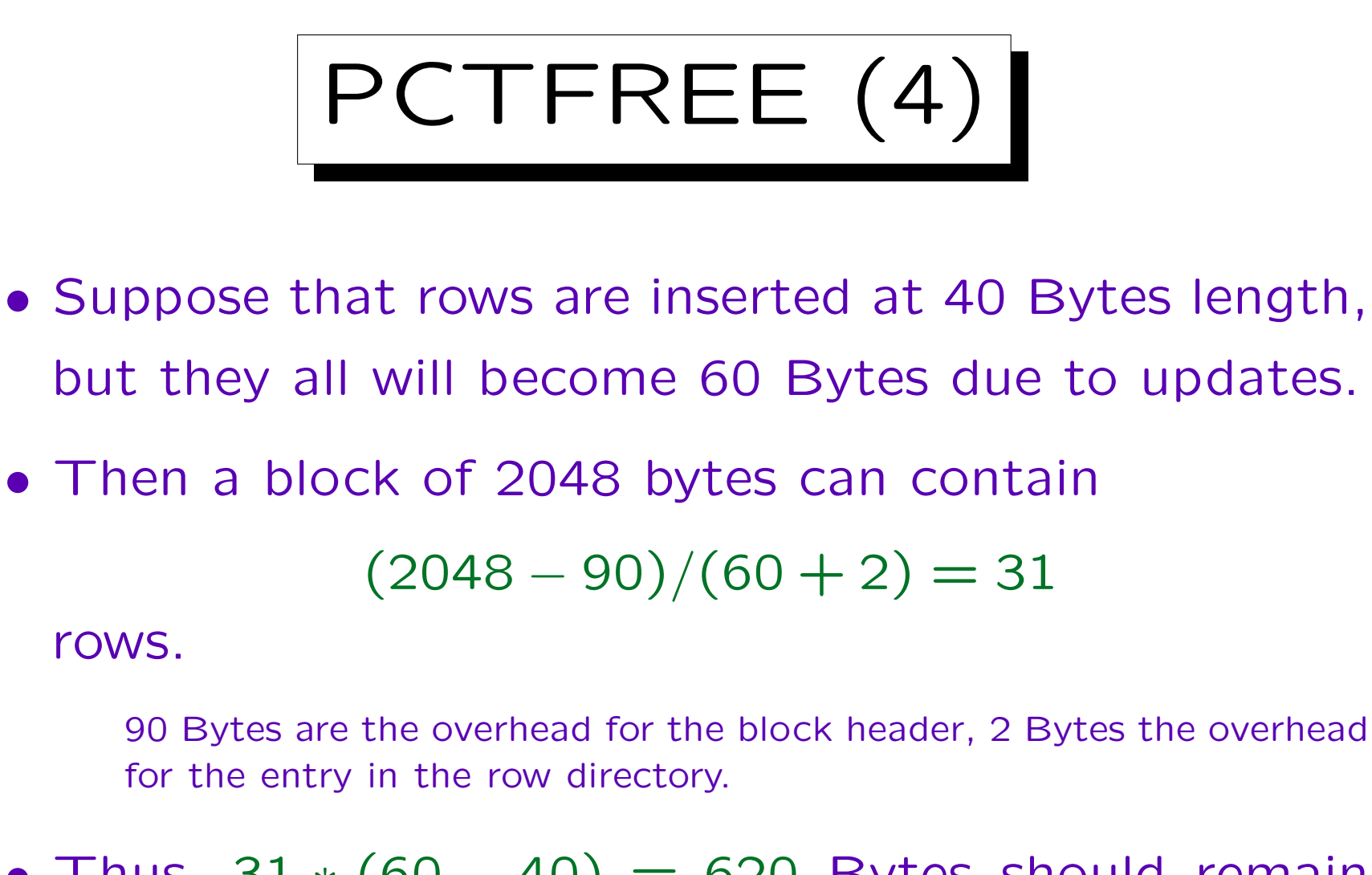

• Thus,  $31 * (60 - 40) = 620$  Bytes should remain free at insertion, i.e. PCTFREE  $= 620/2048 = 30\%$ .

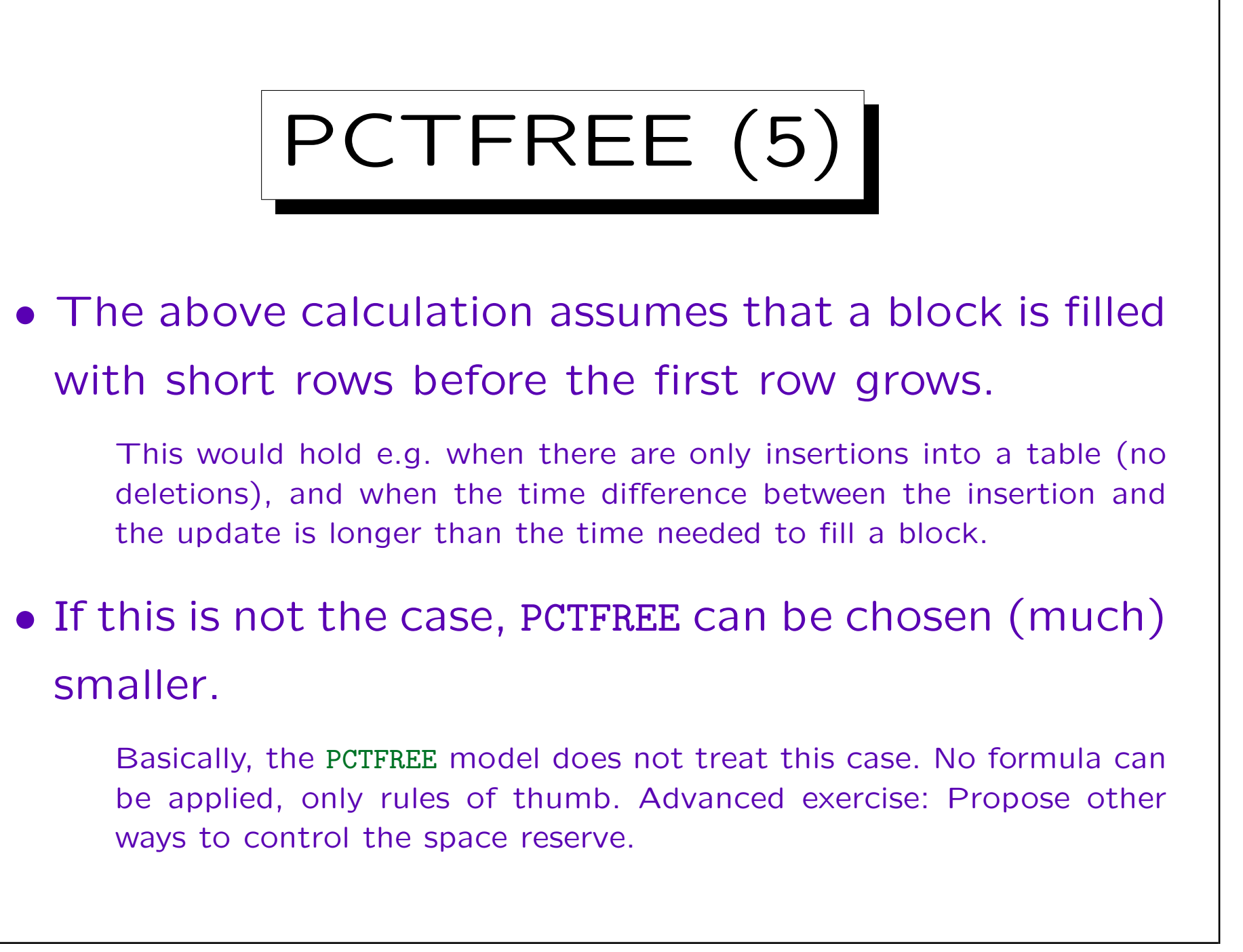

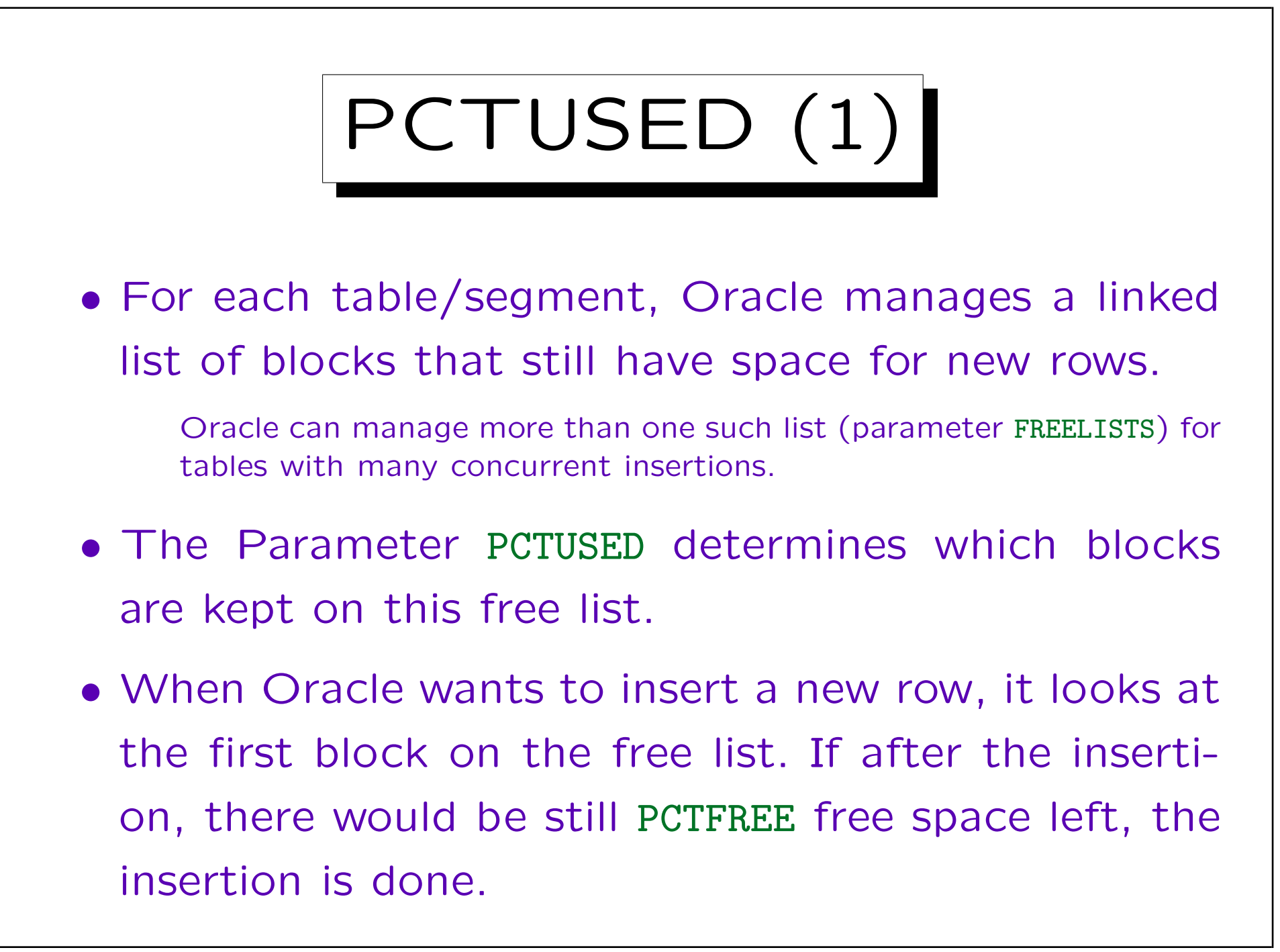

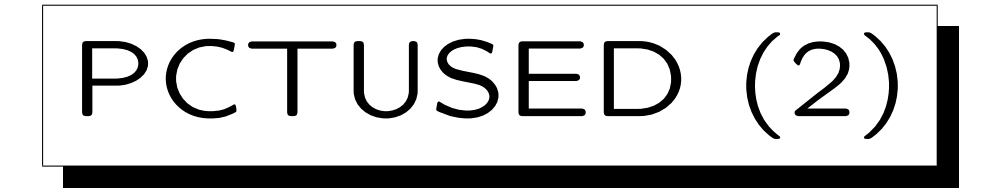

- Otherwise (insertion attempt fails), Oracle removes the block from the free list, unless is is filled to less than PCTUSED percent.
- This exception ensures that exceptionally long rows do not remove blocks with a reasonable amount of free space from the free list.
- Blocks are removed from the free list only if an insertion attempt fails. Only then PCTUSED becomes important (for insertions).

PCTUSED is also important for deletions, see below.

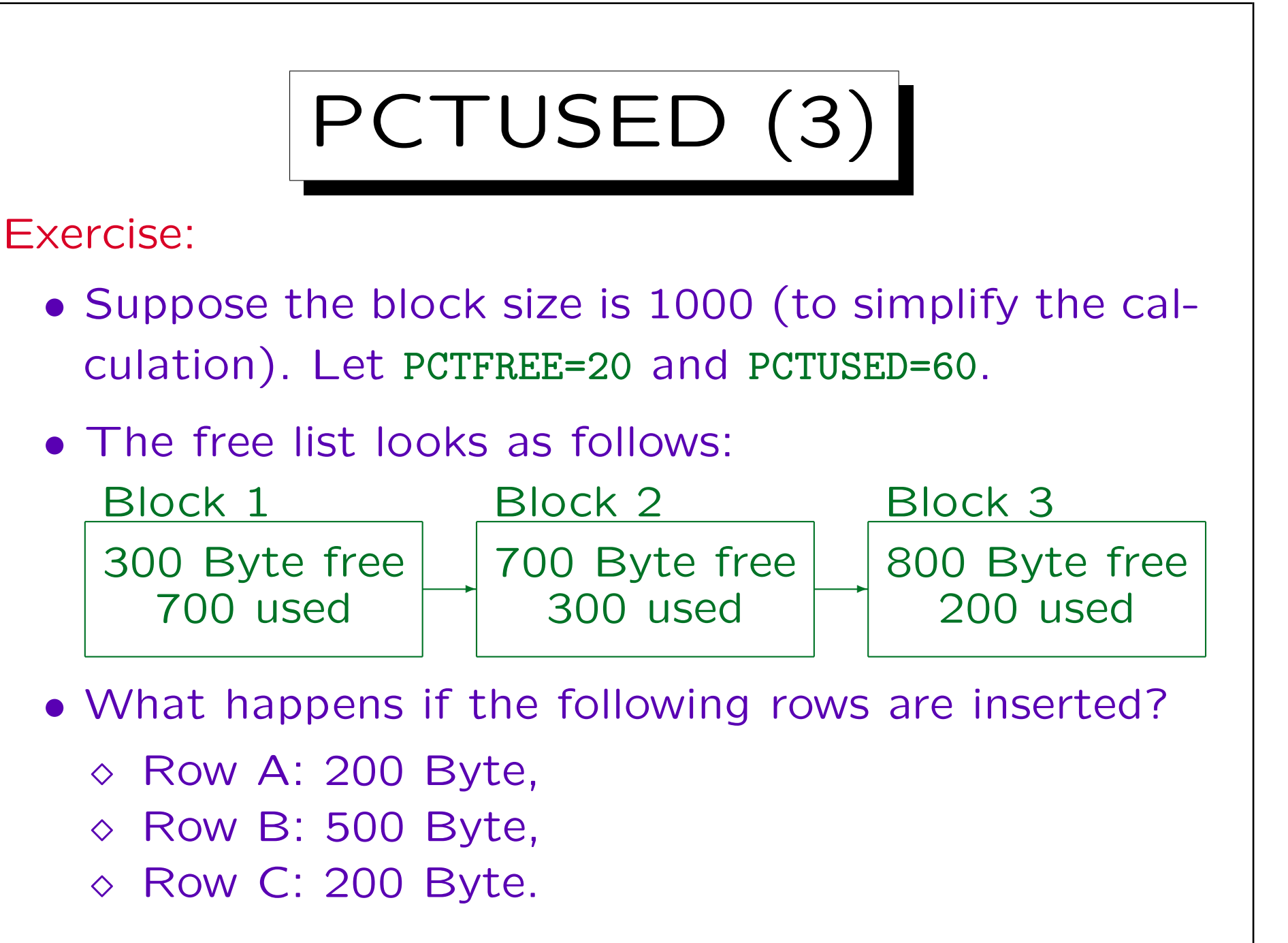
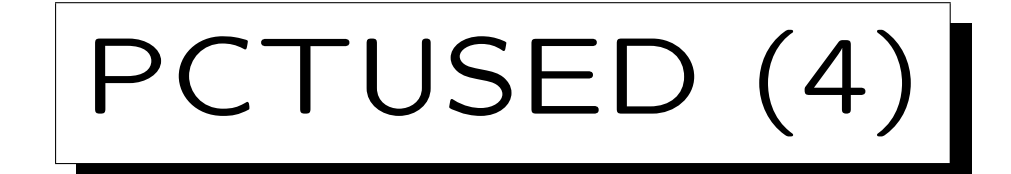

- The sum of PCTFREE and PCTUSED can be no more than 100, but it should be less in order to allow blocks to be removed from the free list.
- If the sum is 100, blocks are in effect not removed from the free list (unless they are filled exactly to the right byte).
- Then INSERTs will take a long time since they have to scan a large number of blocks for free space.

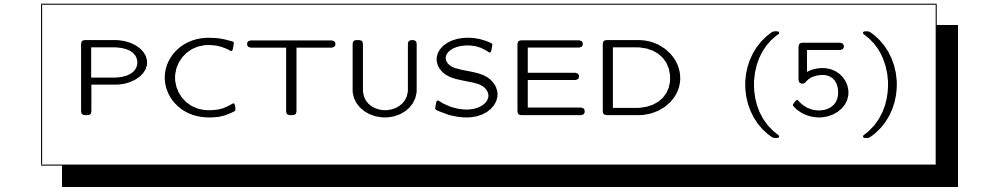

- Suppose that all rows are 200 Bytes long, and let PCTFREE: 10, blocksize: 2048, header size: 90 Bytes.
- Blocks have  $2048-(90+205) = 1753$  Bytes available space, rows need  $200 + 2$  byte, so after 8 rows are inserted, the next insertion fails.
- Only  $(8*202) + 90 = 1706$  bytes are actually used, so PCTUSED must be less than  $1706/2048 = 83\%$  in order to remove the block from the free list.

Choosing PCTFREE smaller has no effect for insertions, still 8 rows are inserted until PCTUSED is considered.

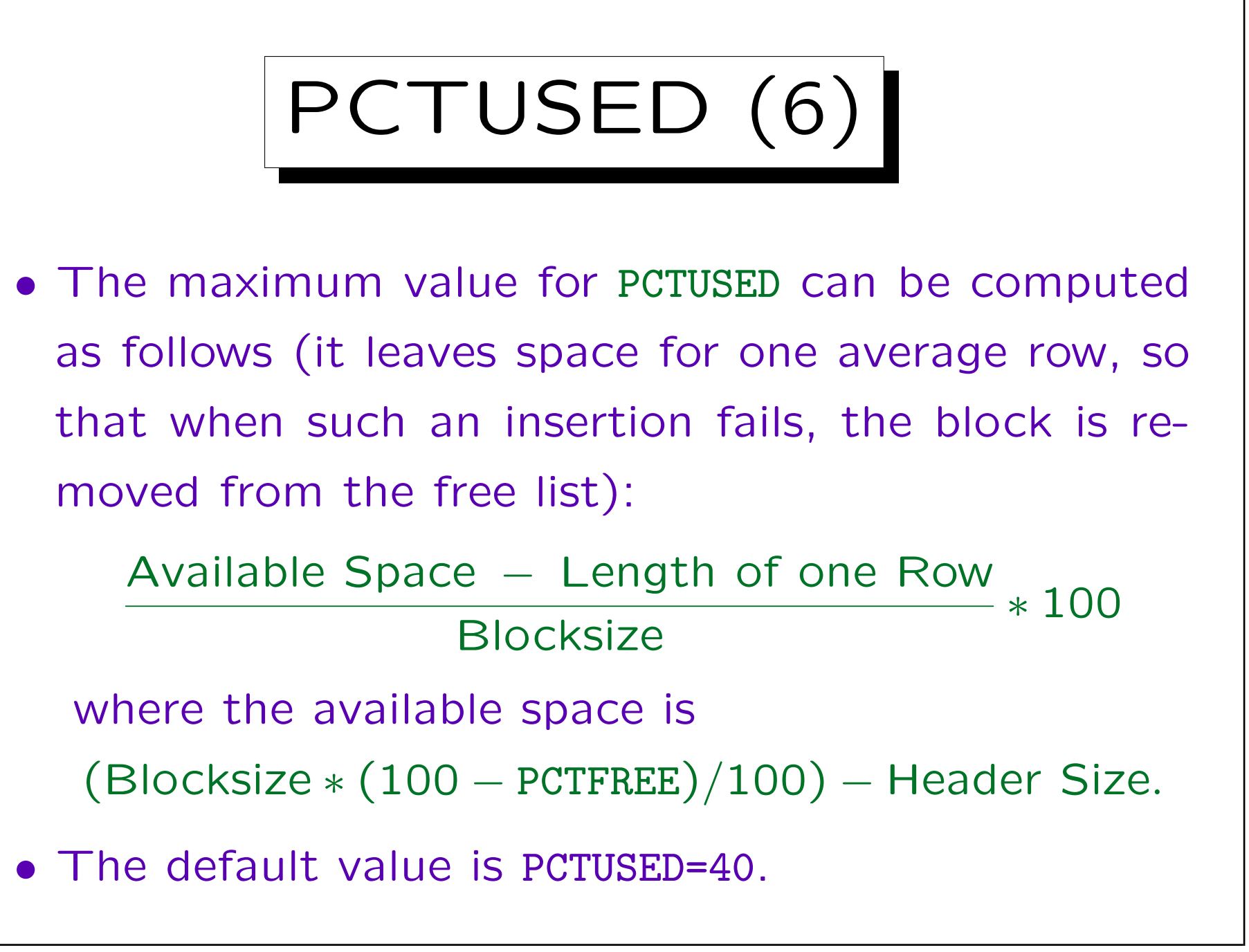

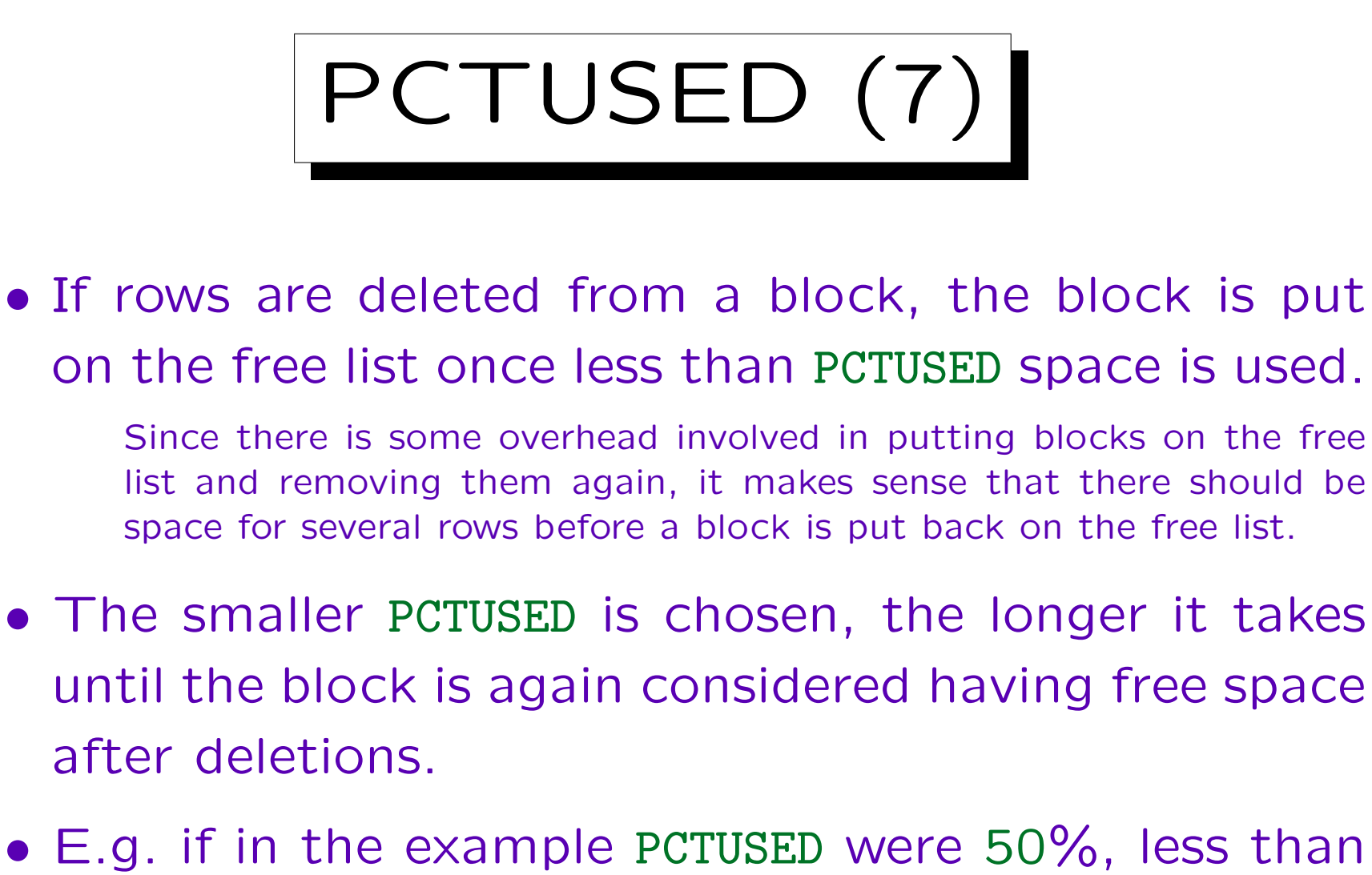

• E.g. if in the example PCTUSED were 50%, less than  $2048 * 0.50 = 1024$  Bytes must be used (4 rows) before the block is put back on the free list.

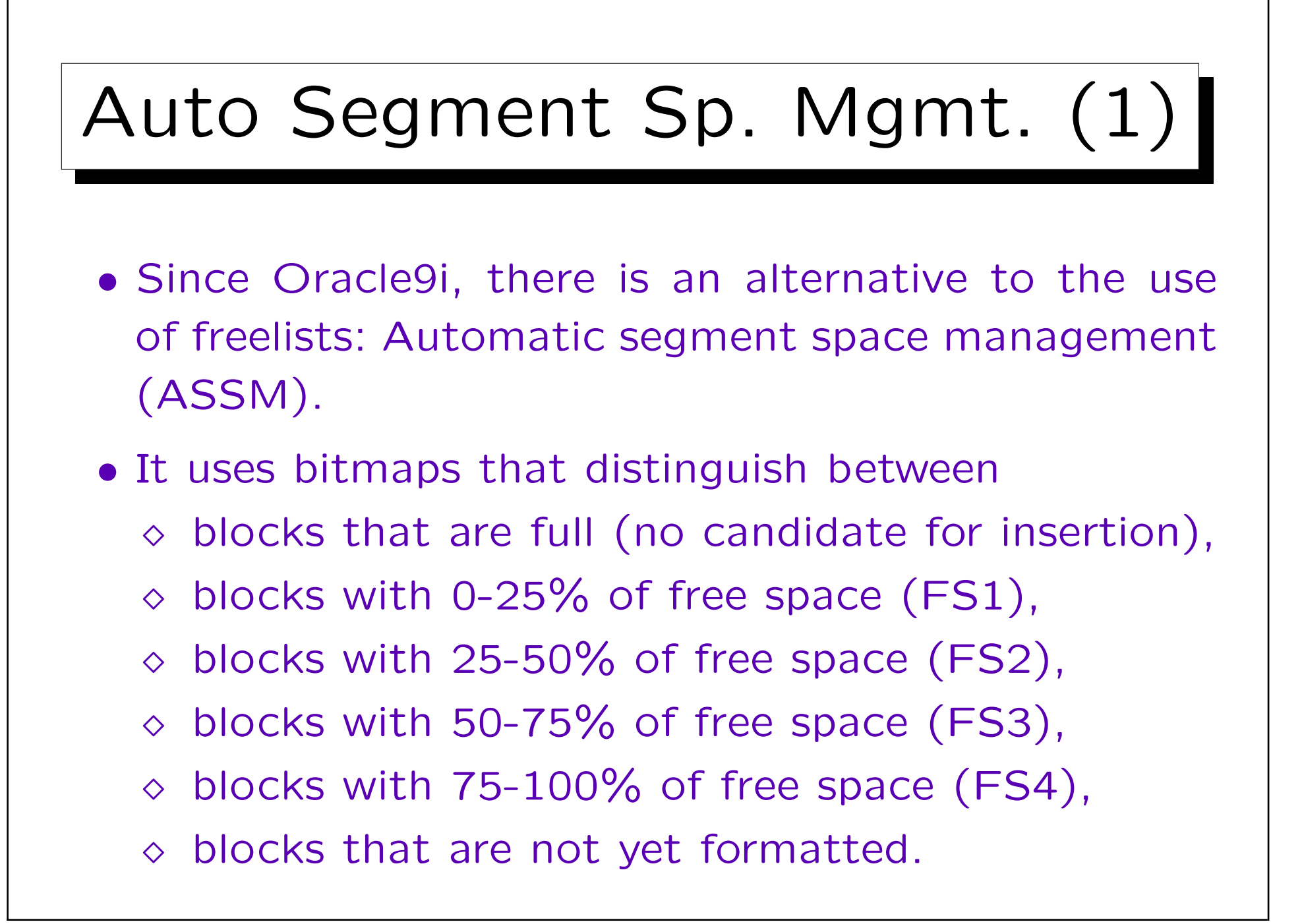

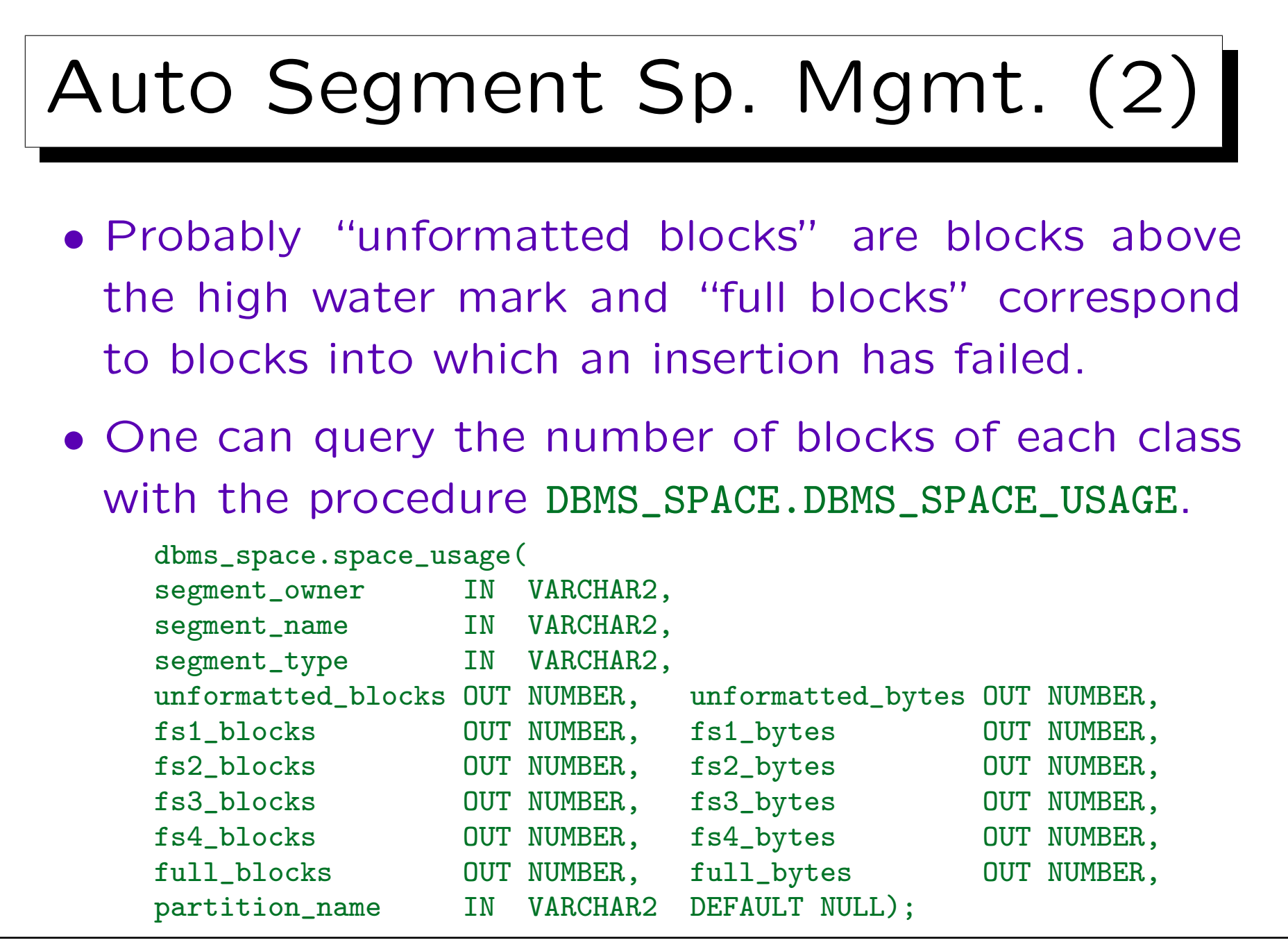

Stefan Brass: Datenbanken IIB Versität Halle, 2010

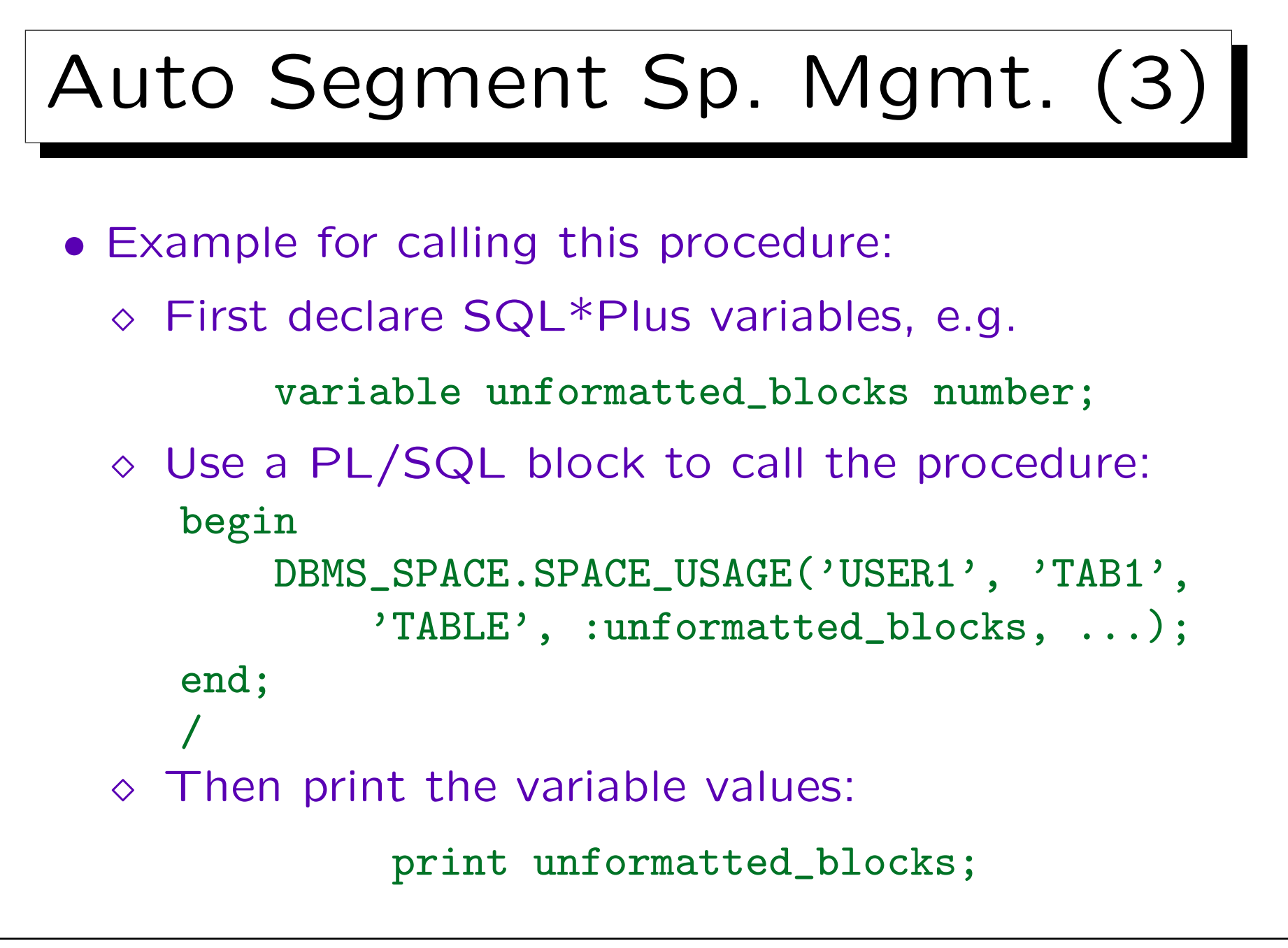

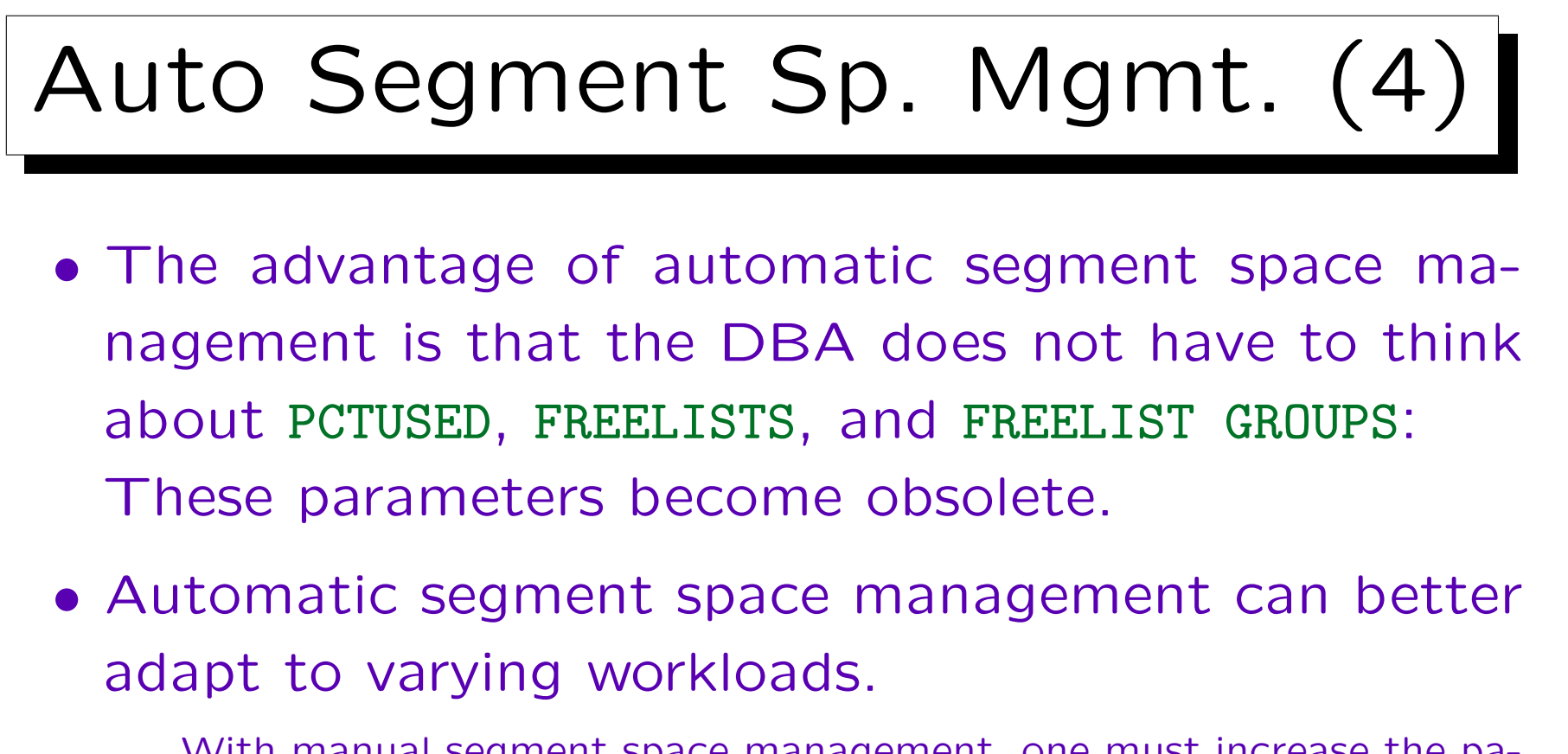

With manual segment space management, one must increase the parameter FREELISTS if there are many parallel insertions (otherwise there is contention on the single freelist). If one has a DB with many server machines (in an Oracle Real Application Clusters environment), the FREELIST GROUPS determine how machines are mapped to freelists. With automatic segment space management, these situations are handled automatically.

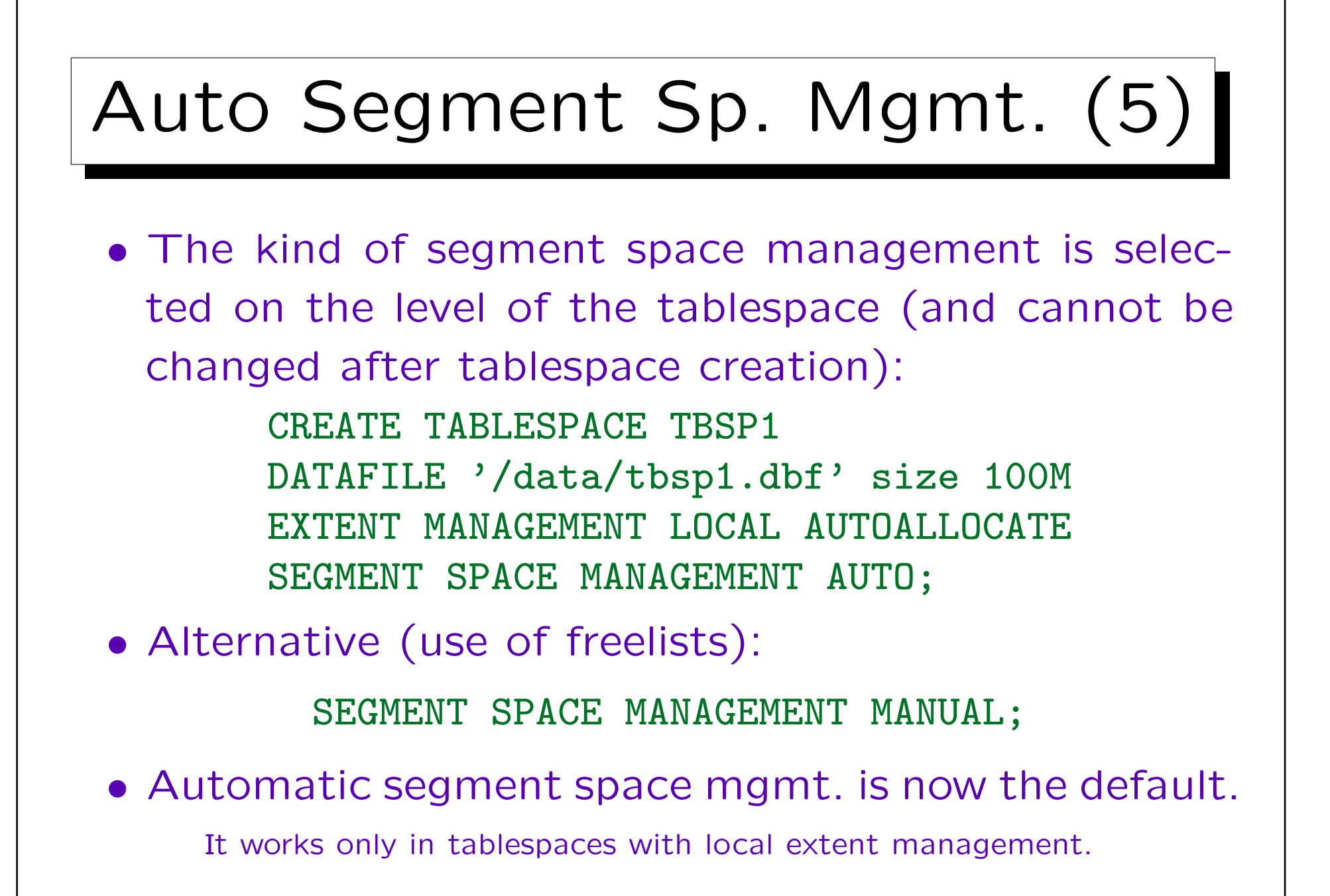

```
CREATE TABLE Syntax
Example (clauses discussed in this course):
   CREATE TABLE STUDENT(
               SID NUMERIC(4) PRIMARY KEY,
               FIRST VARCHAR(20),
               LAST VARCHAR(20) NOT NULL)
   TABLESPACE USER_DATA
   STORAGE(INITIAL 10K
          NEXT 10K -- Not with locally managed TBSP
          PCTINCREASE 50 -- This, too
          BUFFER_POOL KEEP)
   PCTFREE 20
   PCTUSED 60 -- Not with automatic segm. sp. mgmt.
   CACHE;
```
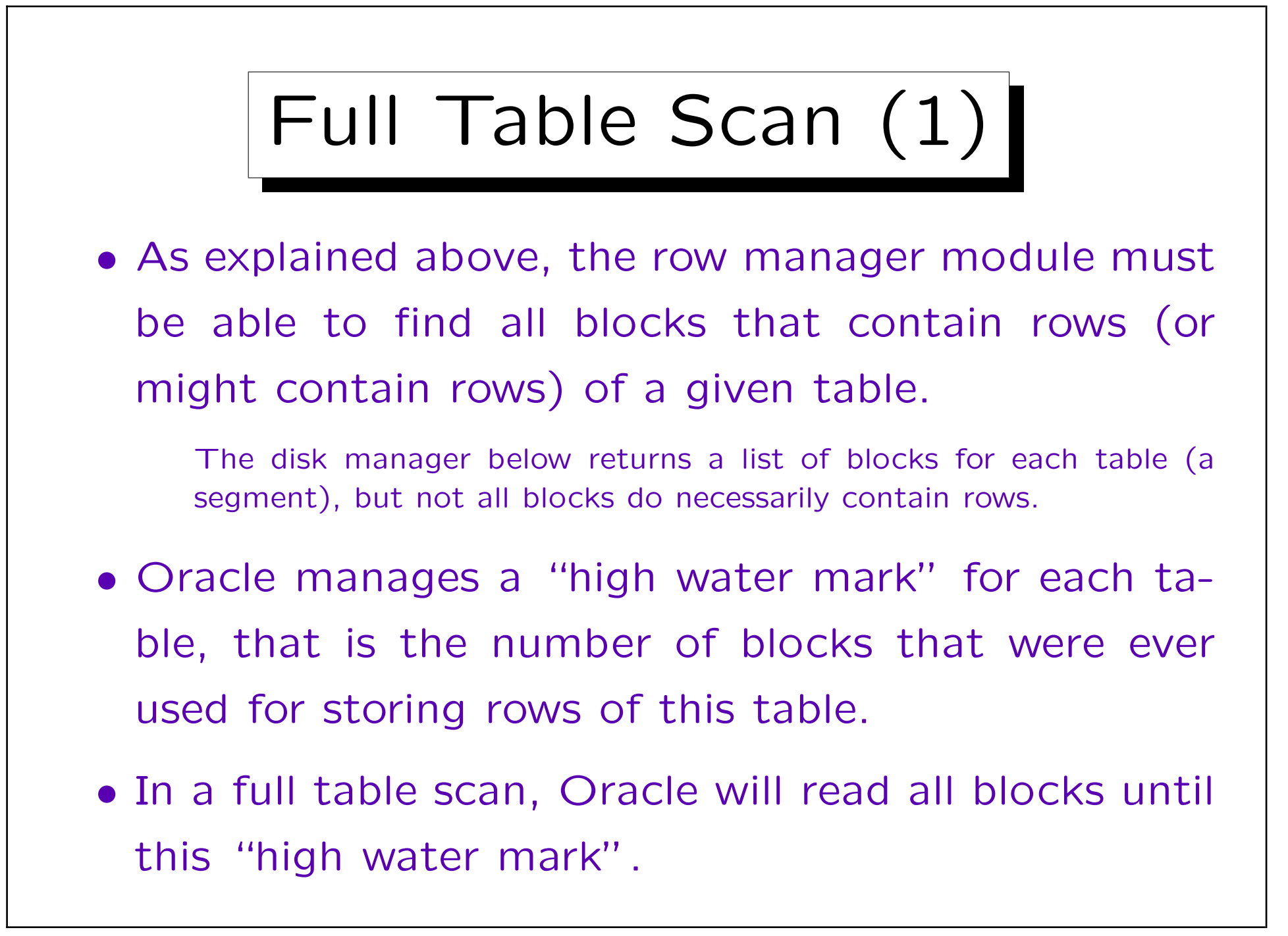

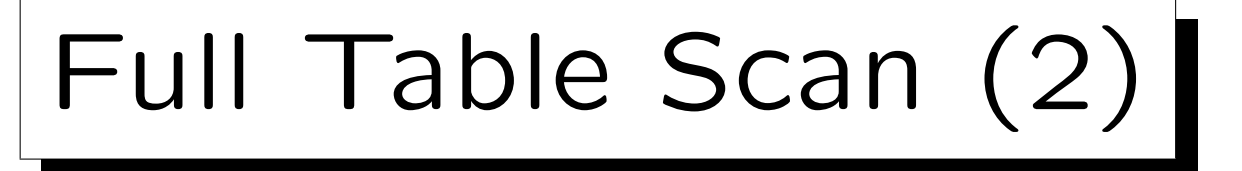

- Suppose that a table contains 100 000 rows, stored in 1000 blocks. Even if then all rows are deleted, a full table scan will nevertheless read all 1000 blocks.
- Normally, such extreme situations do not happen.
- But if there should be a large number of deletes, consider exporting and reimporting the table. Unless a similar number of insertions is expected soon.
- To delete all rows from a table use the TRUNCATE command. This resets the high water mark.

No ROLLBACK is possible for this command.

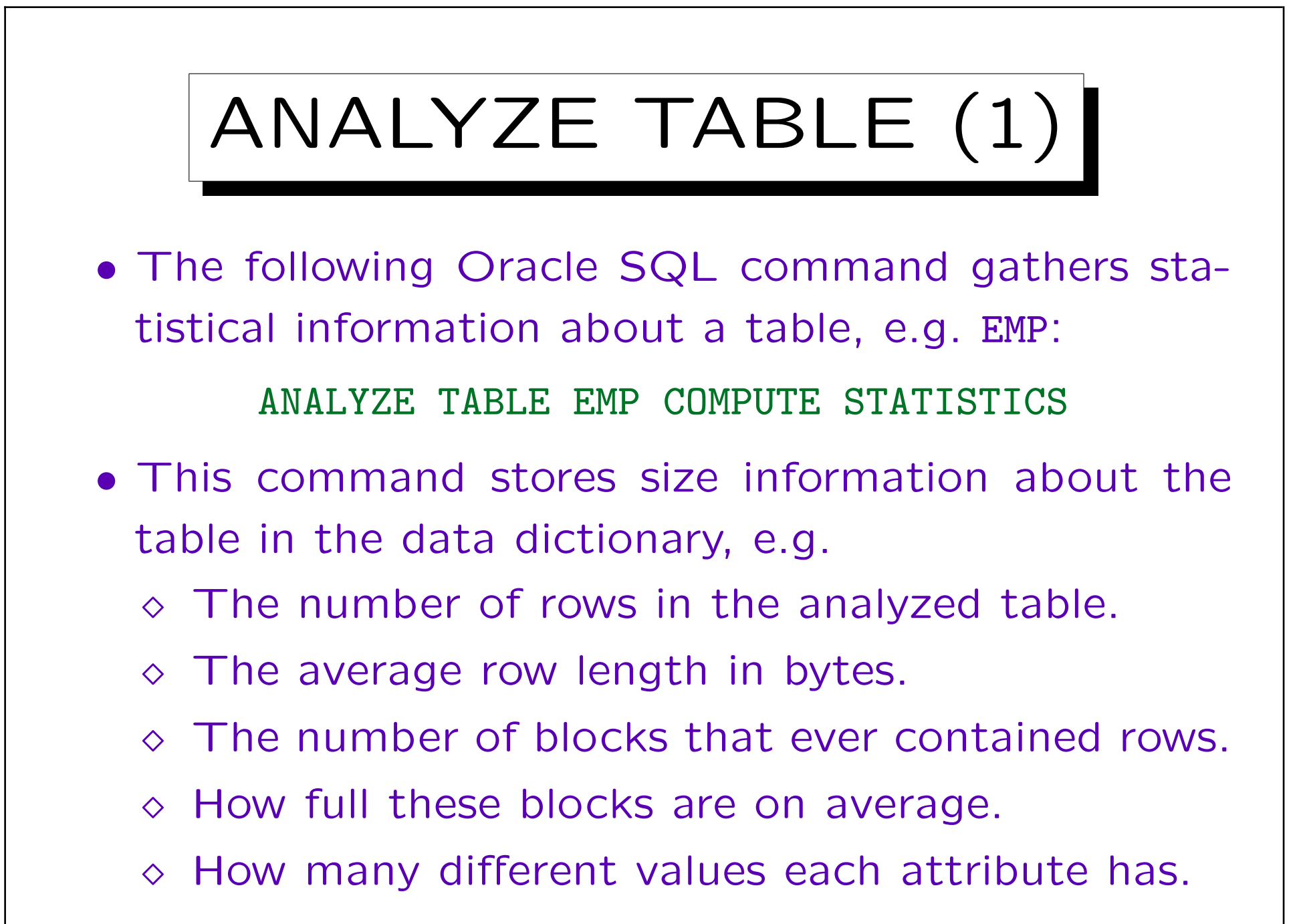

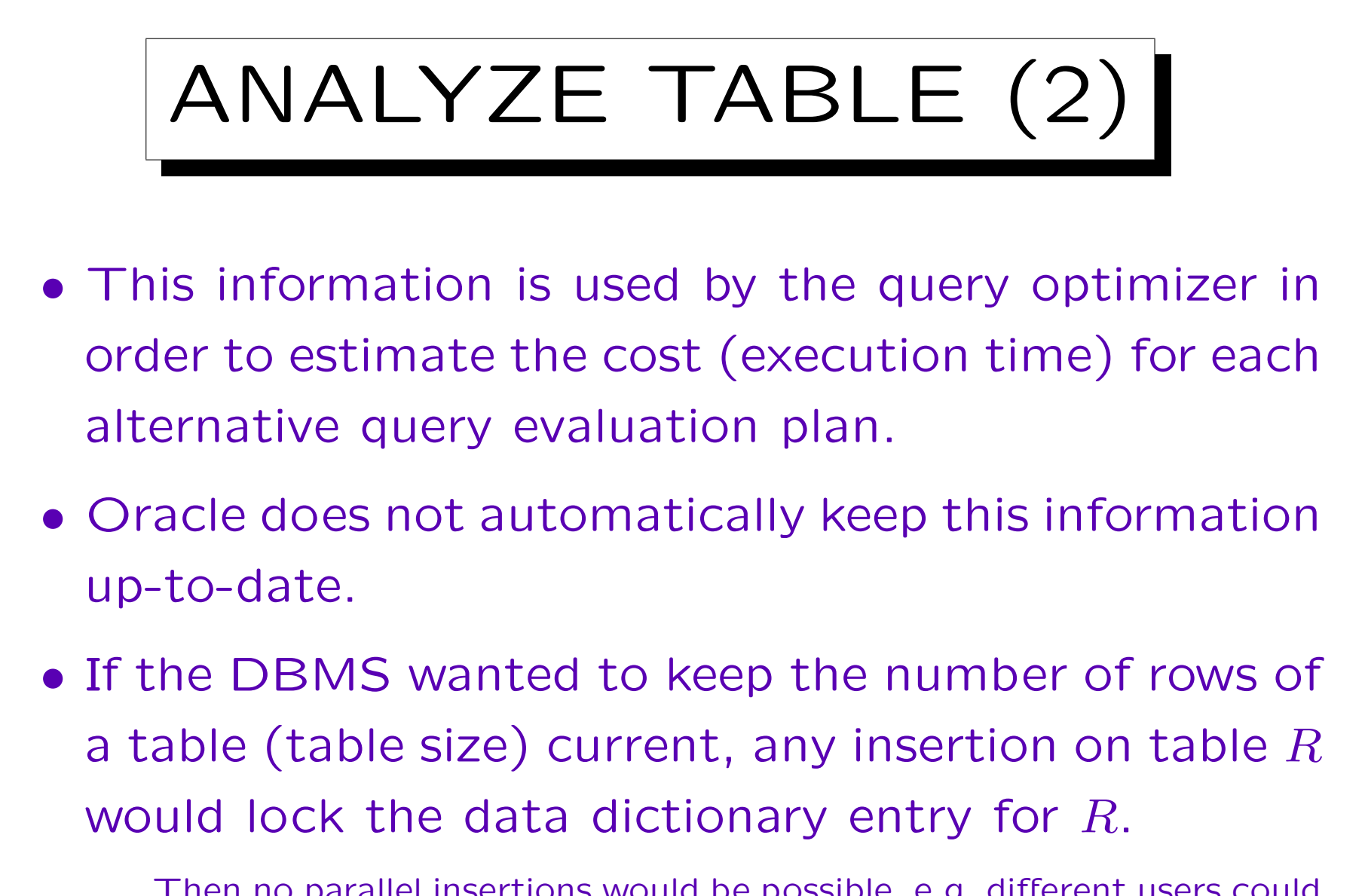

Then no parallel insertions would be possible, e.g. different users could not enter orders concurrently.

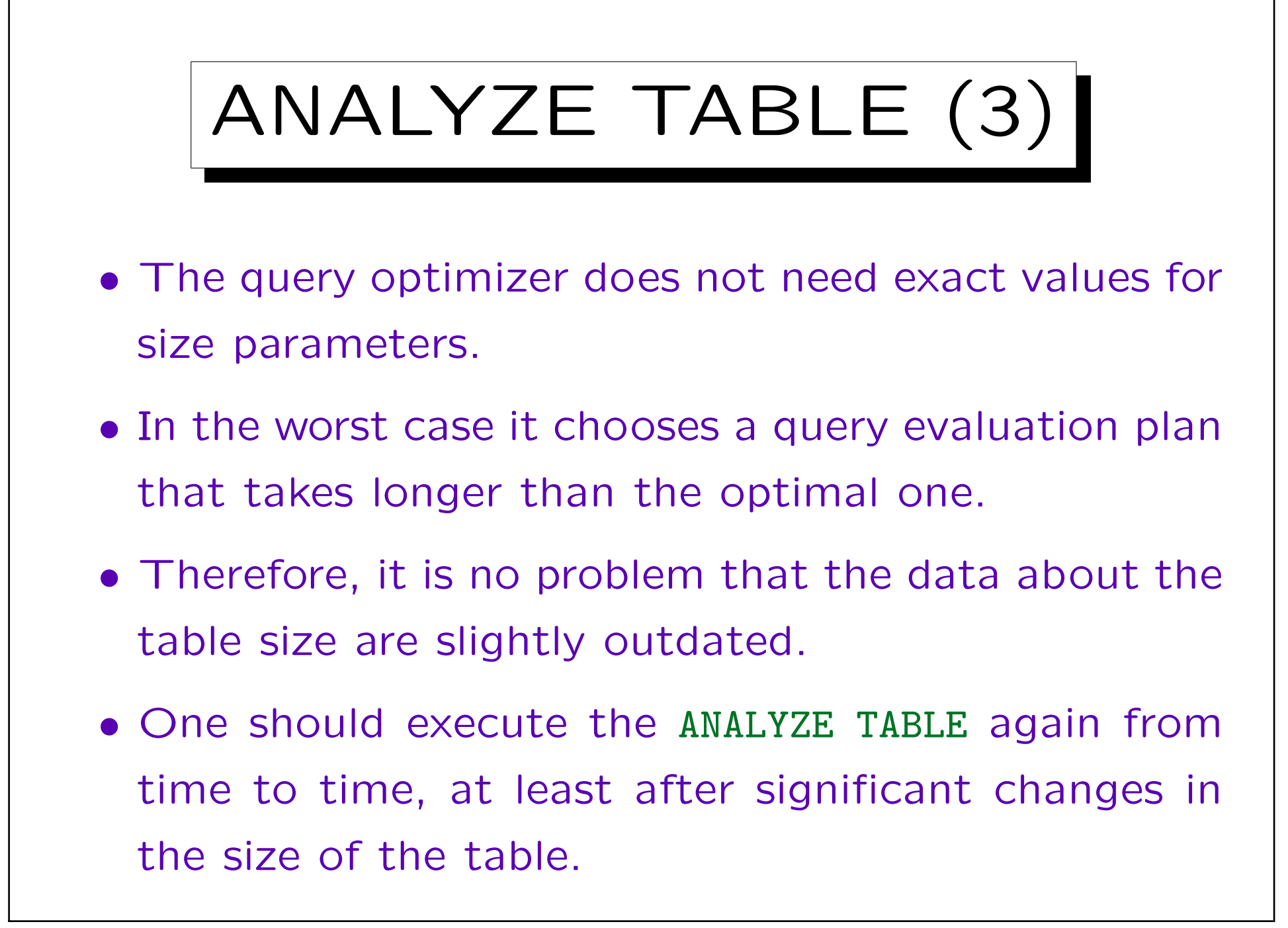

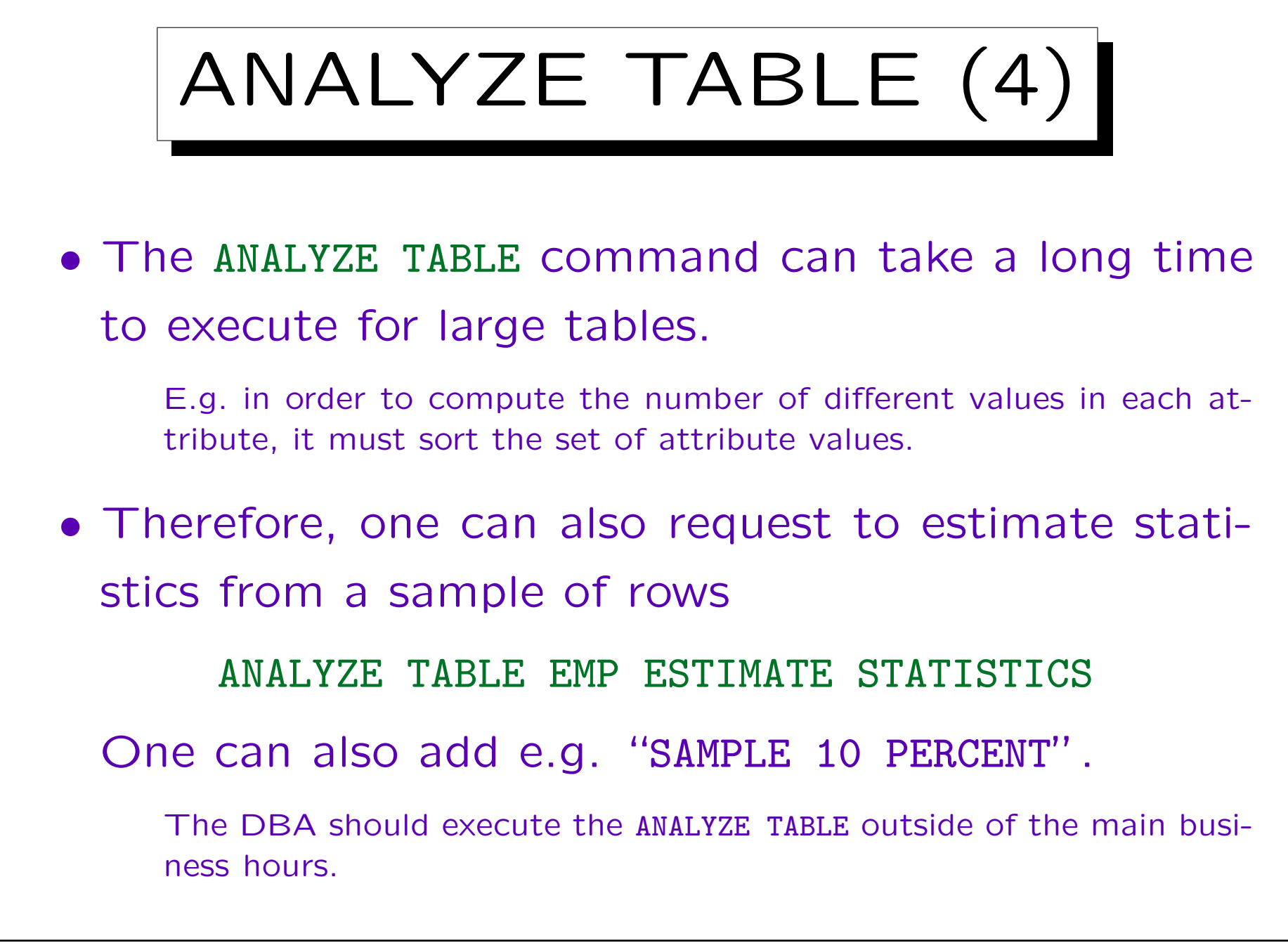

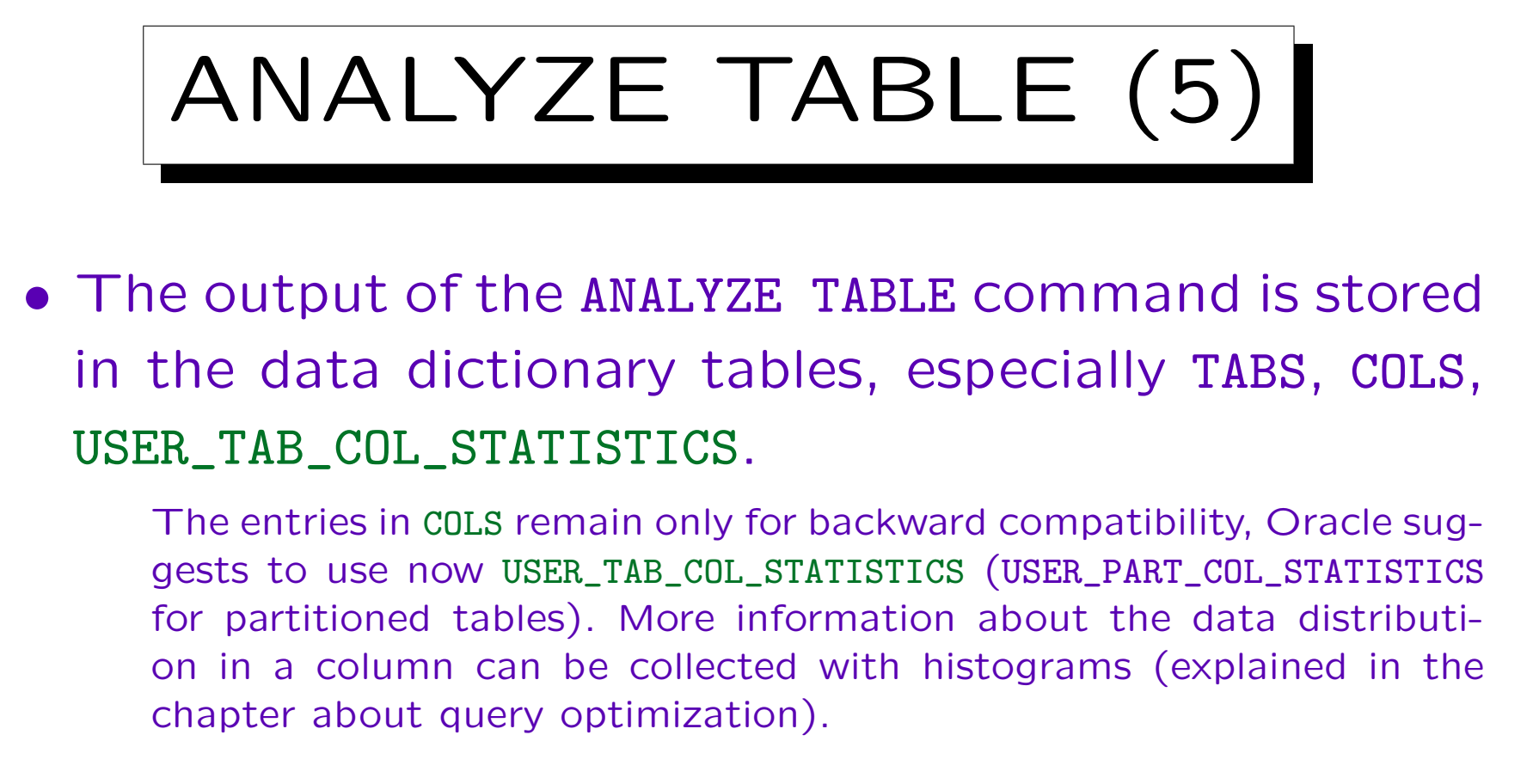

- The command itself prints only "Table analyzed.".
- All data dictionary columns that contain output from the ANALYZE TABLE are null until the table is analyzed for the first time.

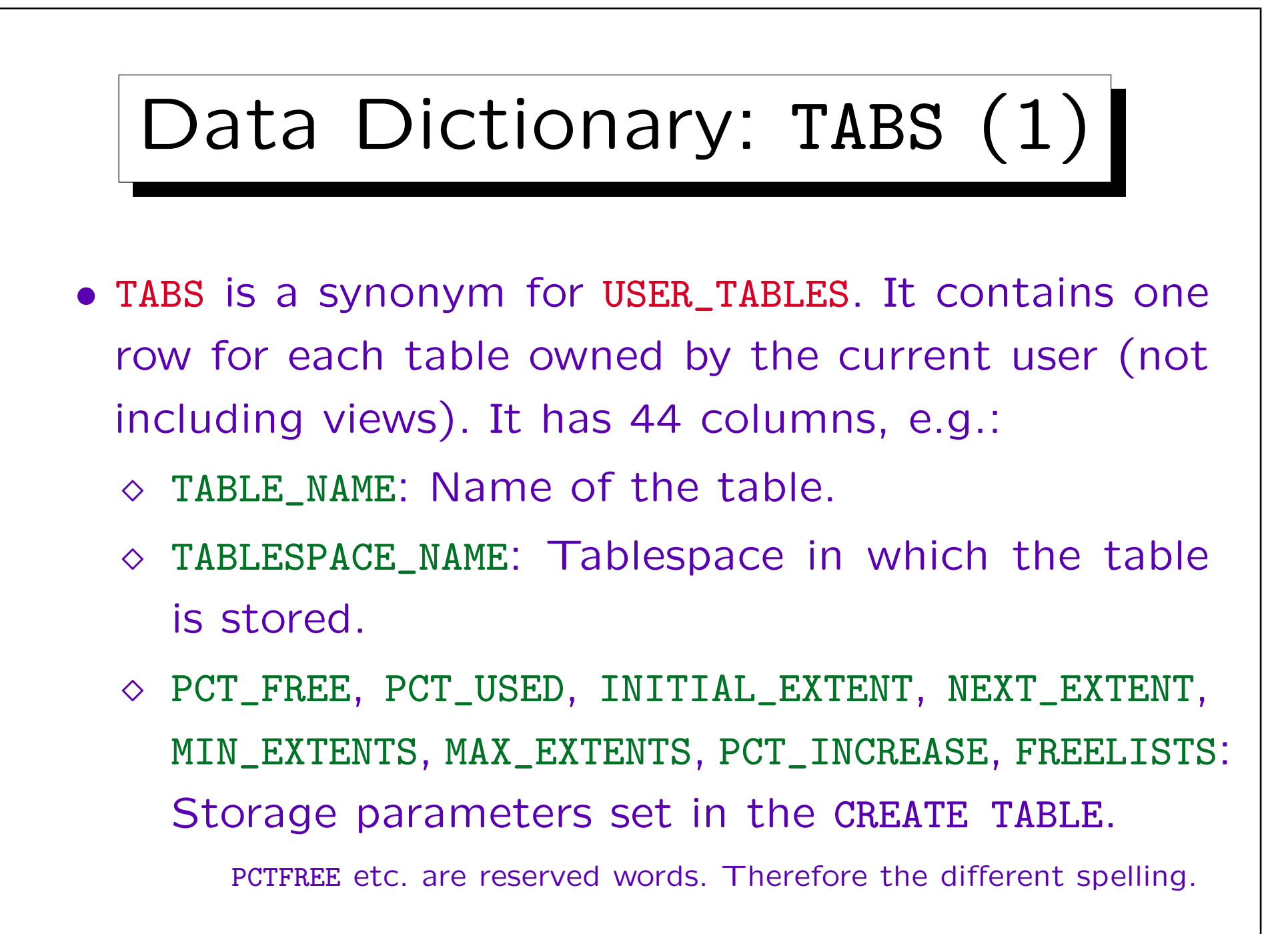

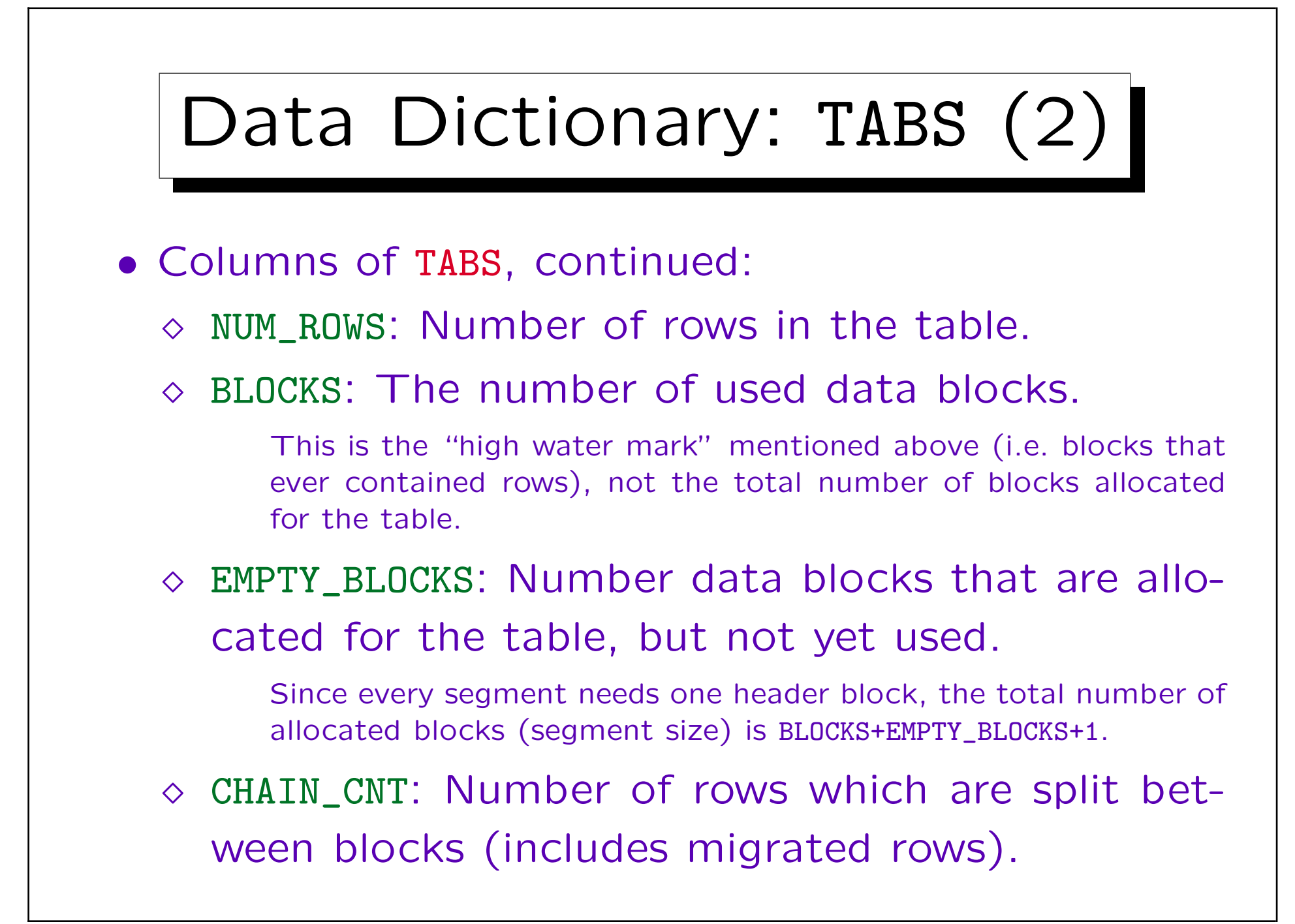

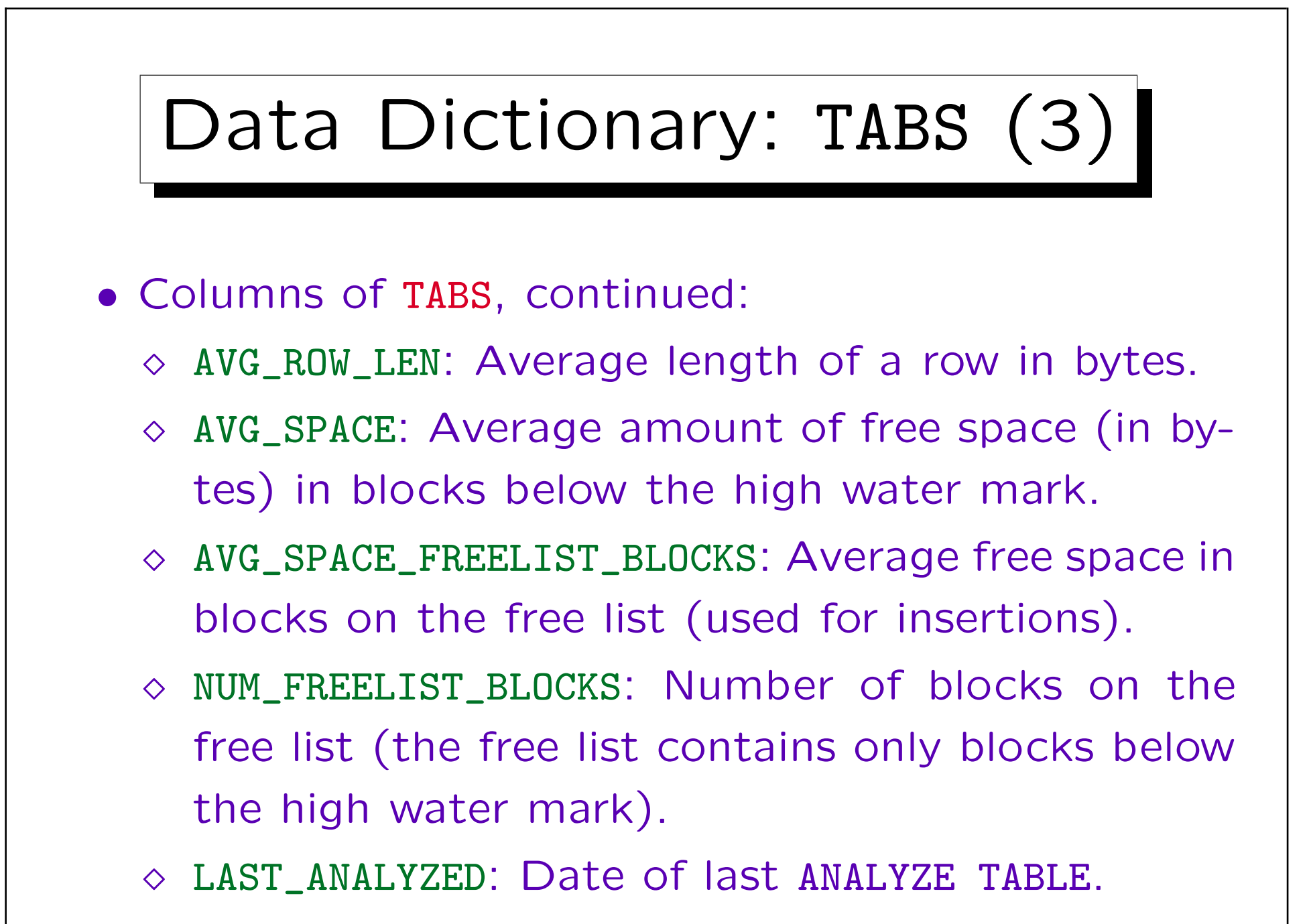

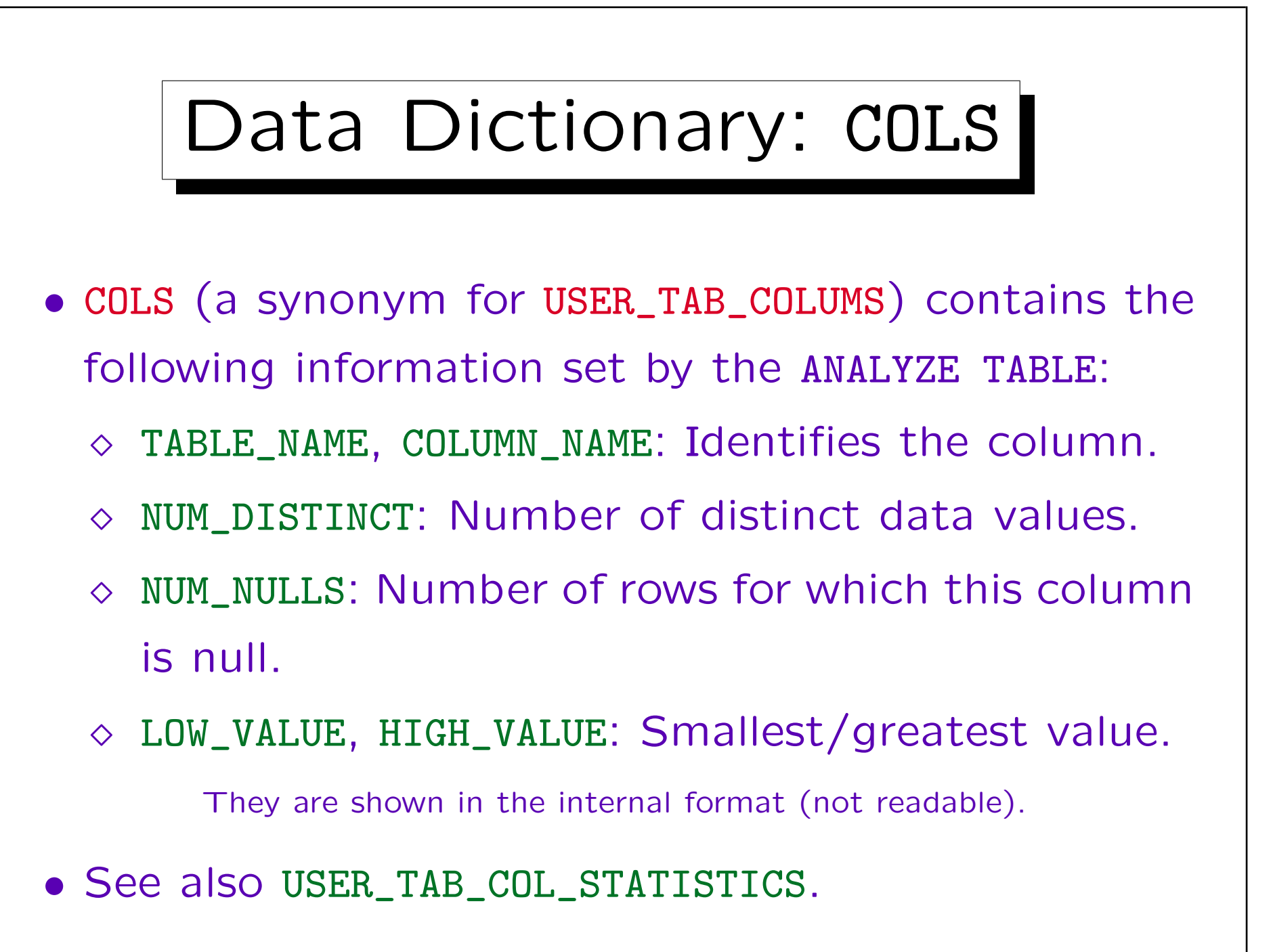

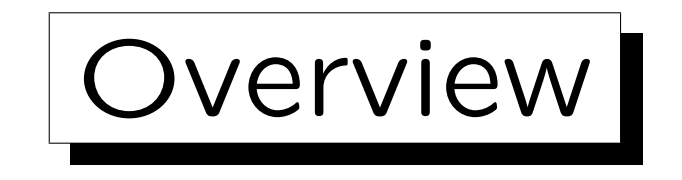

- 1. Disk Space Management: Segments, Extents
- 2. Block Format, TIDs/ROWIDs
- 3. Block Free Space Management in Oracle

4. Row Format

✬

 $\overline{\phantom{a}}$ 

5. Data Format

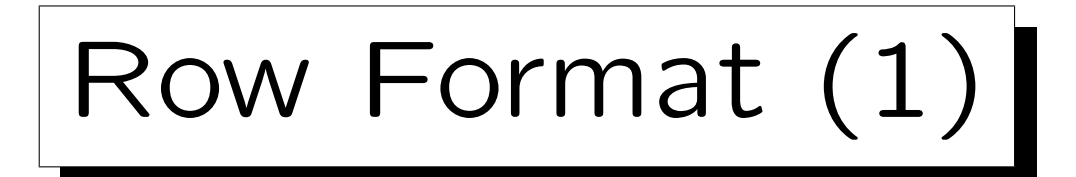

• Normal row format in Oracle (not chained, not clustered):

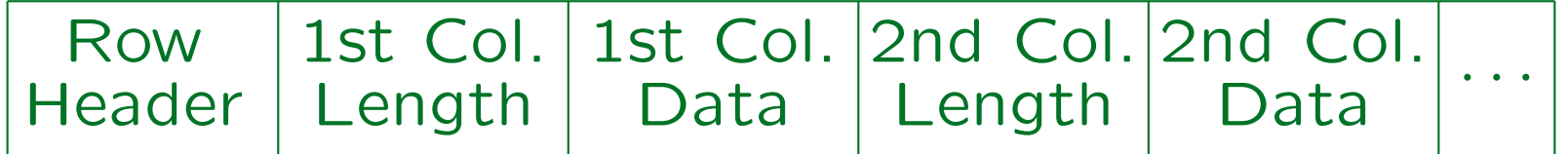

- The row header contains the number of columns and the number of chain pieces (3 bytes in total).
- The column length is encoded in one byte if below 250. Otherwise it needs three bytes.

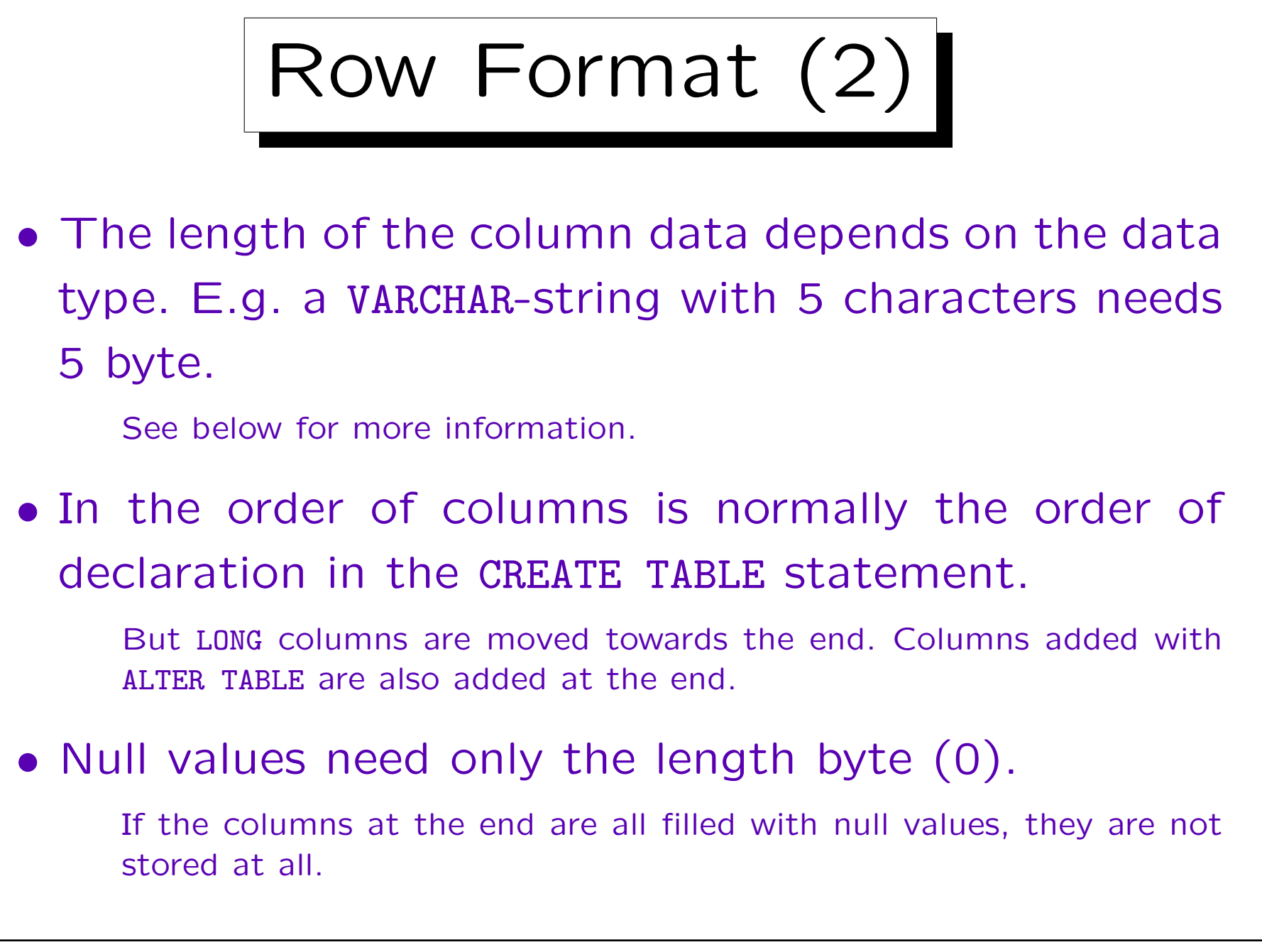

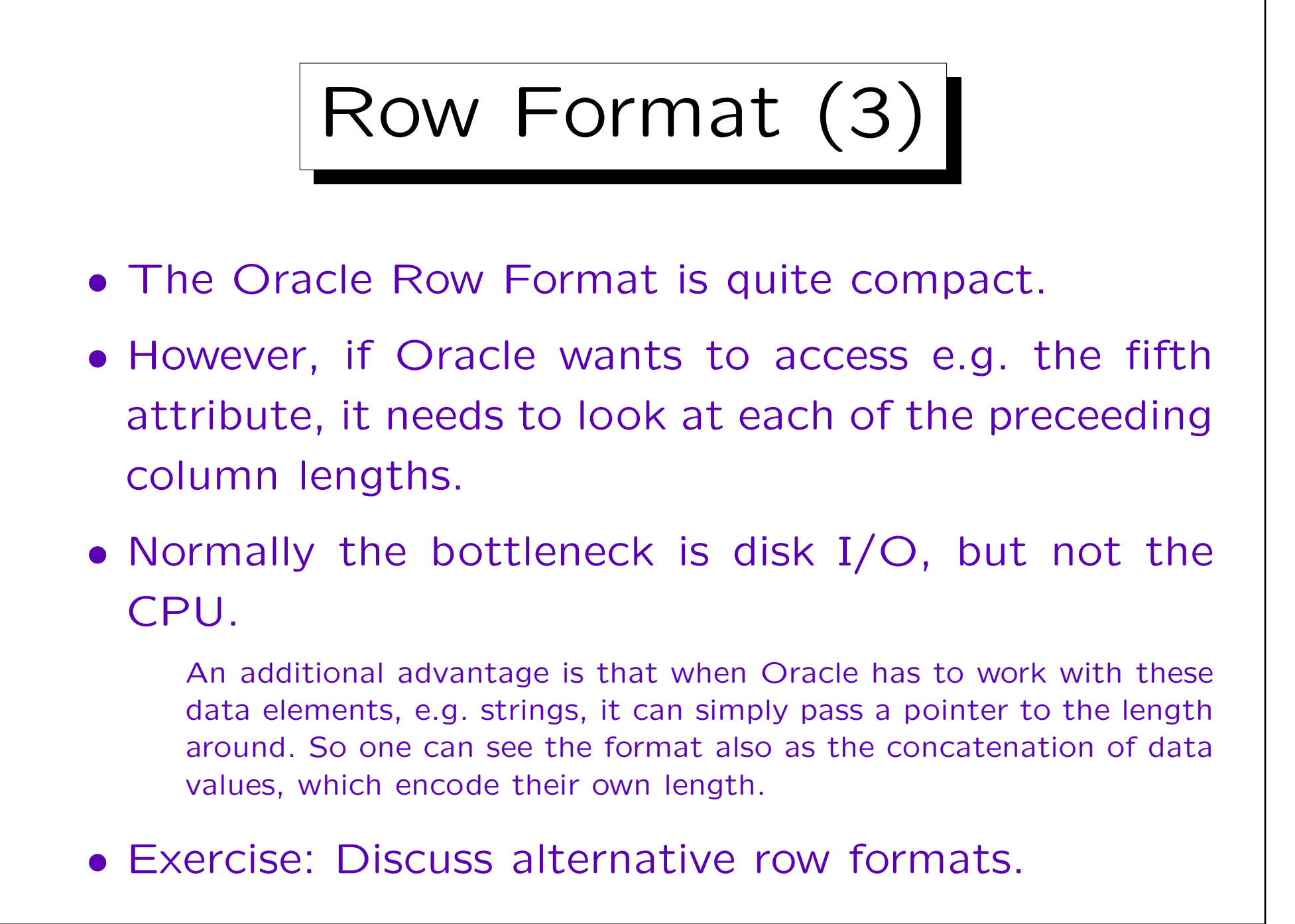

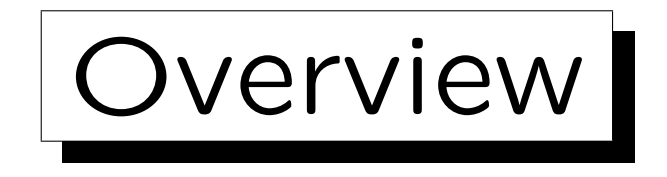

- 1. Disk Space Management: Segments, Extents
- 2. Block Format, TIDs/ROWIDs
- 3. Block Free Space Management in Oracle
- 4. Row Format
- 5. Data Format

Stefan Brass: Datenbanken IIB Van de Versität Halle, 2010

✬

 $\overline{\phantom{0}}$ 

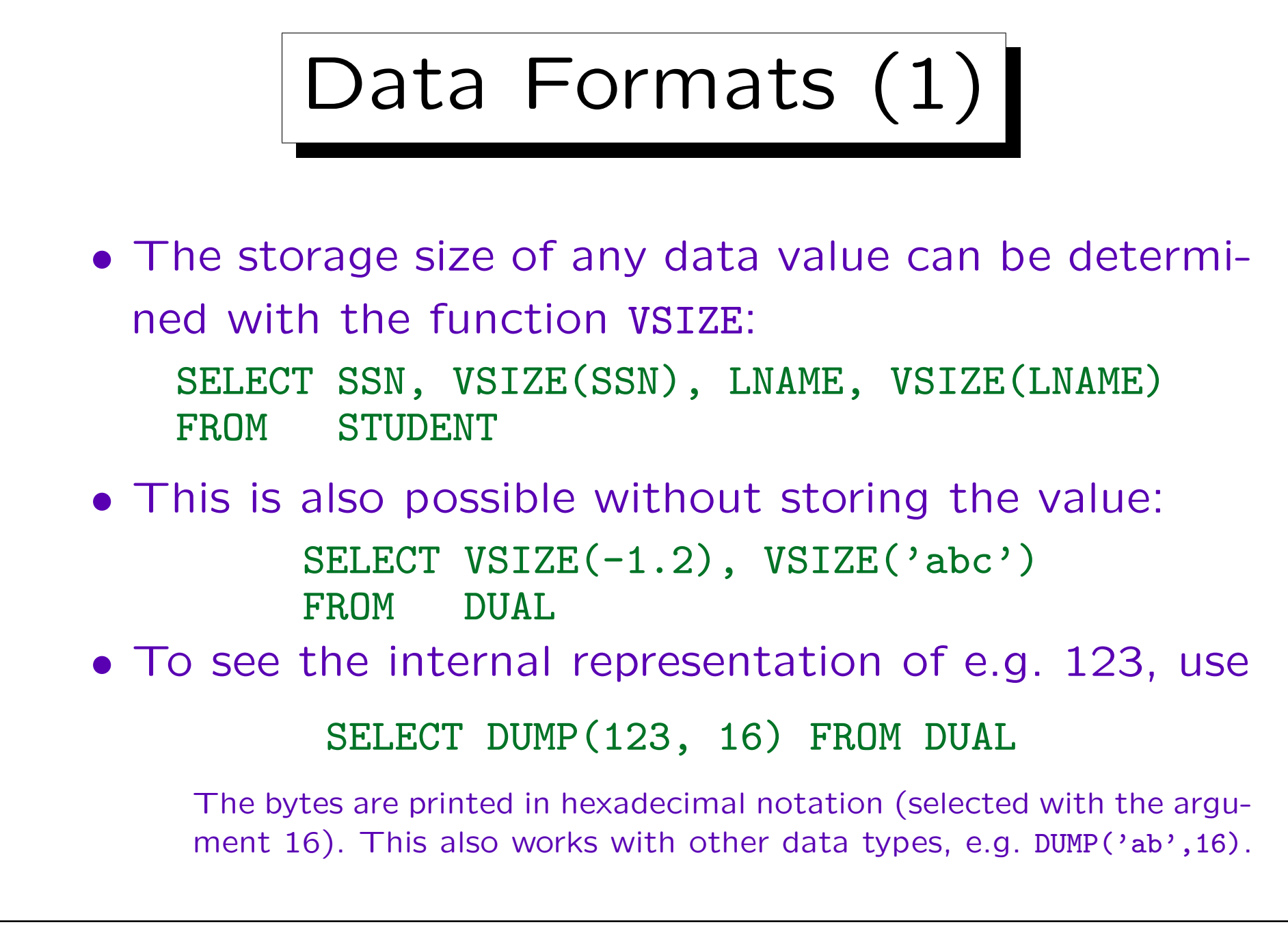

## Data Formats (2)

- CHAR $(n)$ : A fixed-length string is stored in n Bytes (one character per byte, filled with blanks to the length  $n$ ).
- VARCHAR $(n)$ : Here only the actual characters are stored. (If a VARCHAR(10) column contains 'Jim', it needs 3 Byte.)

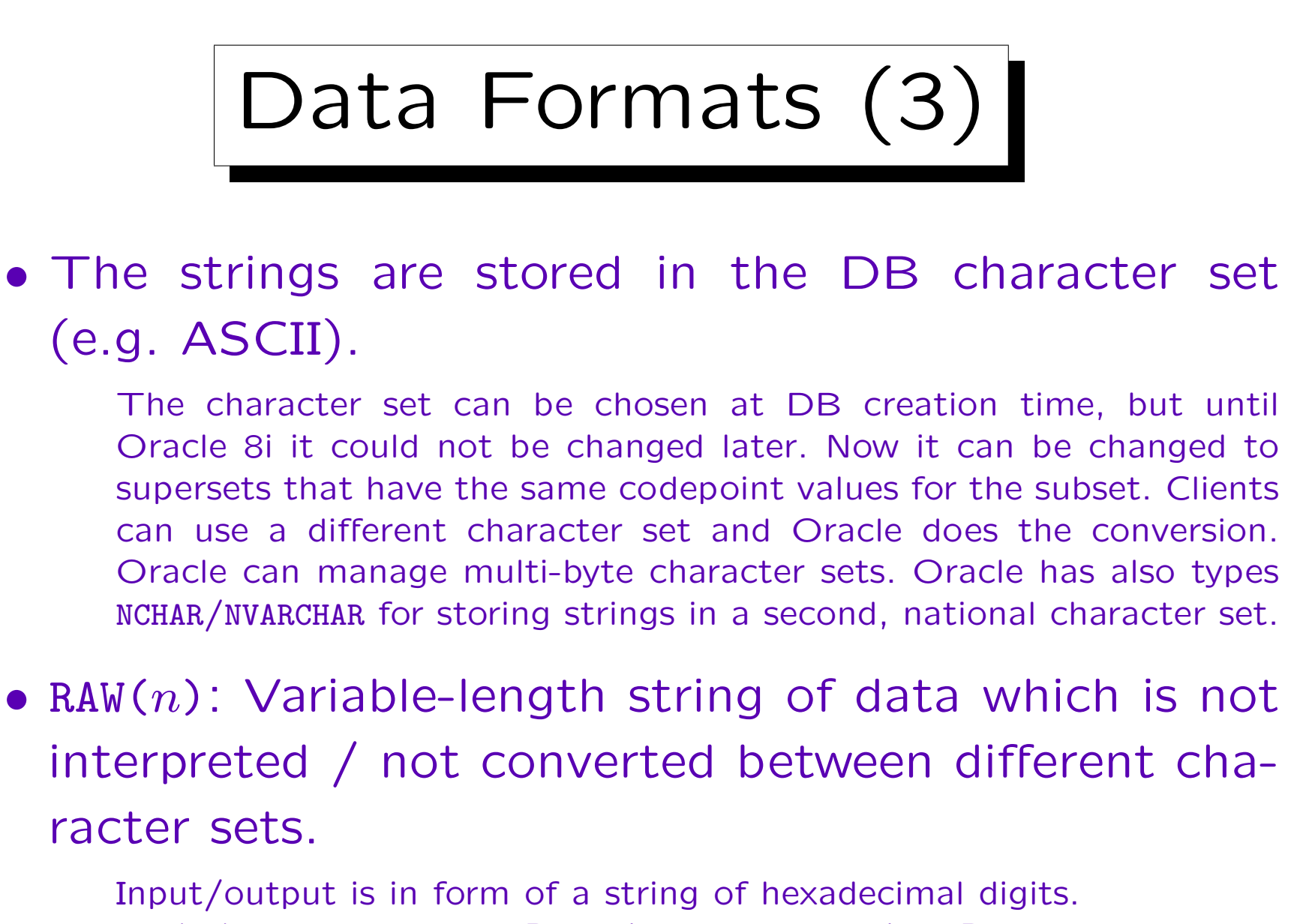

RAW(10) means max. 10 Byte, but '00FF' needs 2 Byte.

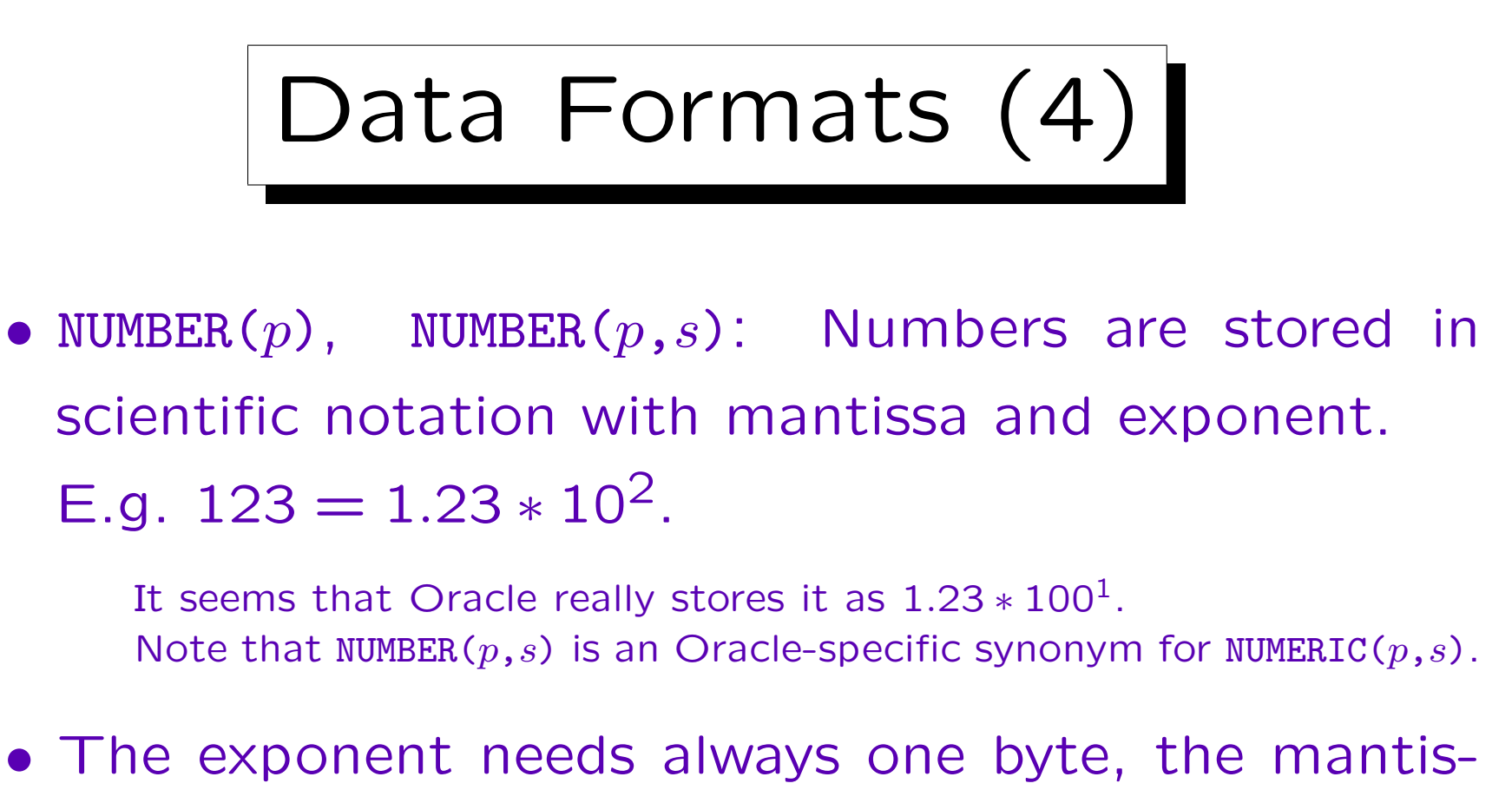

sa needs one byte per two digits (leading/training zeros are not stored).

Even if the column is NUMBER(30), 123 needs only 3 Byte.

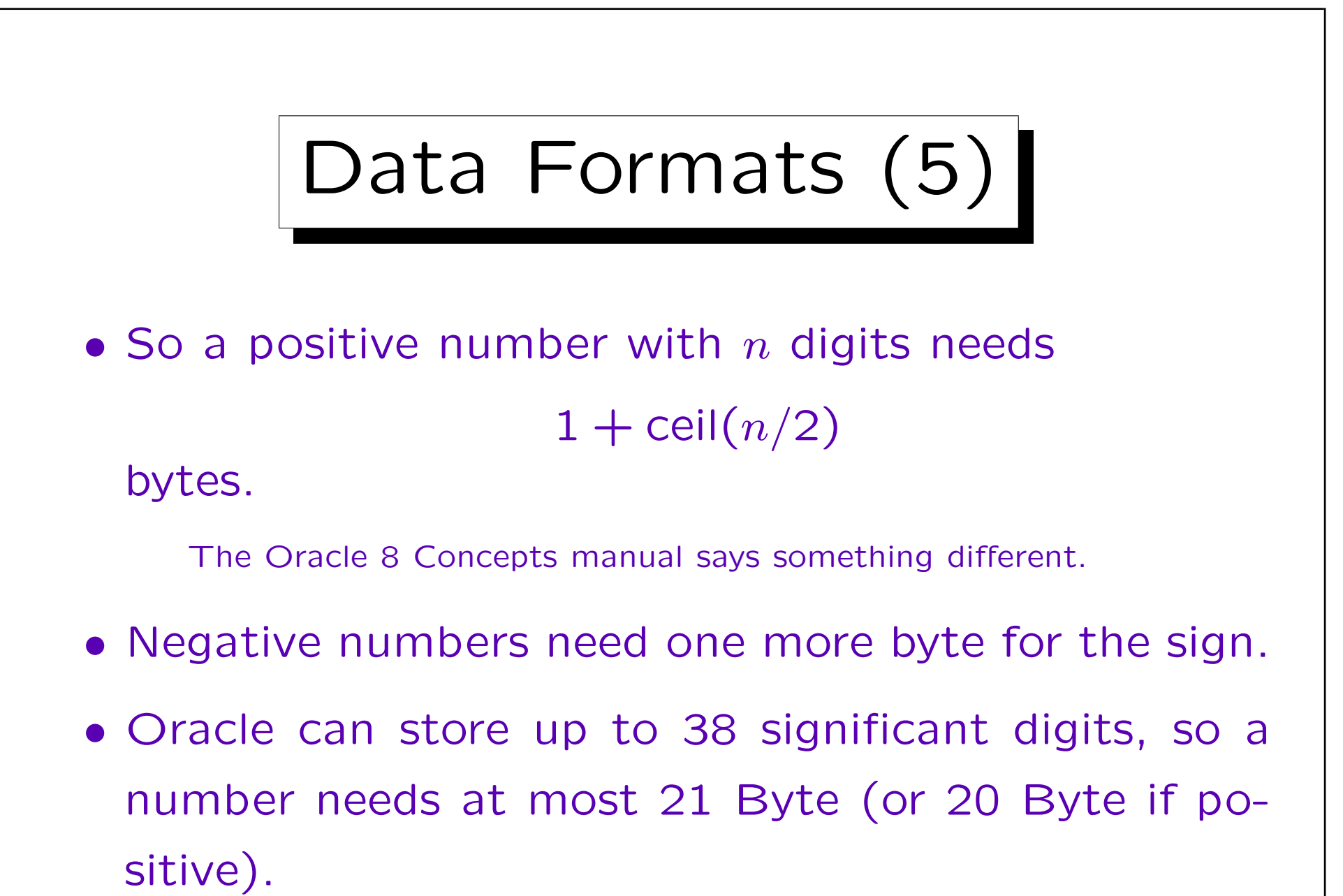

## Data Formats (6)

• ROWID: Physical pointer to a row, needs 10 bytes.

Maybe: Object 4 Byte, File+Block 4 Byte, Row 2 Byte (?).

• DATE: Timestamp (Date and Time), needs 7 Byte.

Year: 2 Byte, Month: 1 Byte, Day: 1 Byte, Hours: 1 Byte, Minutes: 1 Byte, Seconds 1 Byte. In the default format for input/output (DD-MON-YY) only the date portion can be specified and Oracle assumes 0:00am (midnight). However, SYSDATE returns not only the current date, but also the time.

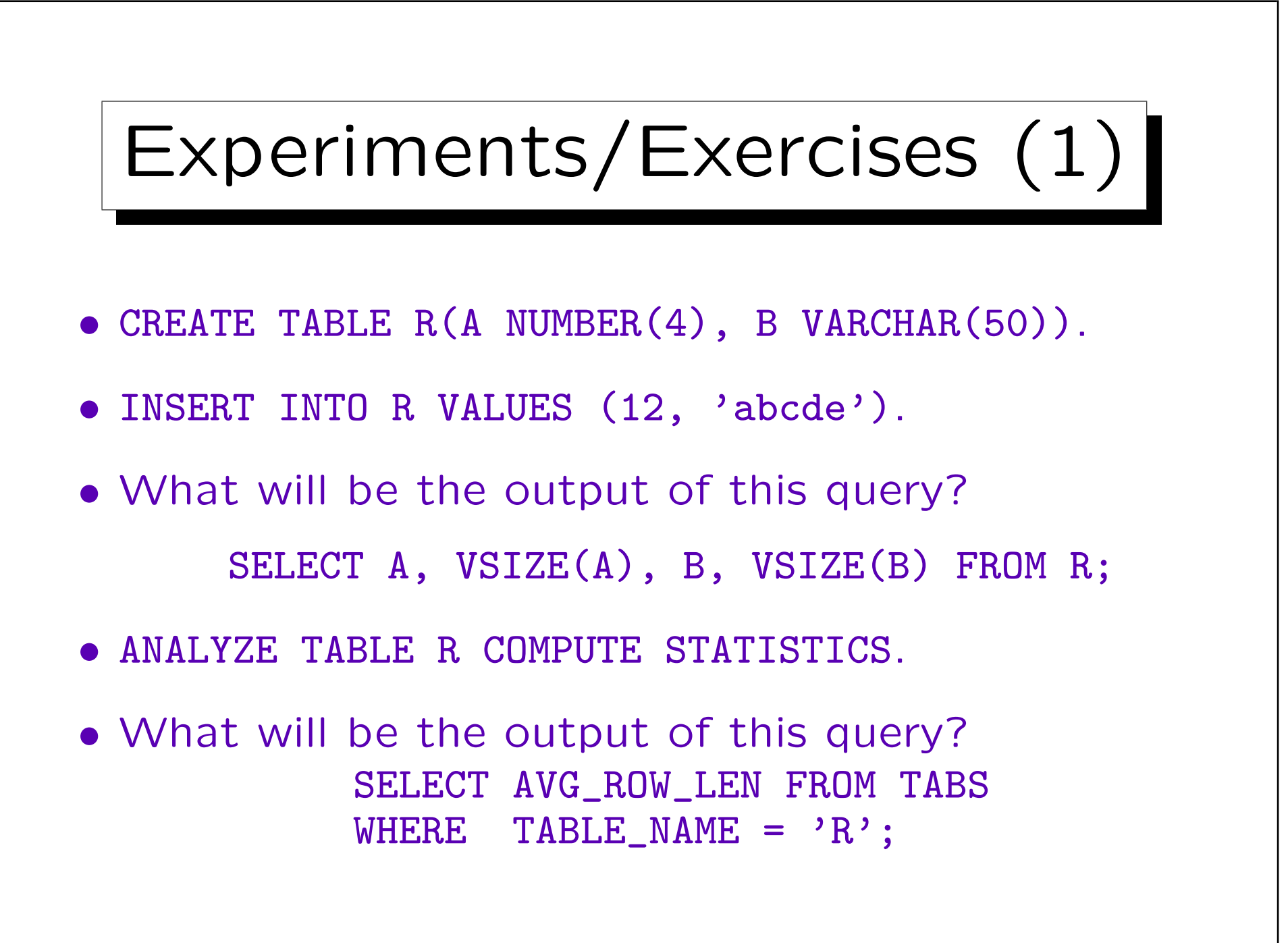

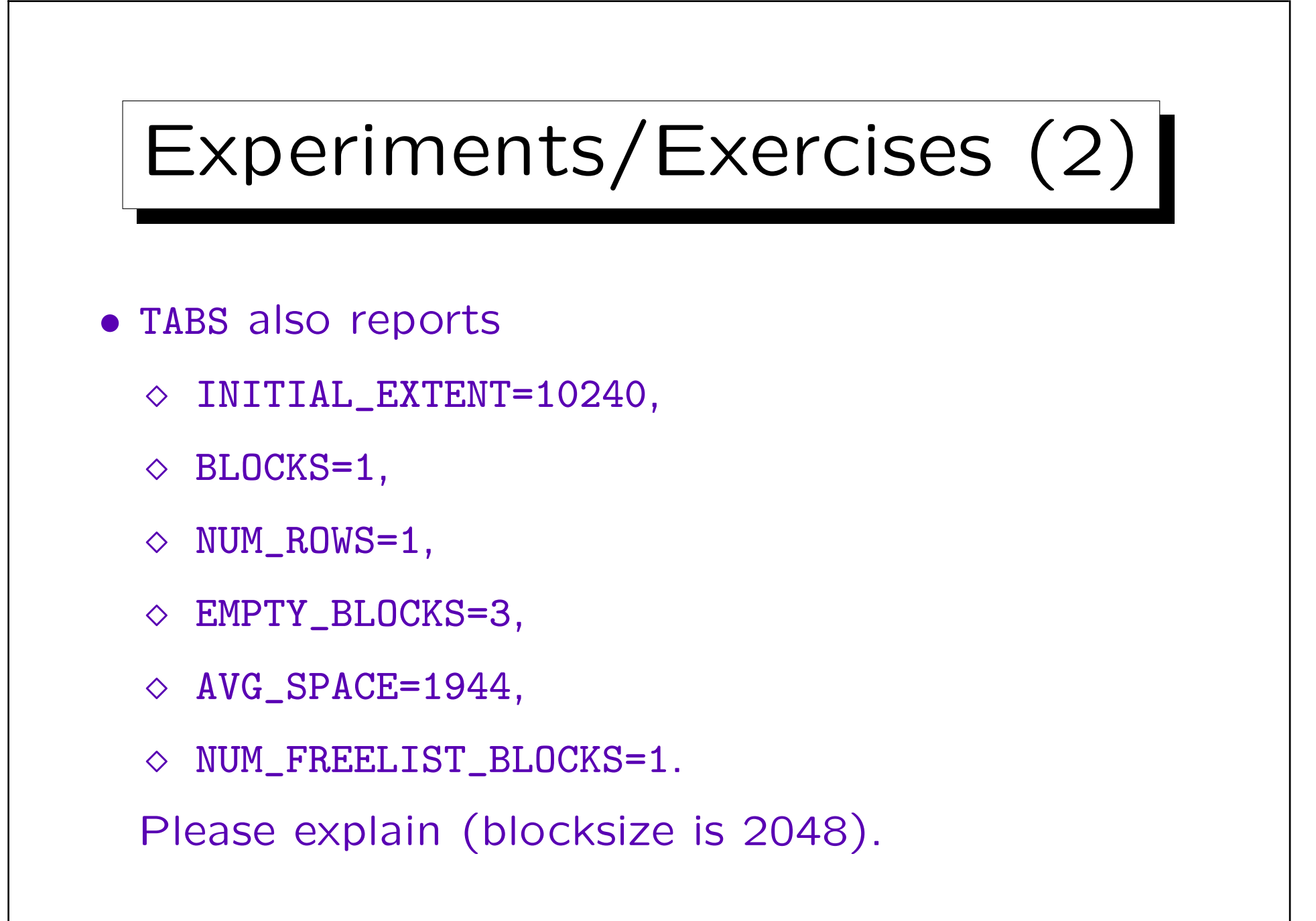

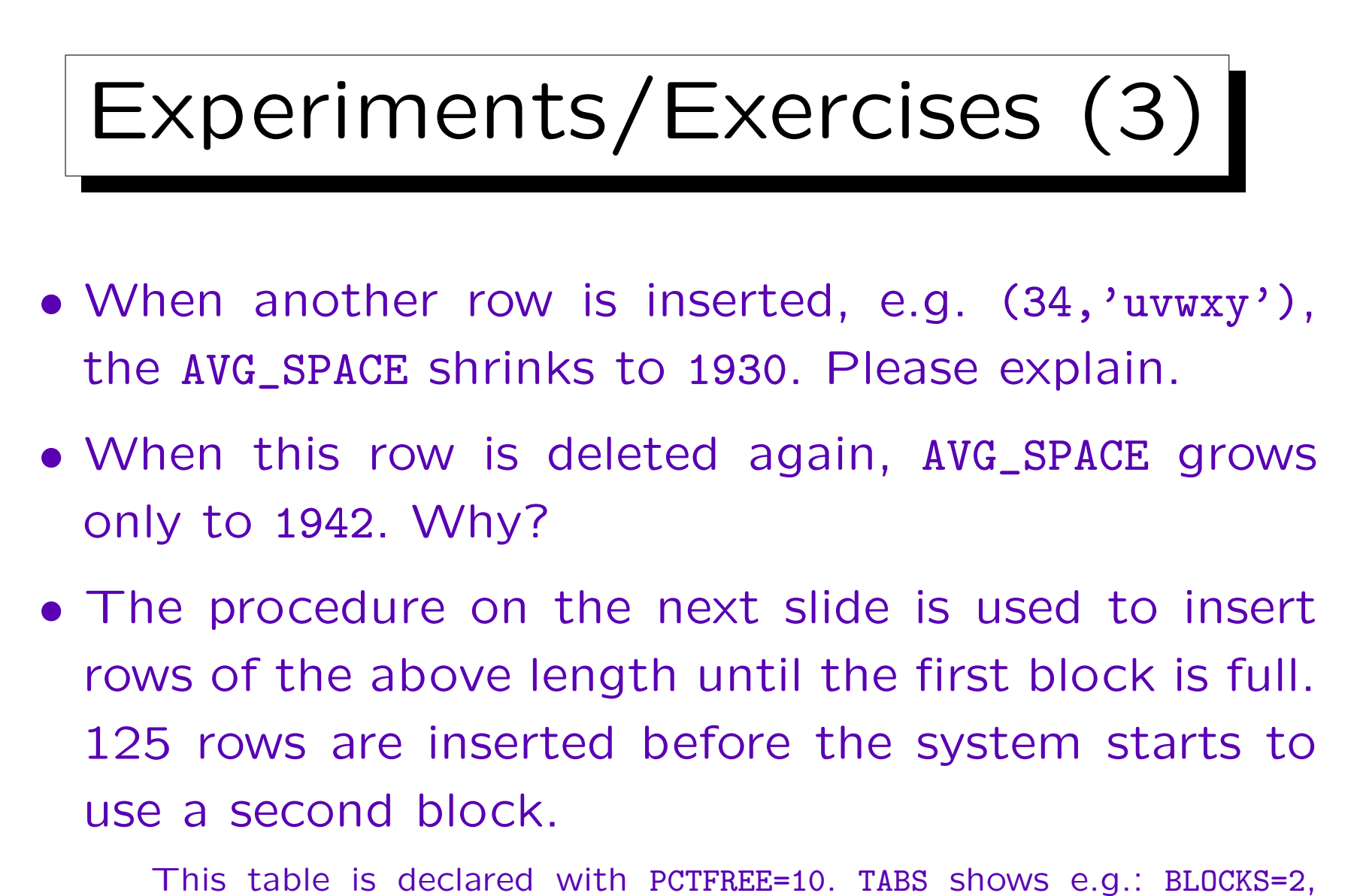

NUM\_ROWS=126, EMPTY\_BLOCKS=2, AVG\_SPACE=1076, NUM\_FREELIST\_BLOCKS=1, AVG SPACE FREELIST BLOCKS=1944. Please explain.

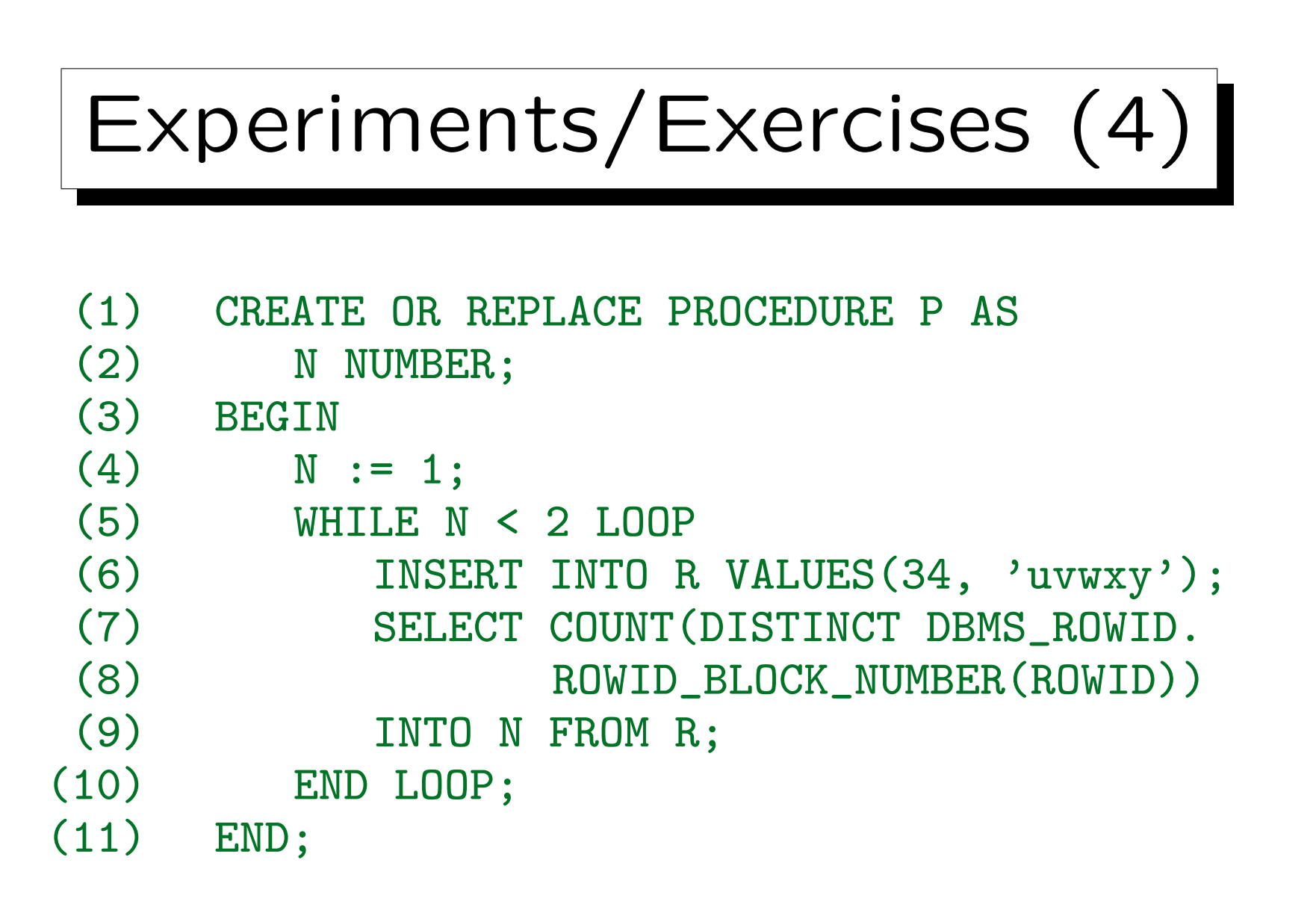